#### Computer Vision

## CSE/ECE 576 Motion and Optical Flow

#### Linda Shapiro

Professor of Computer Science & Engineering Professor of Electrical & Computer Engineering

## We live in a moving world

• Perceiving, understanding and predicting motion is an important part of our daily lives

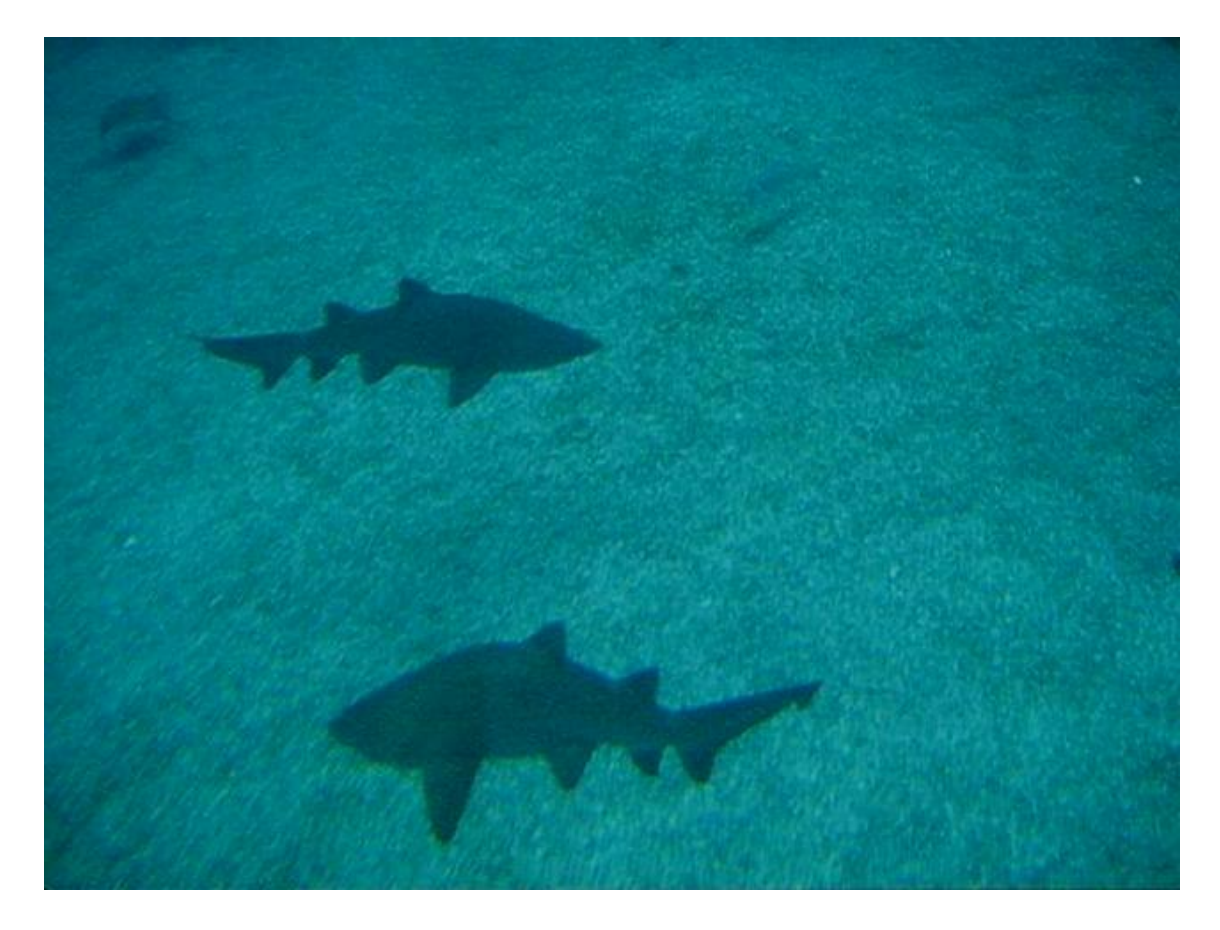

#### Motion and perceptual organization

• Even "impoverished" motion data can evoke a strong percept

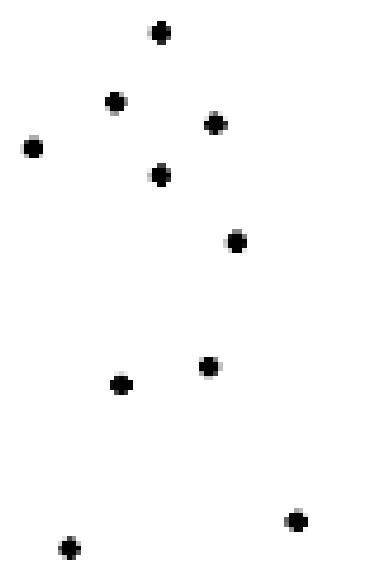

G. Johansson, "Visual Perception of Biological Motion and a Model For Its Analysis", *Perception and Psychophysics 14, 201-211, 1973.*

#### Motion and perceptual organization

• Even "impoverished" motion data can evoke a strong percept

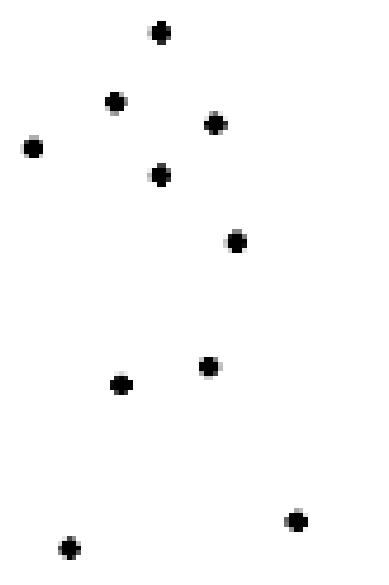

G. Johansson, "Visual Perception of Biological Motion and a Model For Its Analysis", *Perception and Psychophysics 14, 201-211, 1973.*

#### Seeing motion from a static picture?

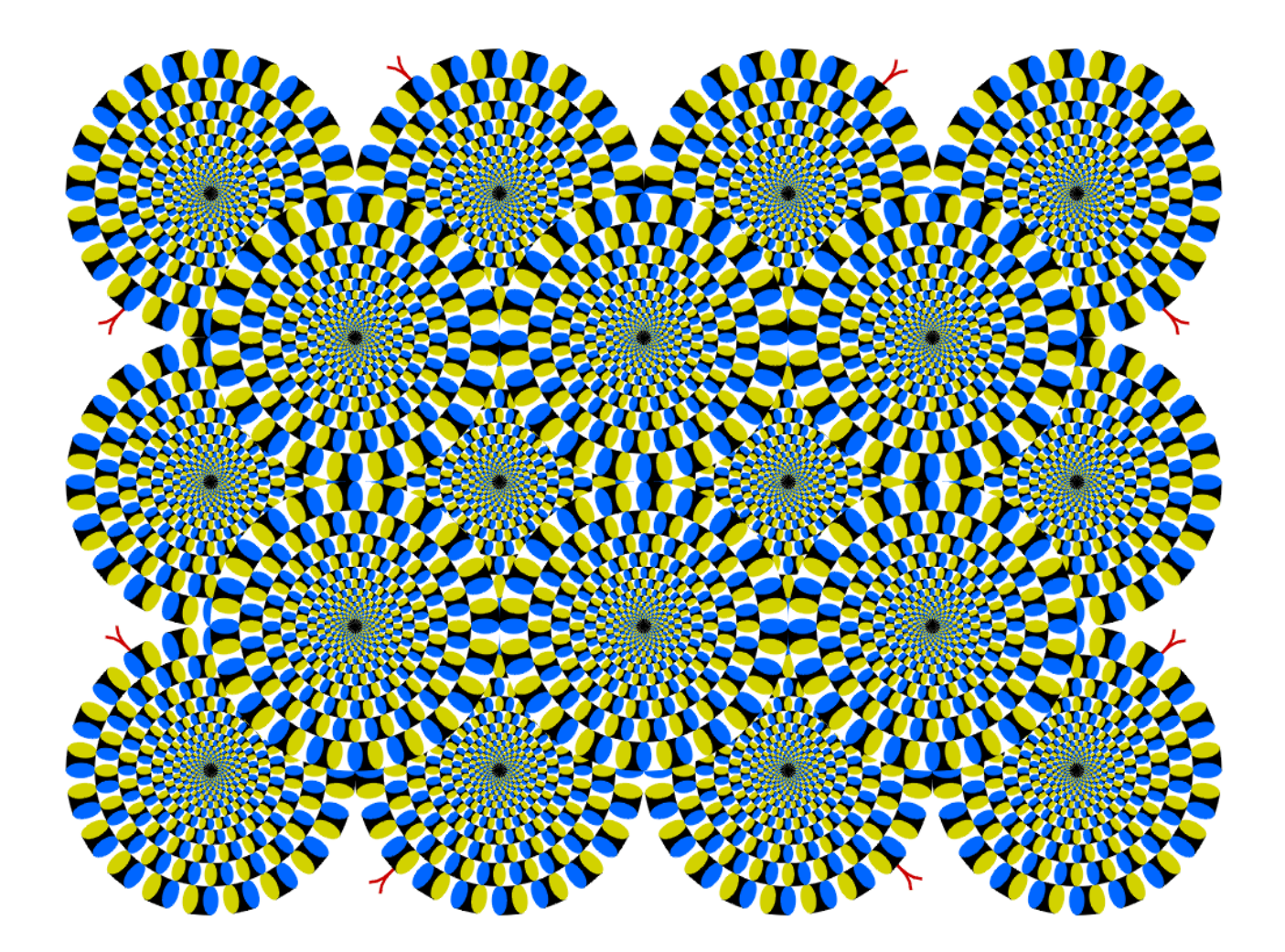

http://www.ritsumei.ac.jp/~akitaoka/index-e.html

#### More examples

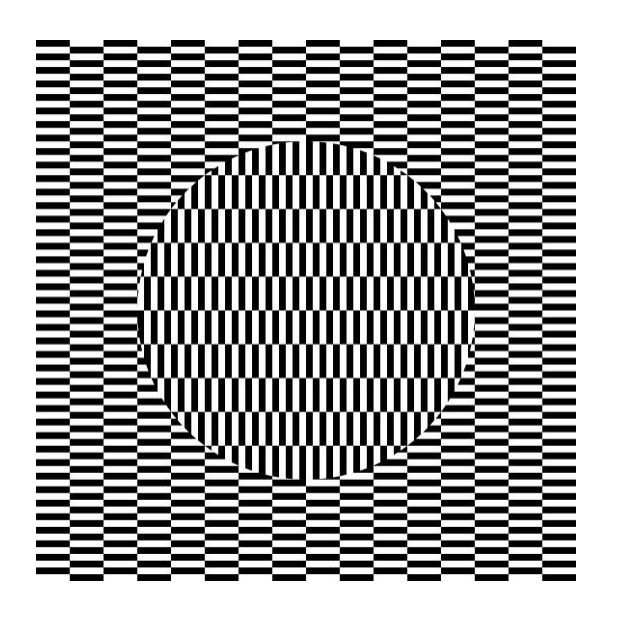

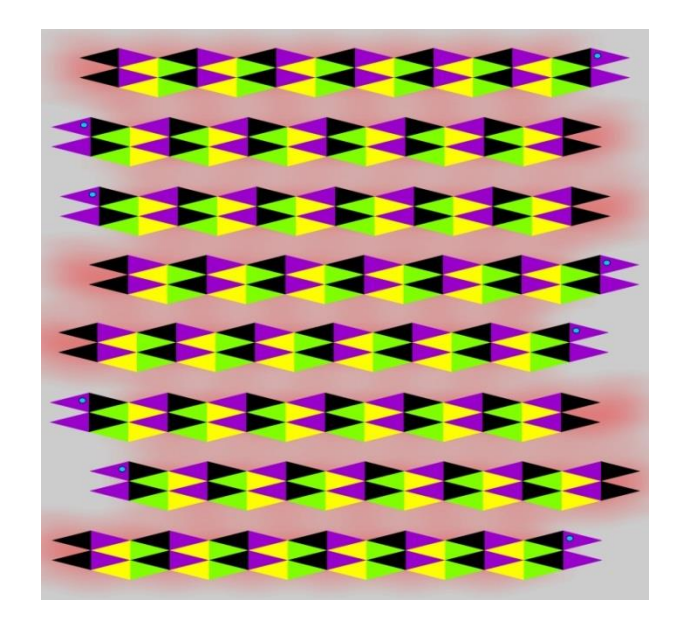

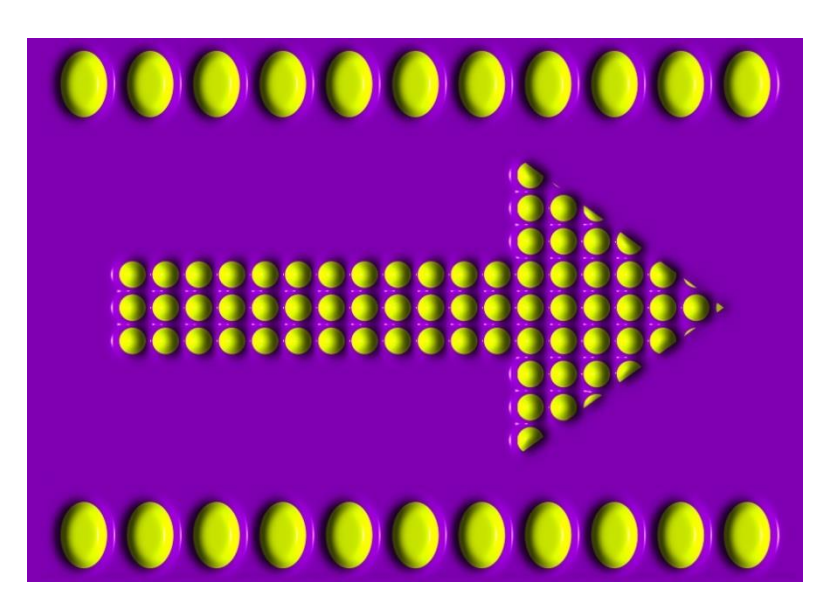

 $\begin{array}{ccccccccccccccccc} \bullet & \bullet & \bullet & \bullet & \bullet & \bullet & \bullet & \bullet & \bullet & \bullet \end{array}$ . . . . . . . . . . . . . . . .  $\bullet$   $\bullet$   $\bullet$   $\bullet$   $\bullet$   $\bullet$   $\bullet$ . . . . . . . .

## How is this possible?

- The true mechanism is yet to be revealed
- FMRI data suggest that illusion is related to some component of eye movements
- We don't expect computer vision to "see" motion from these stimuli, yet

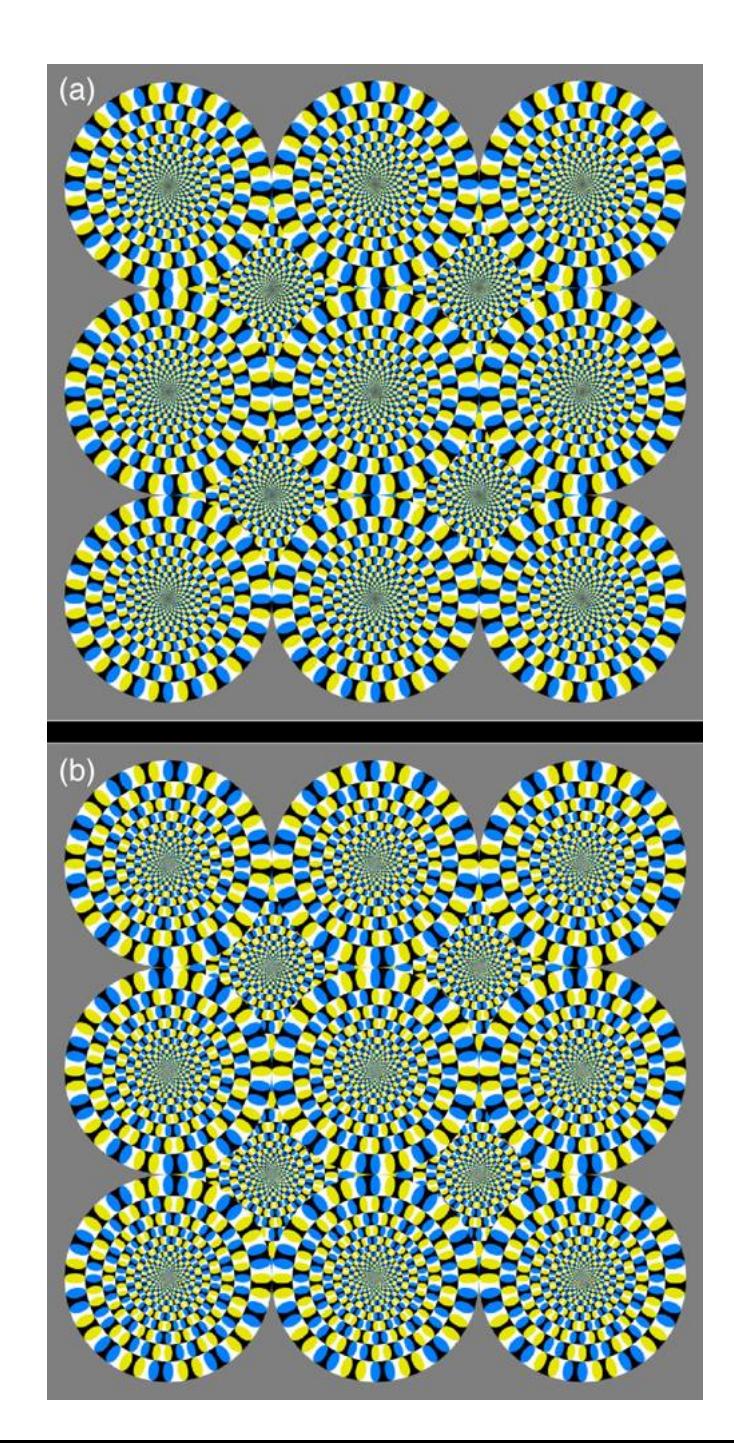

## The cause of motion

- Three factors in imaging process
	- Light
	- Object
	- Camera
- Varying either of them causes motion
	- Static camera, moving objects (surveillance)
	- Moving camera, static scene (3D capture)
	- Moving camera, moving scene (sports, movie)
	- Static camera, moving objects, moving light (time lapse)

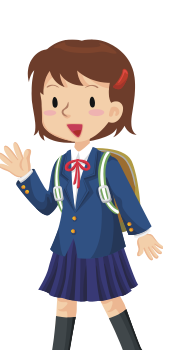

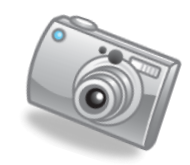

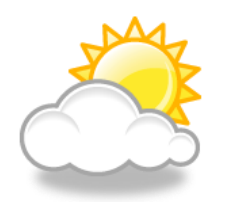

#### Motion scenarios (priors)

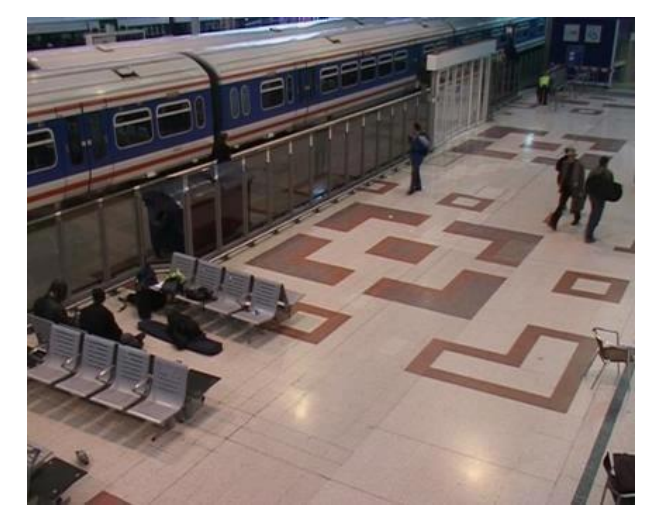

Static camera, moving scene Moving camera, static scene

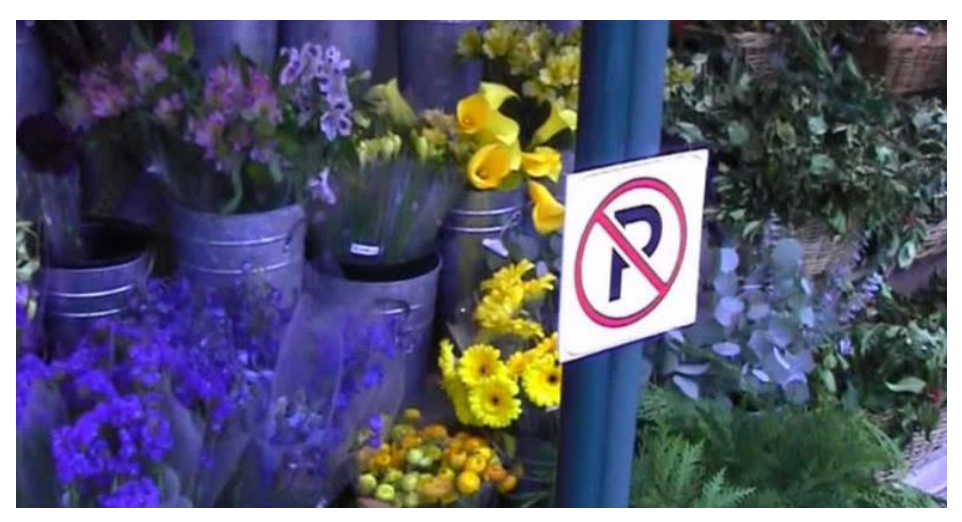

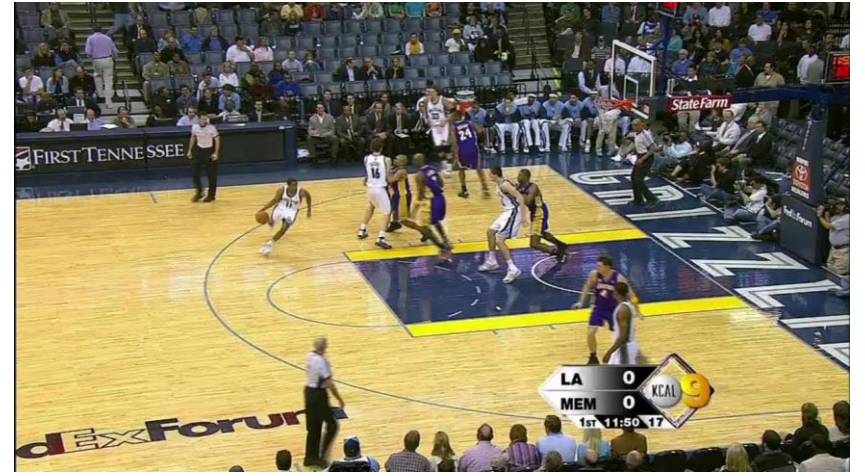

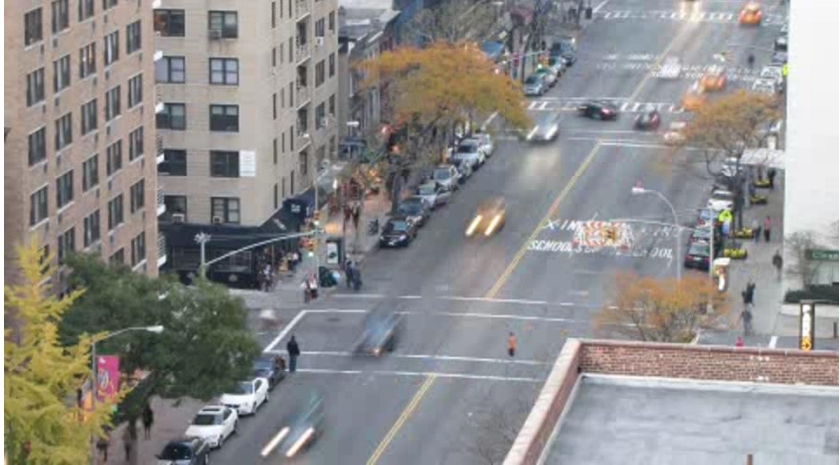

Moving camera, moving scene Static camera, moving scene, moving light

#### We still don't touch these areas

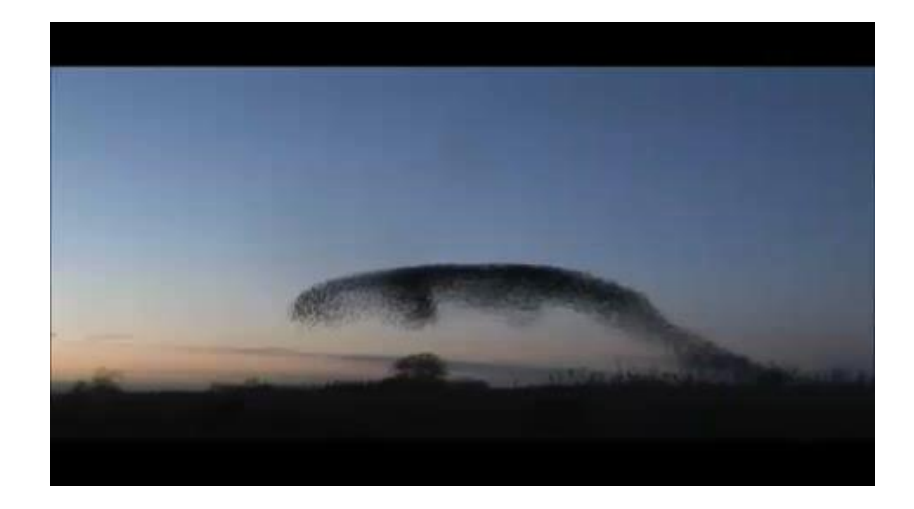

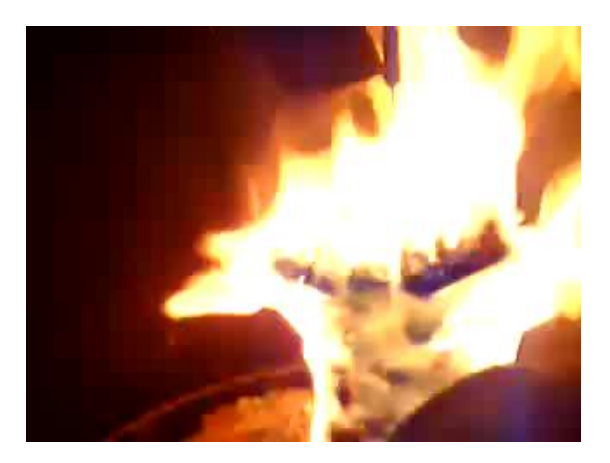

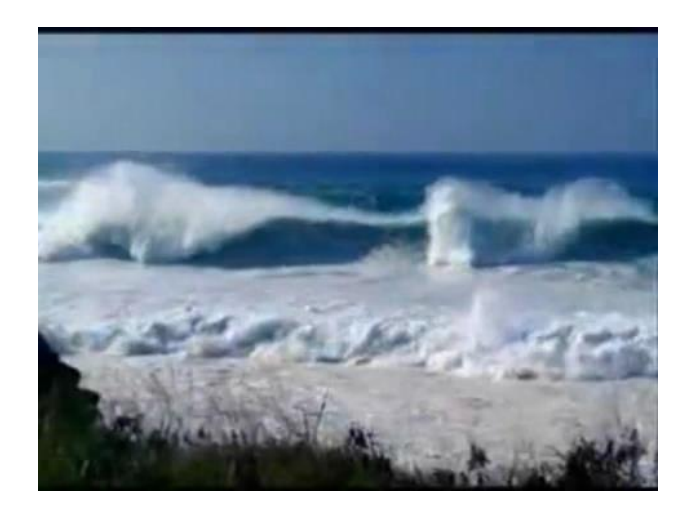

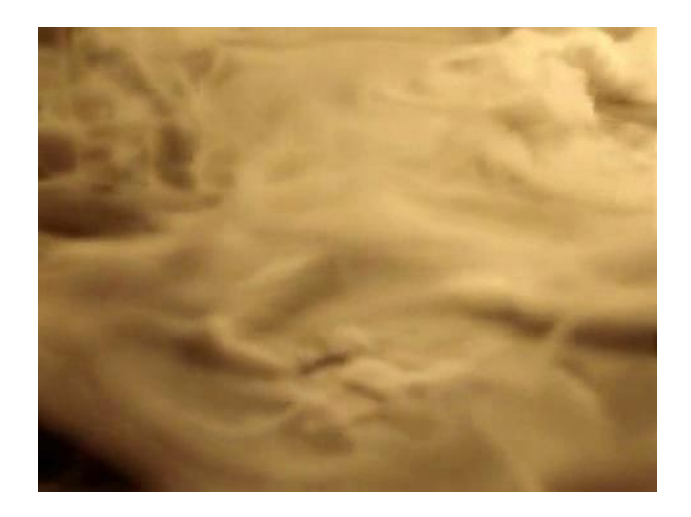

#### How can we recover motion?

## Recovering motion

- Feature-tracking
	- Extract visual features (corners, textured areas) and "track" them over multiple frames
- Optical flow
	- Recover image motion at each pixel from spatio-temporal image brightness variations (optical flow)

#### Two problems, one registration method

B. Lucas and T. Kanade. An iterative image registration technique with an application to stereo vision. In *Proceedings of the International Joint Conference on Artificial Intelligence*, pp. 674–679, 1981.

#### Feature tracking

- Challenges
	- Figure out which features can be tracked
	- Efficiently track across frames
	- Some points may change appearance over time (e.g., due to rotation, moving into shadows, etc.)
	- Drift: small errors can accumulate as appearance model is updated
	- Points may appear or disappear: need to be able to add/delete tracked points

#### What is Optical Flow?

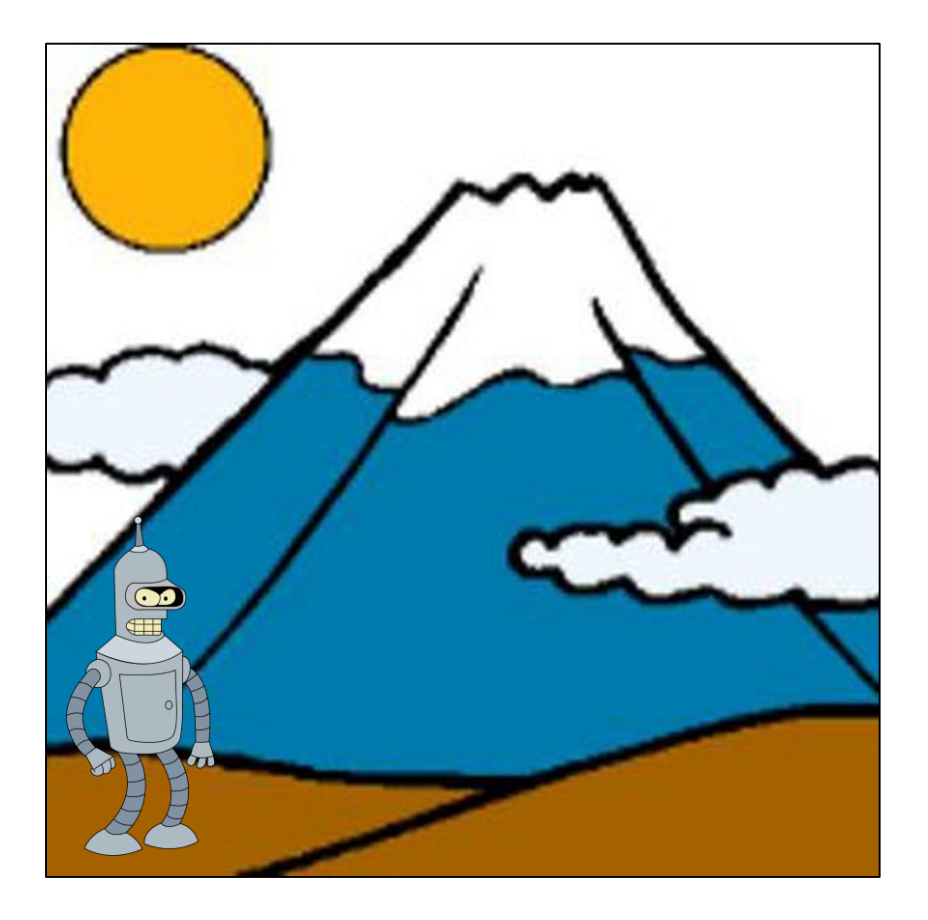

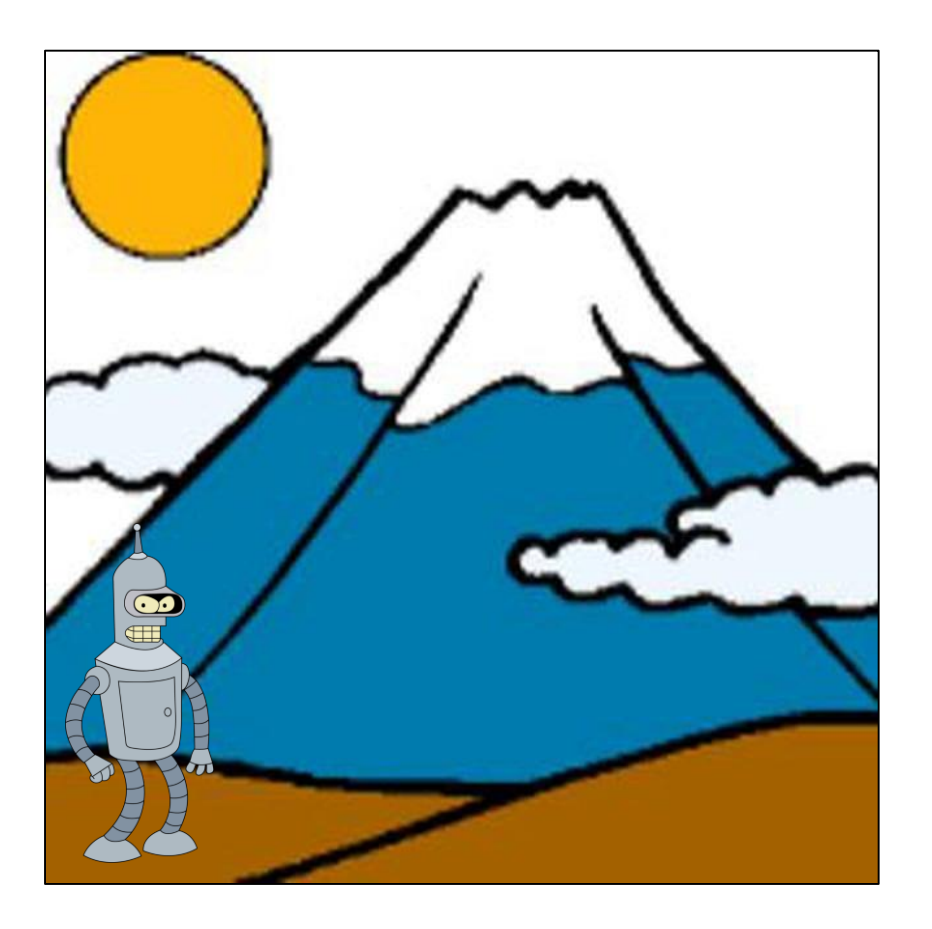

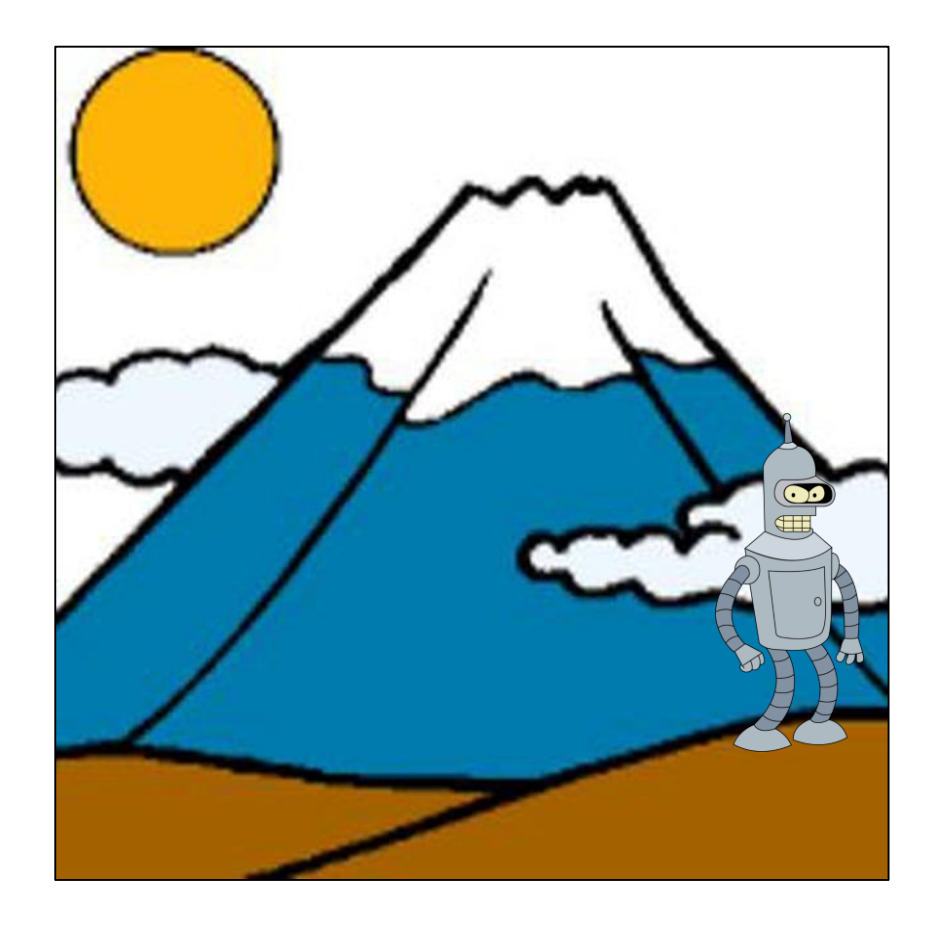

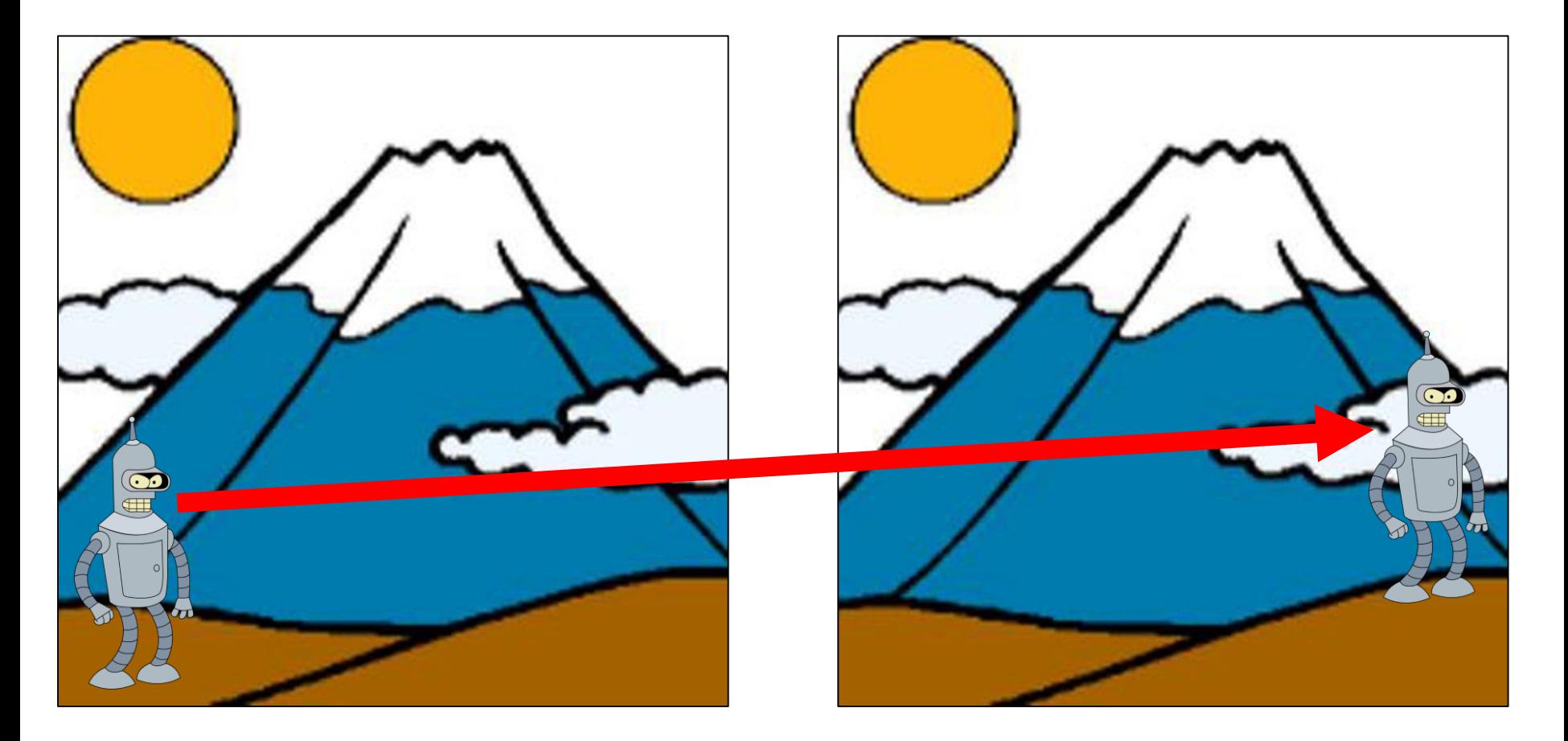

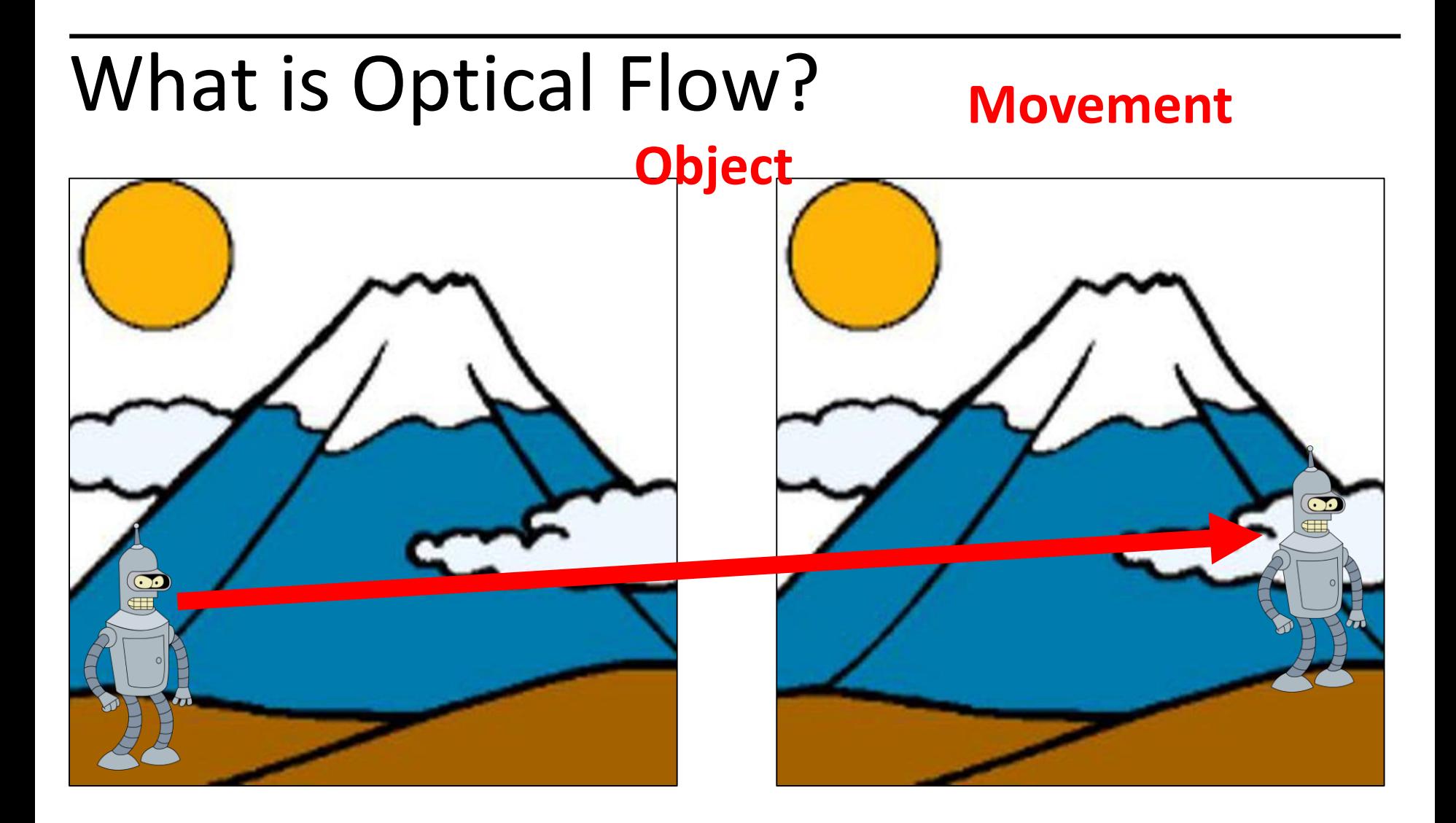

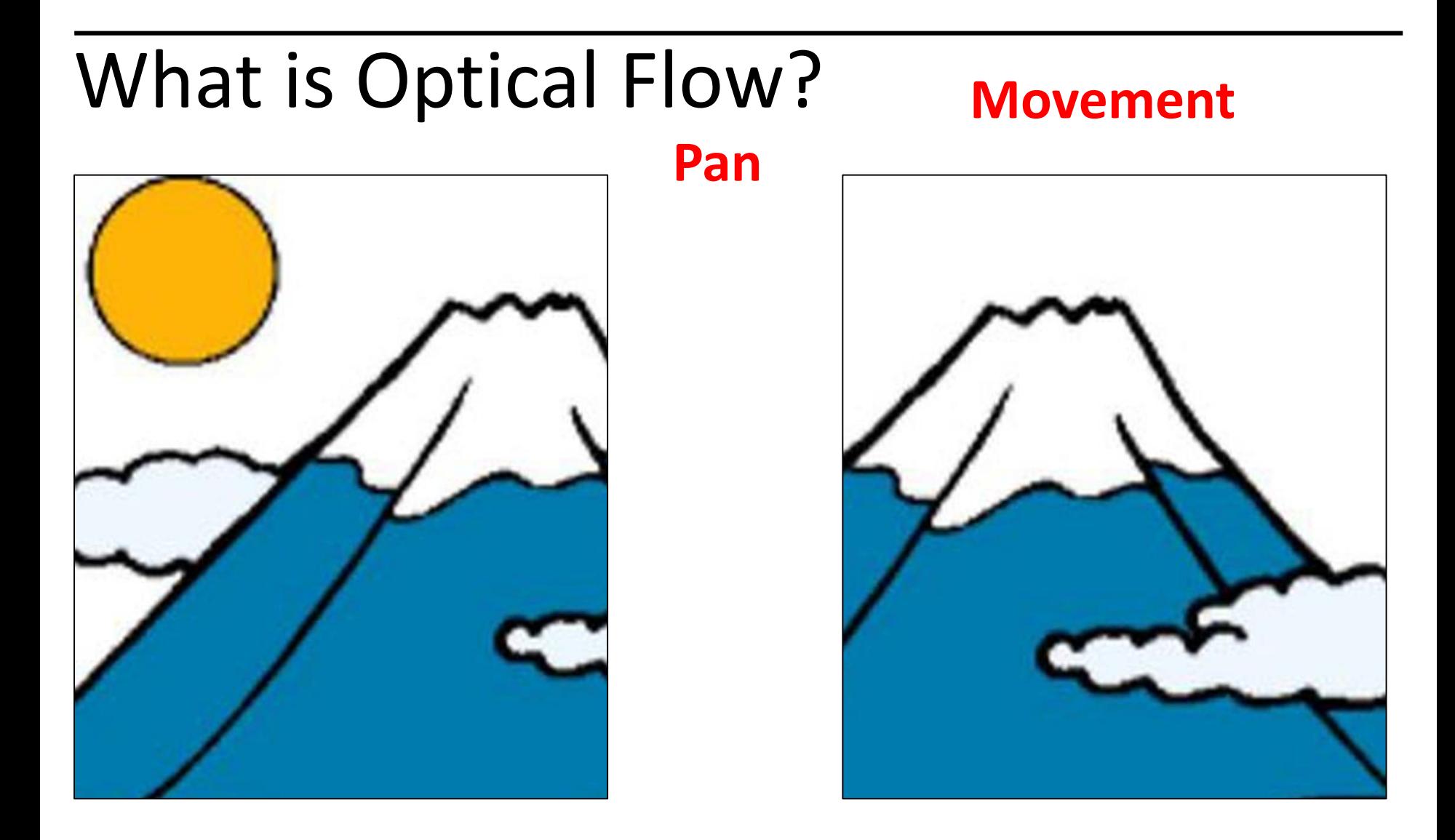

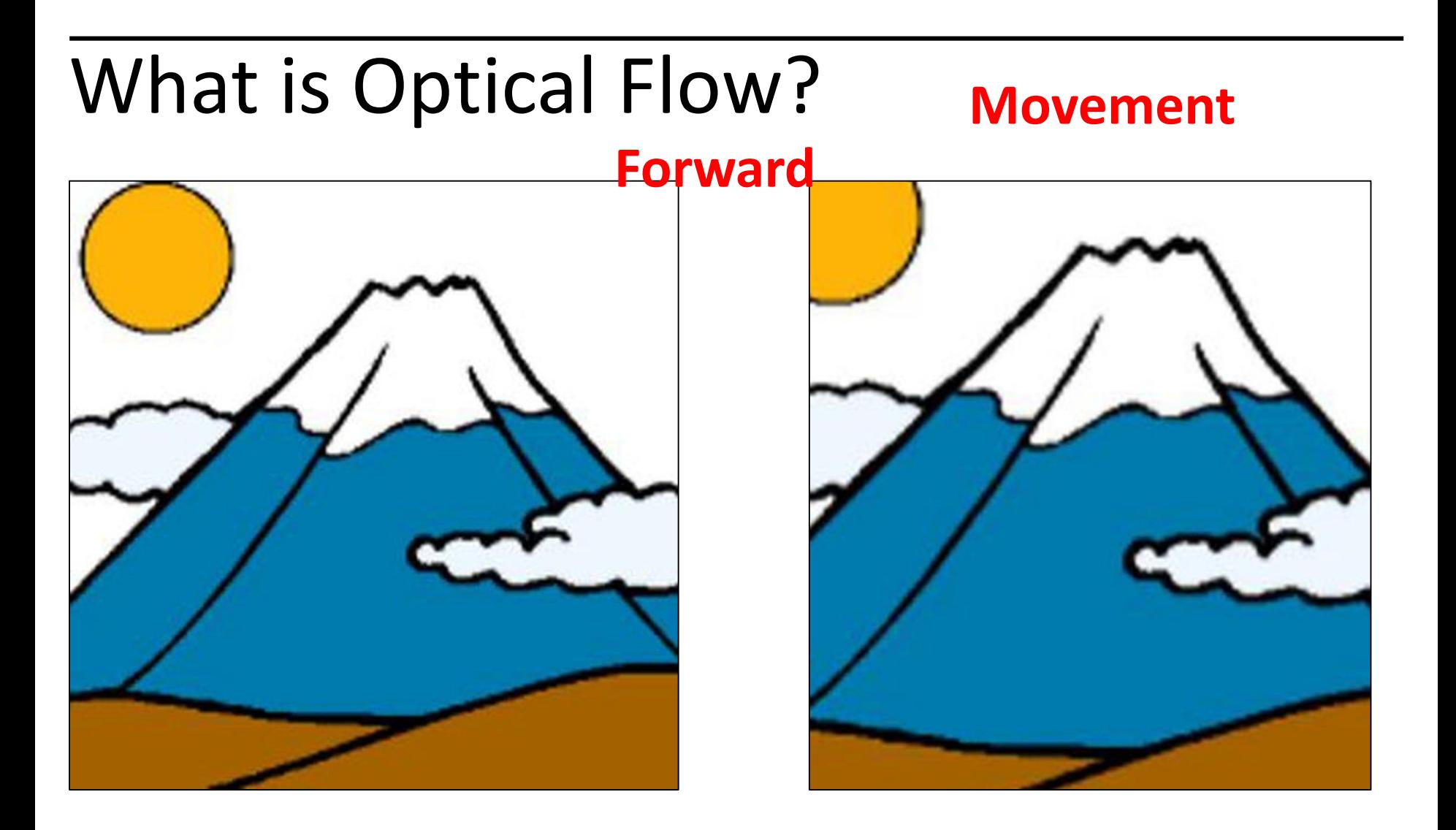

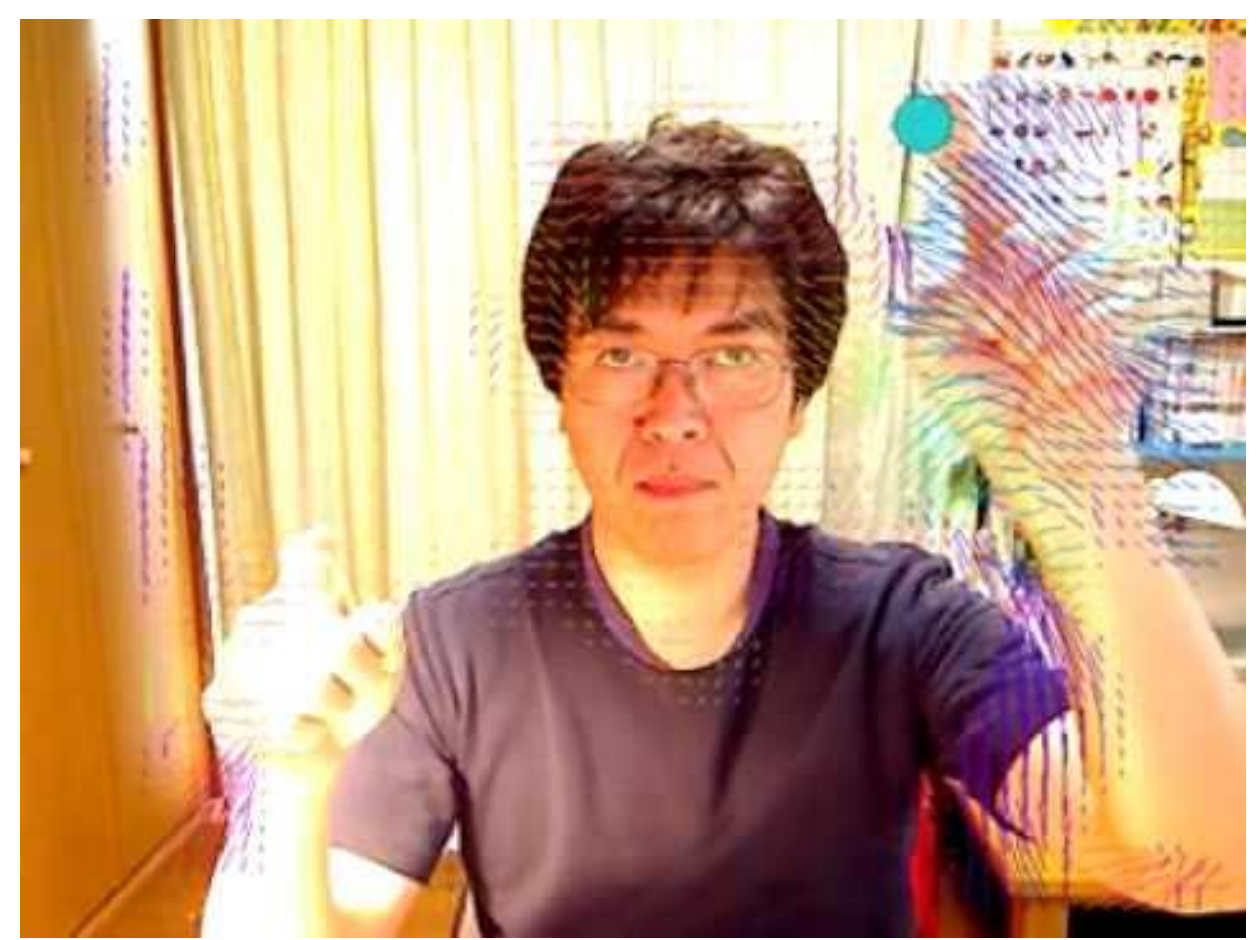

#### **Motion Estimation**

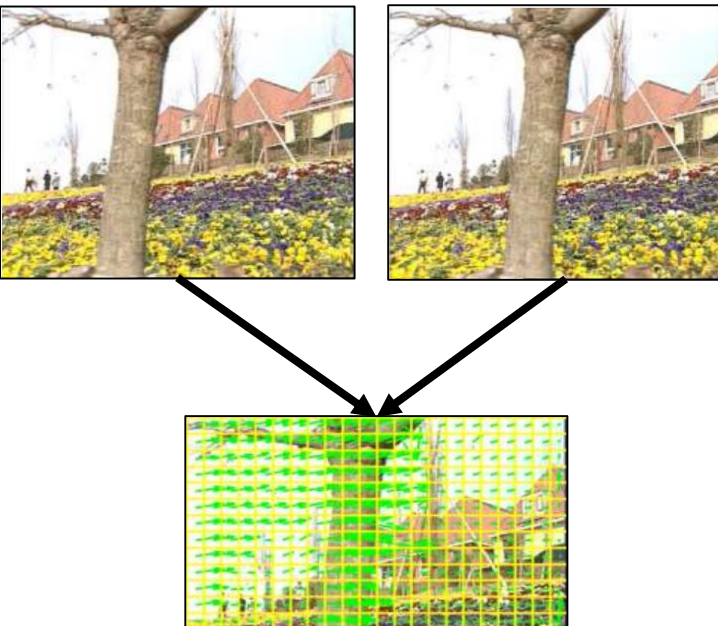

#### **Motion Estimation Constanting Constanting Constanting Motion Extimation**

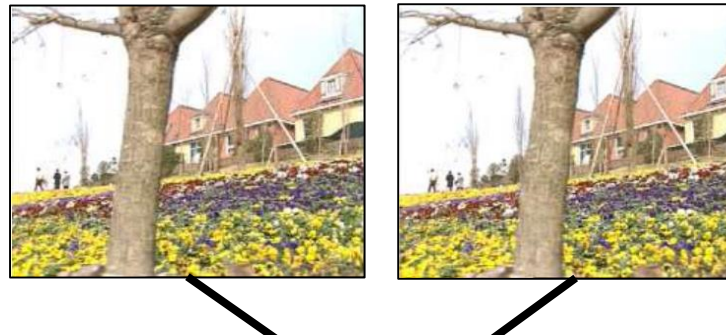

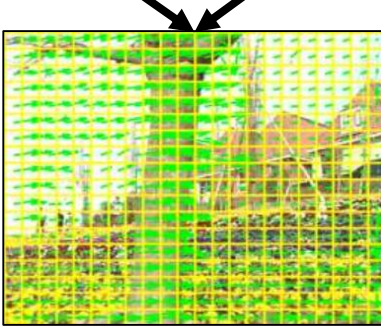

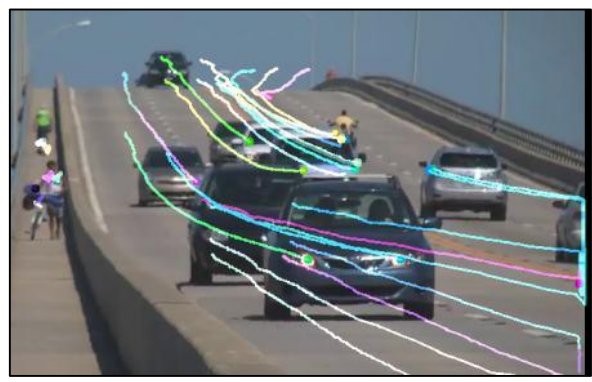

#### **Motion Estimation Constanting Constanting Constanting Motion Estimation**

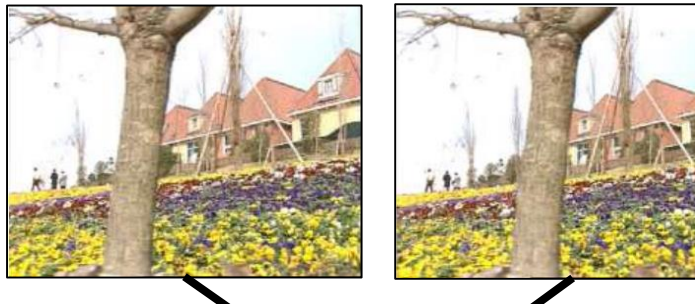

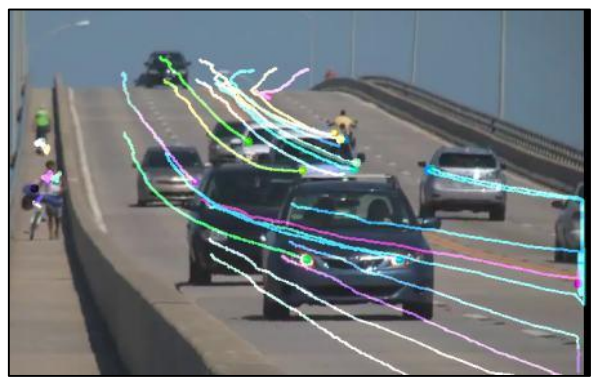

#### **Visual Odometry**

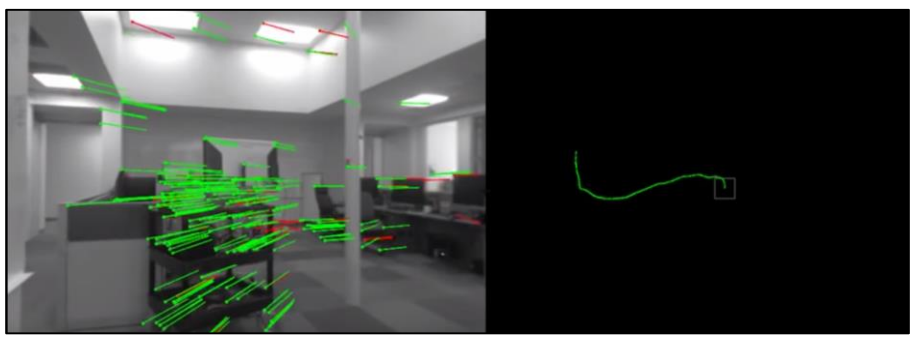

Estimating the position of a robot.

# How do we find the flow in an image?

### Previously: Features!

- Highly descriptive local regions
- Ways to describe those regions
- Useful for:
	- **Matching**
	- Recognition
	- **Detection**

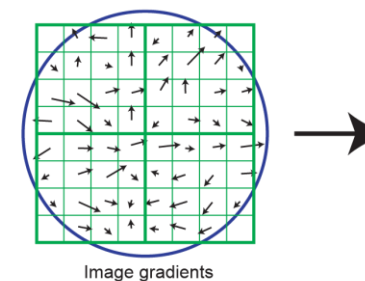

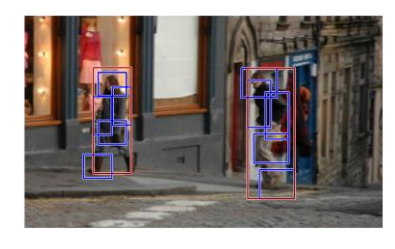

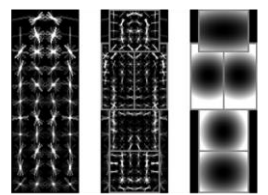

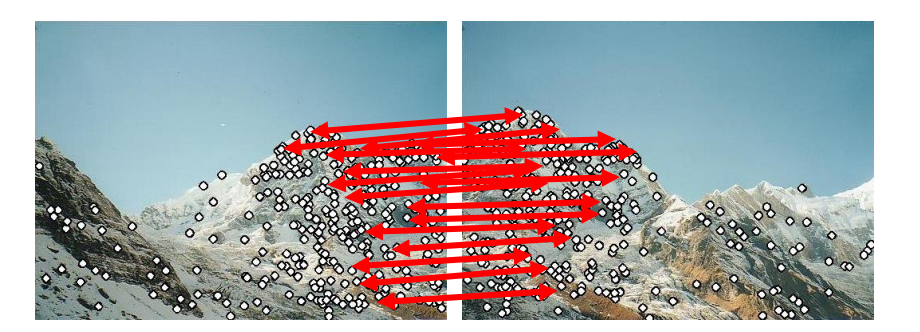

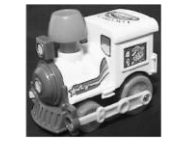

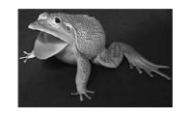

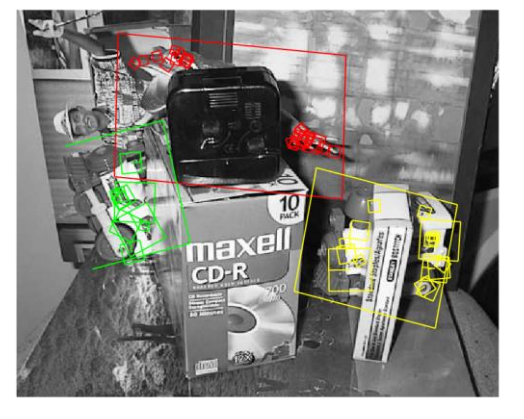

Keypoint descriptor

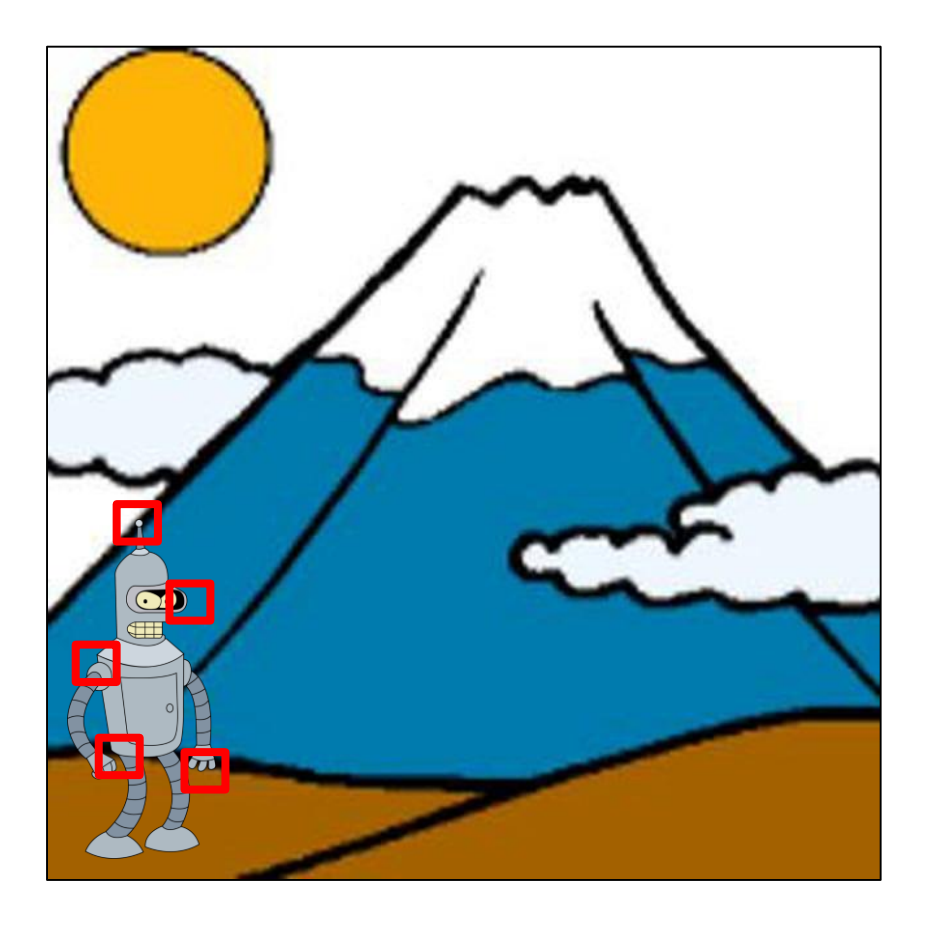

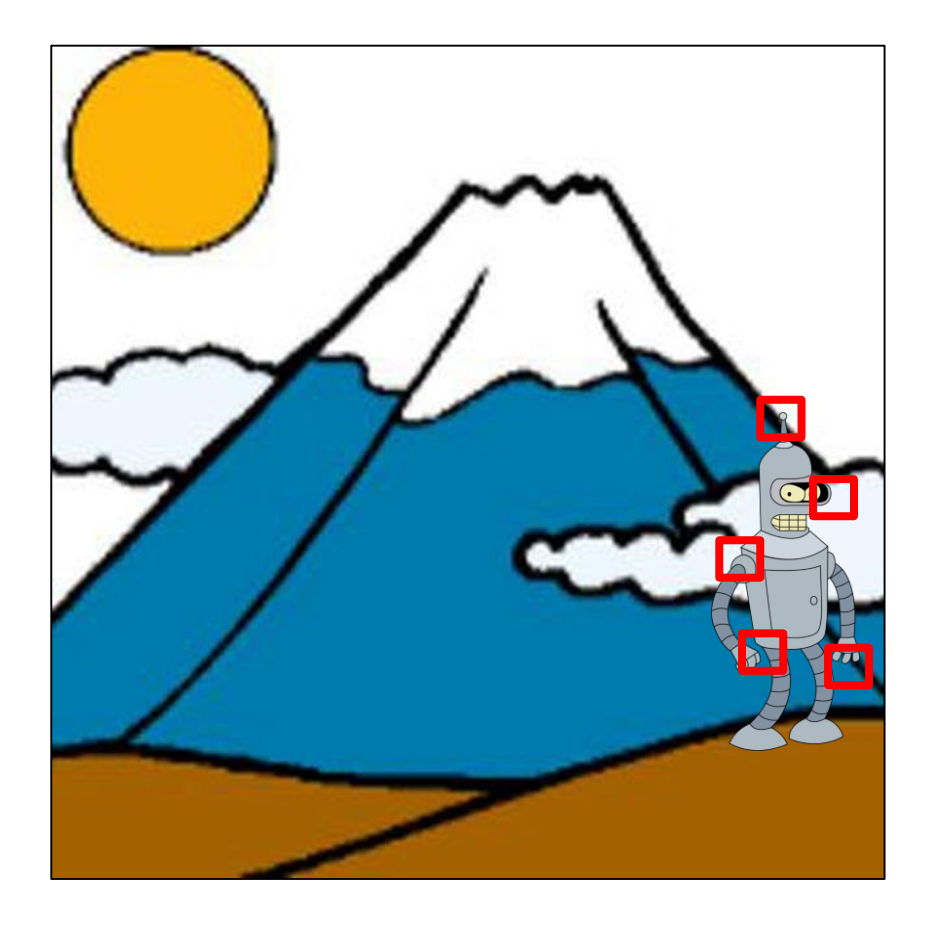

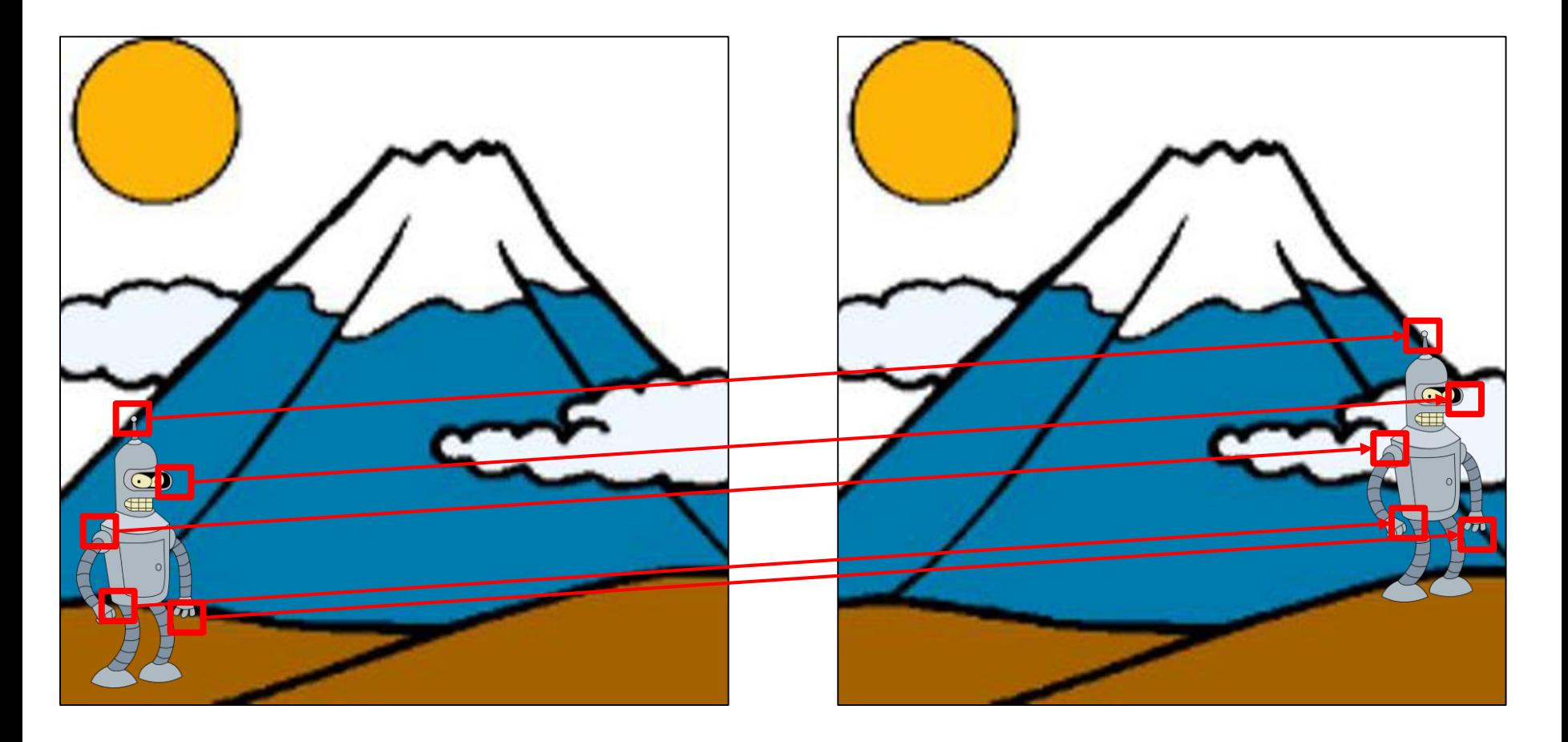

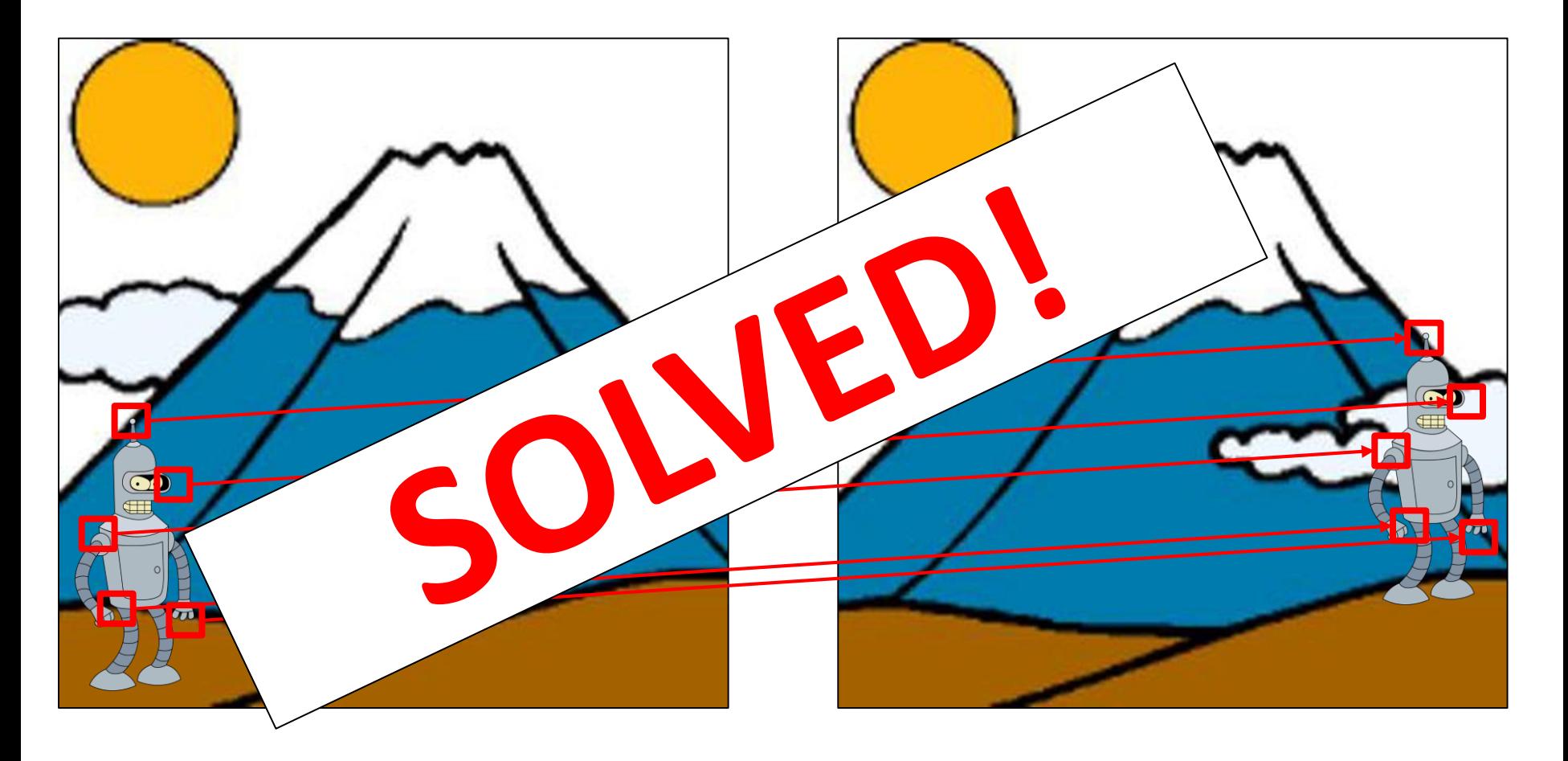

Disadvantages:

Disadvantages:

-Sparse!

Disadvantages:

-Sparse!

-Feature alignment not exact

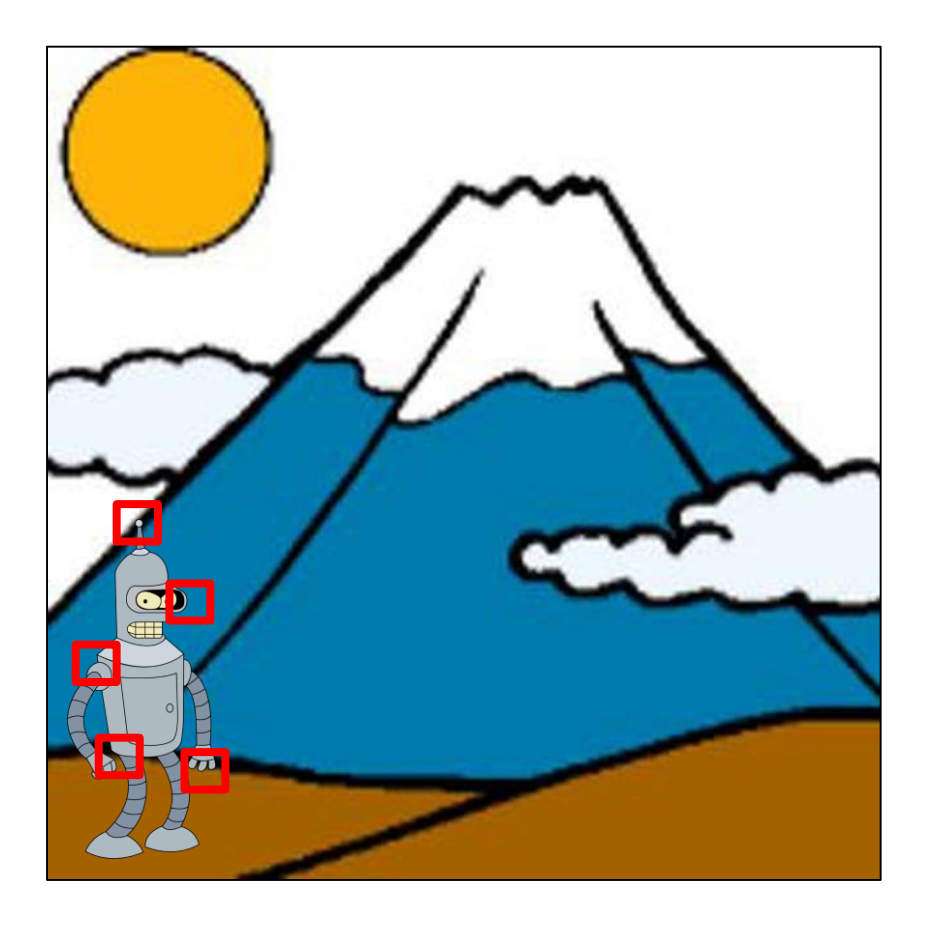

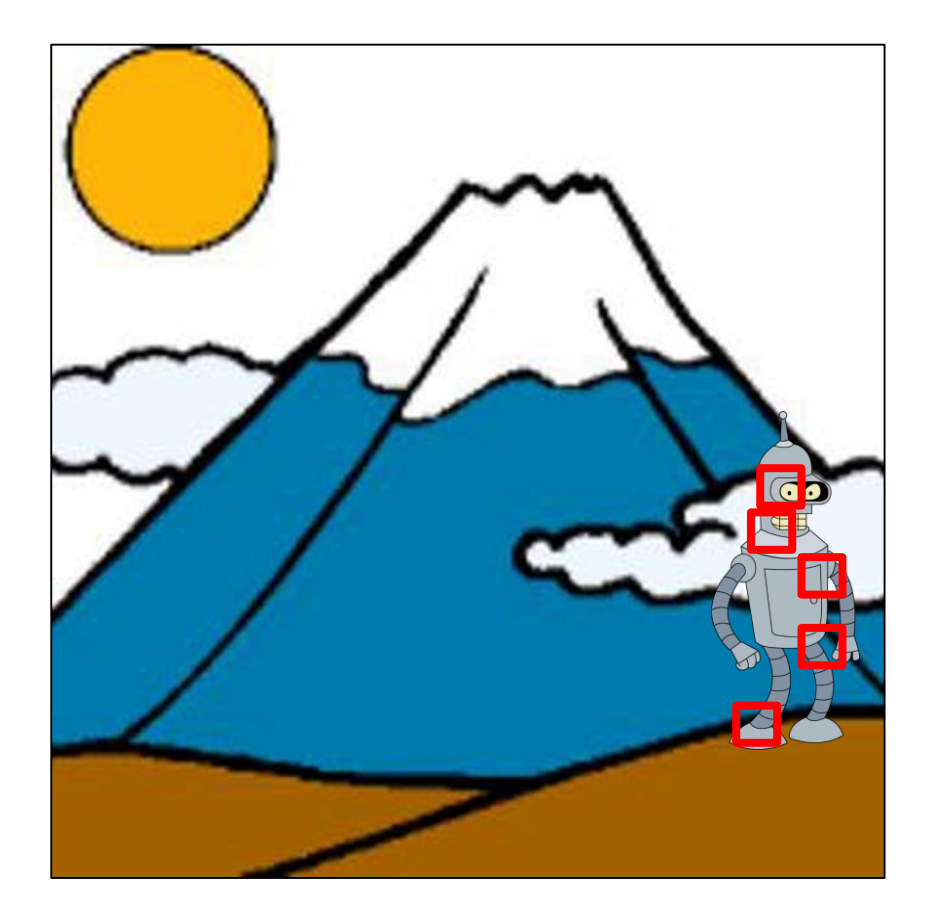
Disadvantages:

-Sparse!

-Feature alignment not exact

-Low accuracy

Disadvantages: Advantages:

-Sparse!

-Feature alignment not exact

-Low accuracy

Disadvantages:

-Sparse!

- -Feature alignment not exact
- -Low accuracy

Advantages:

-Scale/rotation invariant

-\*kinda\* lighting invariant

-Can handle large movements

Disadvantages:

Advantages:

-Sparse!

-Scale/rotation invariant

-\*kinda\* lighting invariant le movements -Feature alignment not exact -Low accuracy **Constant: Doesn't work very well for Optical Flow**

# What do we do instead?

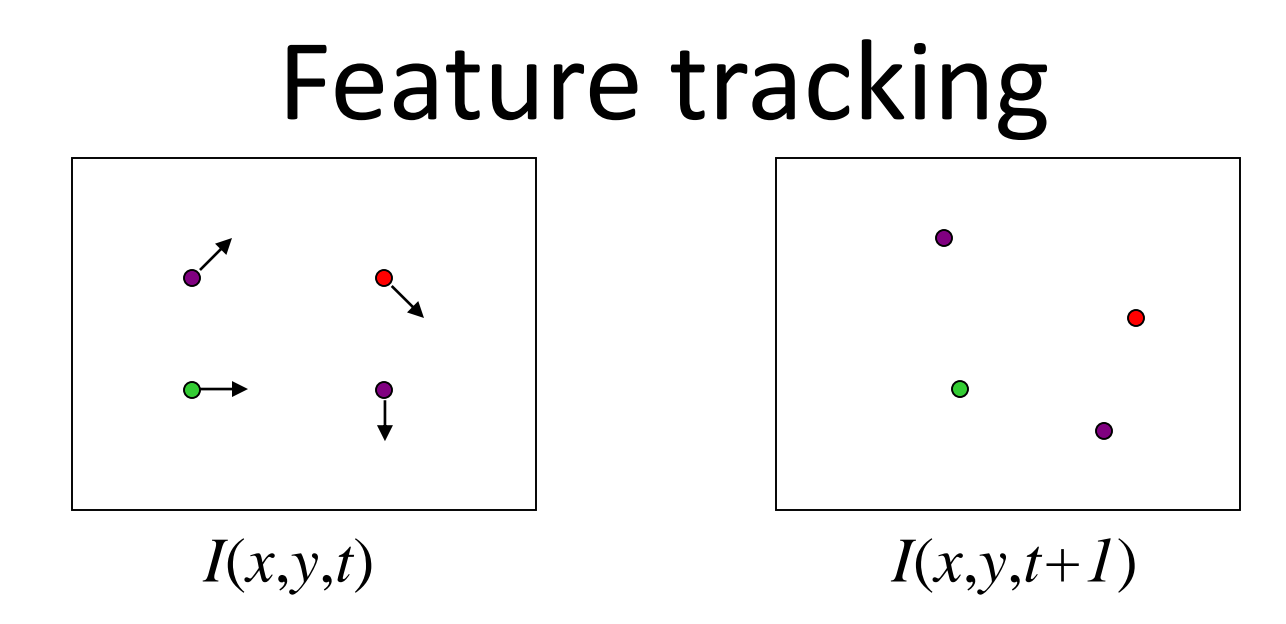

- Given two subsequent frames, estimate the point translation
- Key assumptions of Lucas-Kanade Tracker
	- **Brightness constancy:** projection of the same point looks the same in every frame
	- **Small motion:** points do not move very far
	- **Spatial coherence:** points move like their neighbors

#### The brightness constancy constraint

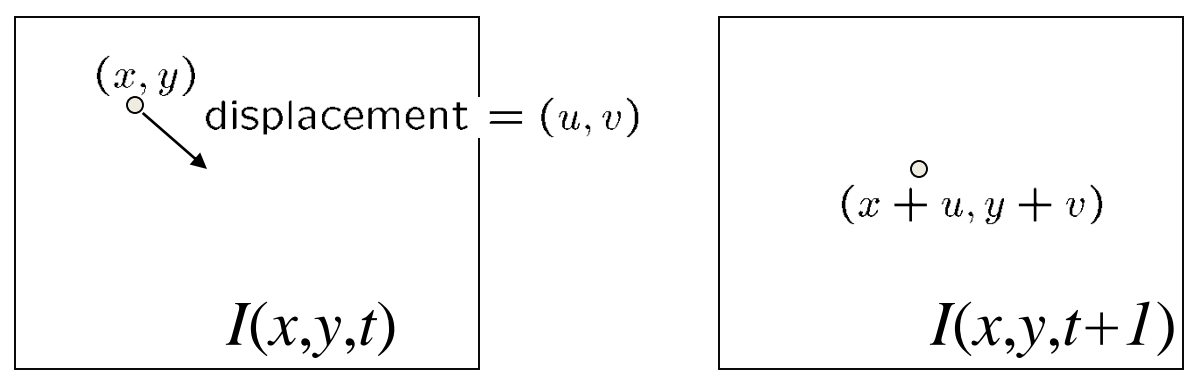

• Brightness Constancy Equation:

$$
I(x, y, t) = I(x+u, y+v, t+1)
$$

Take Taylor expansion of  $I(x+u, y+v, t+1)$  at  $(x, y, t)$  to linearize the right side:

Image derivative along x Difference over frames  
\n
$$
I(x+u, y+v, t+1) \approx I(x, y, t) + \left| \overline{I_x} \right| \cdot u + \overline{I_y} \cdot v + \left| \overline{I_t} \right|
$$

. . . . . . . **.** 

 $I_t(x,y) = I(x,y,t+1) - I(x,y,t)$ 

• Difference in intensity at the same pixel between one image and the previous one.

#### The brightness constancy constraint

$$
I(x+u, y+v, t+1) \approx I(x, y, t) + I_x \cdot u + I_y \cdot v + I_t
$$

$$
\widehat{I(x+u, y+v, t+1)} - I(x, y, t) \geq +I_x \cdot u + I_y \cdot v + I_t
$$

So: 
$$
I_x \cdot u + I_y \cdot v + I_t \approx 0
$$

$$
\rightarrow \nabla I \cdot \begin{bmatrix} u & v \end{bmatrix}^T + I_t = 0
$$

#### The brightness constancy constraint

Can we use this equation to recover image motion (u,v) at each pixel?

$$
\nabla I \cdot \begin{bmatrix} u & v \end{bmatrix}^T + I_t = 0
$$

- How many equations and unknowns per pixel?
	- One equation (this is a scalar equation!), two unknowns (u,v)

The component of the motion perpendicular to the gradient (i.e., parallel to the edge) cannot be measured

### Solving the ambiguity…

B. Lucas and T. Kanade. An iterative image registration technique with an application to stereo vision. In *Proceedings of th International Joint Conference on Artificial Intelligence*, pp. 674–679, 1981.

- How to get more equations for a pixel?
- **Spatial coherence constraint**
- Assume the pixel's neighbors have the same (u,v)

– If we use a 5x5 window, that gives us 25 equations per pixel

$$
0 = I_t(\mathbf{p_i}) + \nabla I(\mathbf{p_i}) \cdot [u \ v]
$$

$$
\begin{bmatrix}\nI_x(\mathbf{p}_1) & I_y(\mathbf{p}_1) \\
I_x(\mathbf{p}_2) & I_y(\mathbf{p}_2) \\
\vdots & \vdots \\
I_x(\mathbf{p}_{25}) & I_y(\mathbf{p}_{25})\n\end{bmatrix}\n\begin{bmatrix}\nu \\
v\n\end{bmatrix} = -\n\begin{bmatrix}\nI_t(\mathbf{p}_1) \\
I_t(\mathbf{p}_2) \\
\vdots \\
I_t(\mathbf{p}_{25})\n\end{bmatrix}
$$

### Solving the ambiguity…

• Least squares problem:

$$
\begin{bmatrix}\nI_x(\mathbf{p}_1) & I_y(\mathbf{p}_1) \\
I_x(\mathbf{p}_2) & I_y(\mathbf{p}_2) \\
\vdots & \vdots \\
I_x(\mathbf{p}_{25}) & I_y(\mathbf{p}_{25})\n\end{bmatrix}\n\begin{bmatrix}\nu \\
v\n\end{bmatrix} = -\n\begin{bmatrix}\nI_t(\mathbf{p}_1) \\
I_t(\mathbf{p}_2) \\
\vdots \\
I_t(\mathbf{p}_{25})\n\end{bmatrix}
$$

$$
\underset{25 \times 2}{A} \underset{2 \times 1}{d} = \underset{25 \times 1}{b}
$$

#### Matching patches across images

• Overconstrained linear system

$$
\begin{bmatrix}\nI_x(\mathbf{p}_1) & I_y(\mathbf{p}_1) \\
I_x(\mathbf{p}_2) & I_y(\mathbf{p}_2) \\
\vdots & \vdots \\
I_x(\mathbf{p}_{25}) & I_y(\mathbf{p}_{25})\n\end{bmatrix}\n\begin{bmatrix}\nu \\
v\n\end{bmatrix} = -\n\begin{bmatrix}\nI_t(\mathbf{p}_1) \\
I_t(\mathbf{p}_2) \\
\vdots \\
I_t(\mathbf{p}_{25})\n\end{bmatrix}\n\begin{bmatrix}\nA & d = b \\
25 \times 2 & 2 \times 1 & 25 \times 1 \\
25 \times 2 & 2 \times 1 & 25 \times 1\n\end{bmatrix}
$$

Least squares solution for *d* given by

$$
(A^T A) \, d = A^T b
$$

$$
\begin{bmatrix}\n\sum I_x I_x & \sum I_x I_y \\
\sum I_x I_y & \sum I_y I_y\n\end{bmatrix}\n\begin{bmatrix}\nu \\
v\n\end{bmatrix} = -\begin{bmatrix}\n\sum I_x I_t \\
\sum I_y I_t\n\end{bmatrix}
$$
\n
$$
A^T A
$$

The summations are over all pixels in the K x K window

$$
d = (ATA)-1 ATb
$$

Conditions for solvability Optimal (u, v) satisfies Lucas-Kanade equation  $\left[\begin{array}{cc} \sum I_x I_x & \sum I_x I_y \\ \sum I_x I_y & \sum I_y I_y \end{array}\right] \left[\begin{array}{c} u \\ v \end{array}\right] = -\left[\begin{array}{c} \sum I_x I_t \\ \sum I_y I_t \end{array}\right]$  $A^T A$  $\overline{A}T_{b}$ 

When is this solvable? I.e., what are good points to track?

- **A<sup>T</sup>A** should be invertible
- **A<sup>T</sup>A** should not be too small due to noise
	- $-$  eigenvalues  $\lambda_1$  and  $\lambda_2$  of **A<sup>T</sup>A** should not be too small
- **A<sup>T</sup>A** should be well-conditioned
	- $\lambda$  <sub>1</sub>/  $\lambda$  <sub>2</sub> should not be too large ( $\lambda$  <sub>1</sub> = larger eigenvalue)

Does this remind you of anything?

#### Criteria for Harris corner detector

#### Aperture problem

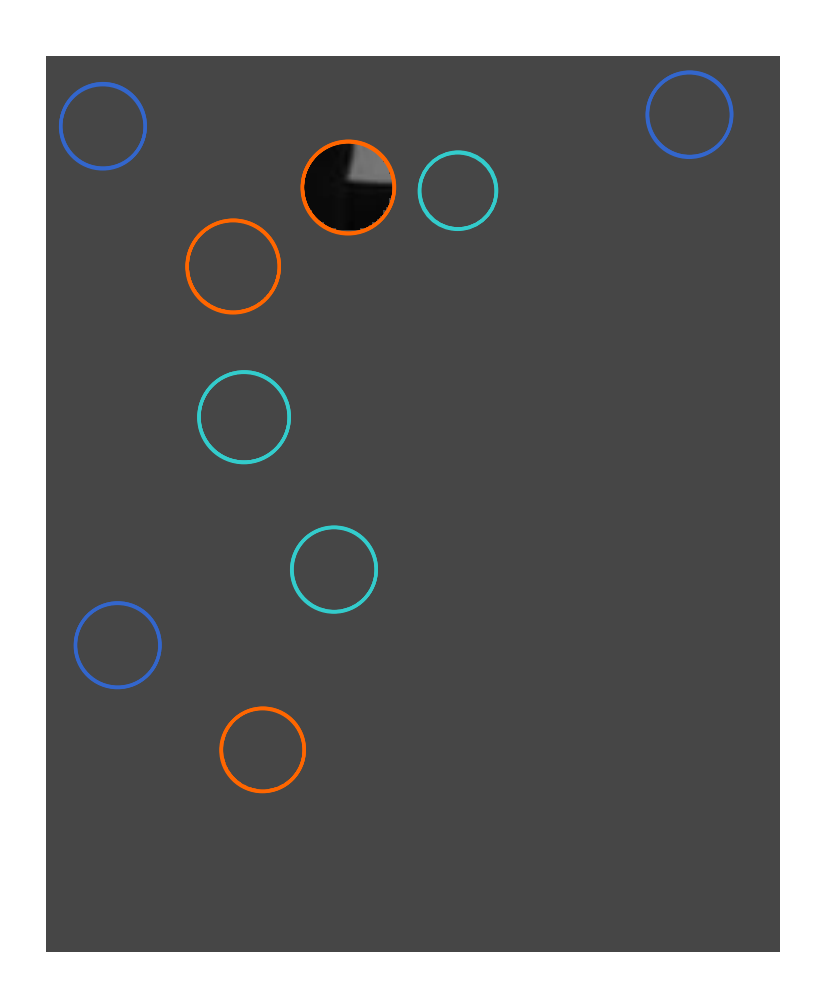

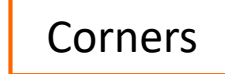

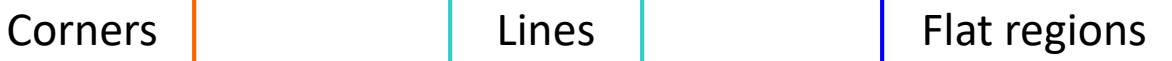

### Edge

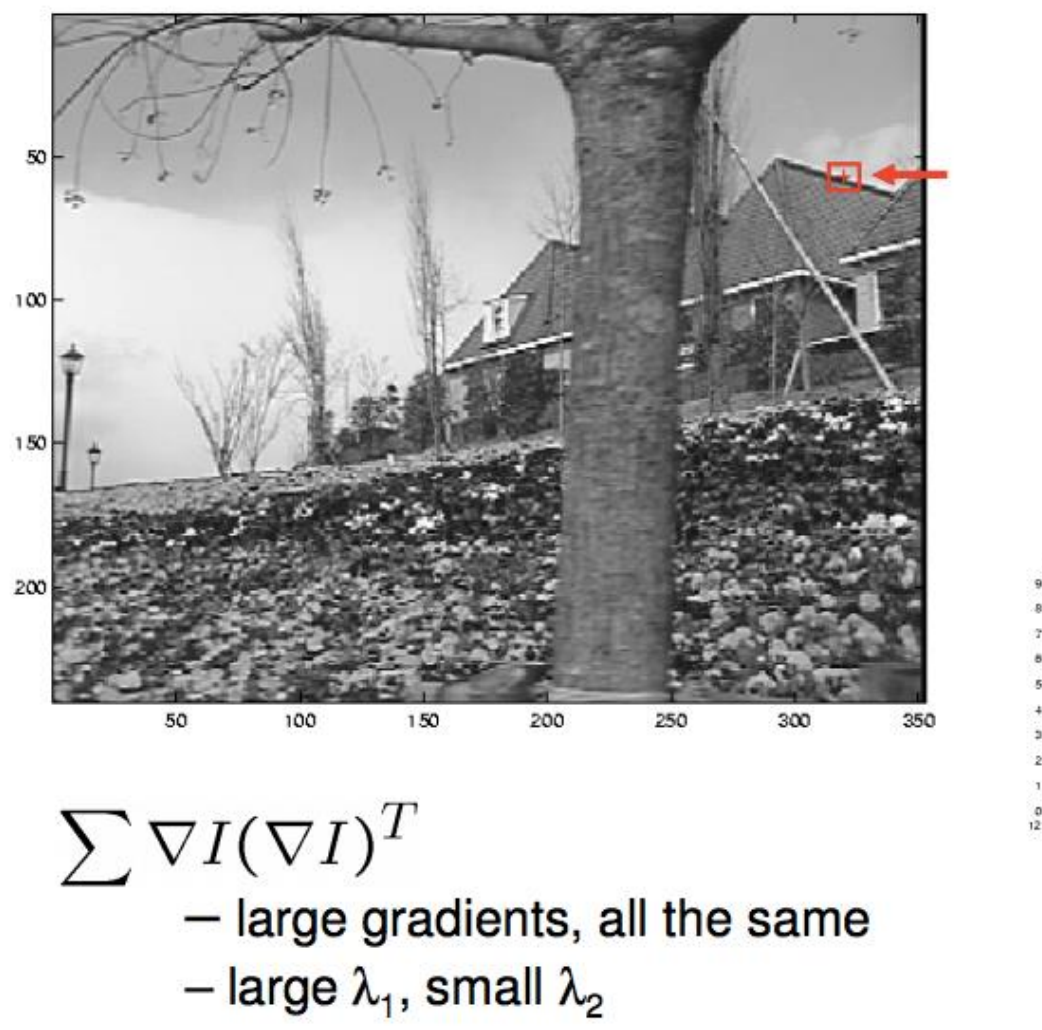

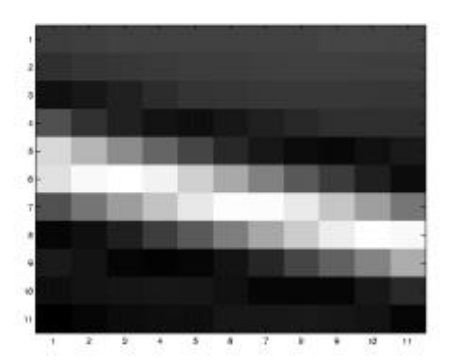

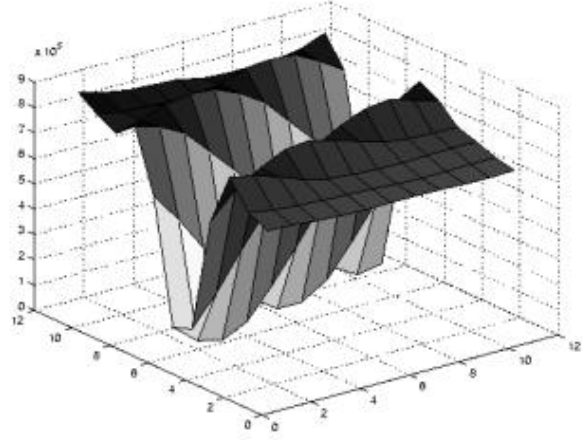

#### **Low Texture Region**

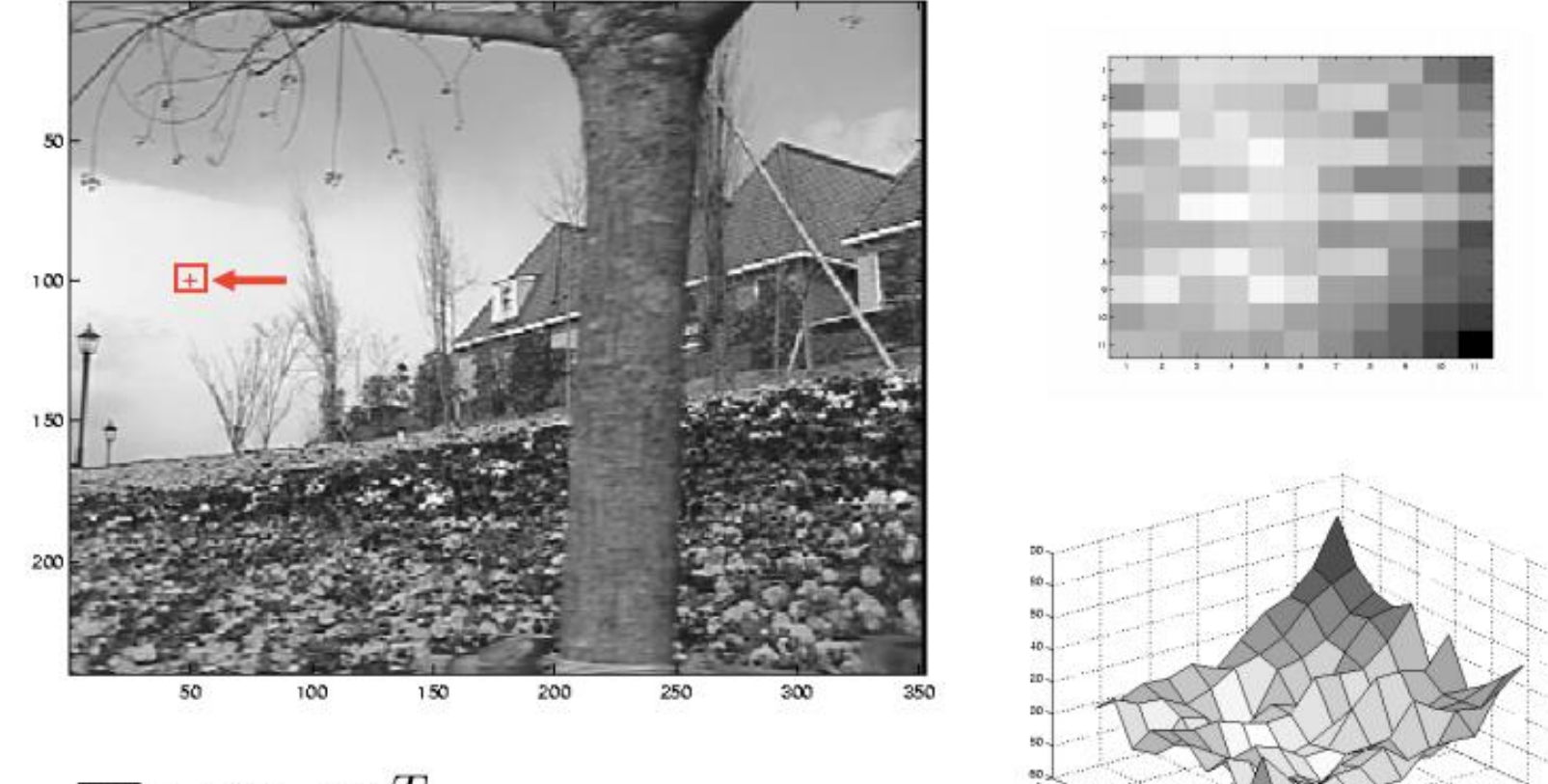

 $\sum \nabla I(\nabla I)^T$ 

- gradients have small magnitude
- small  $\lambda_1$ , small  $\lambda_2$

#### **High Texture Region**

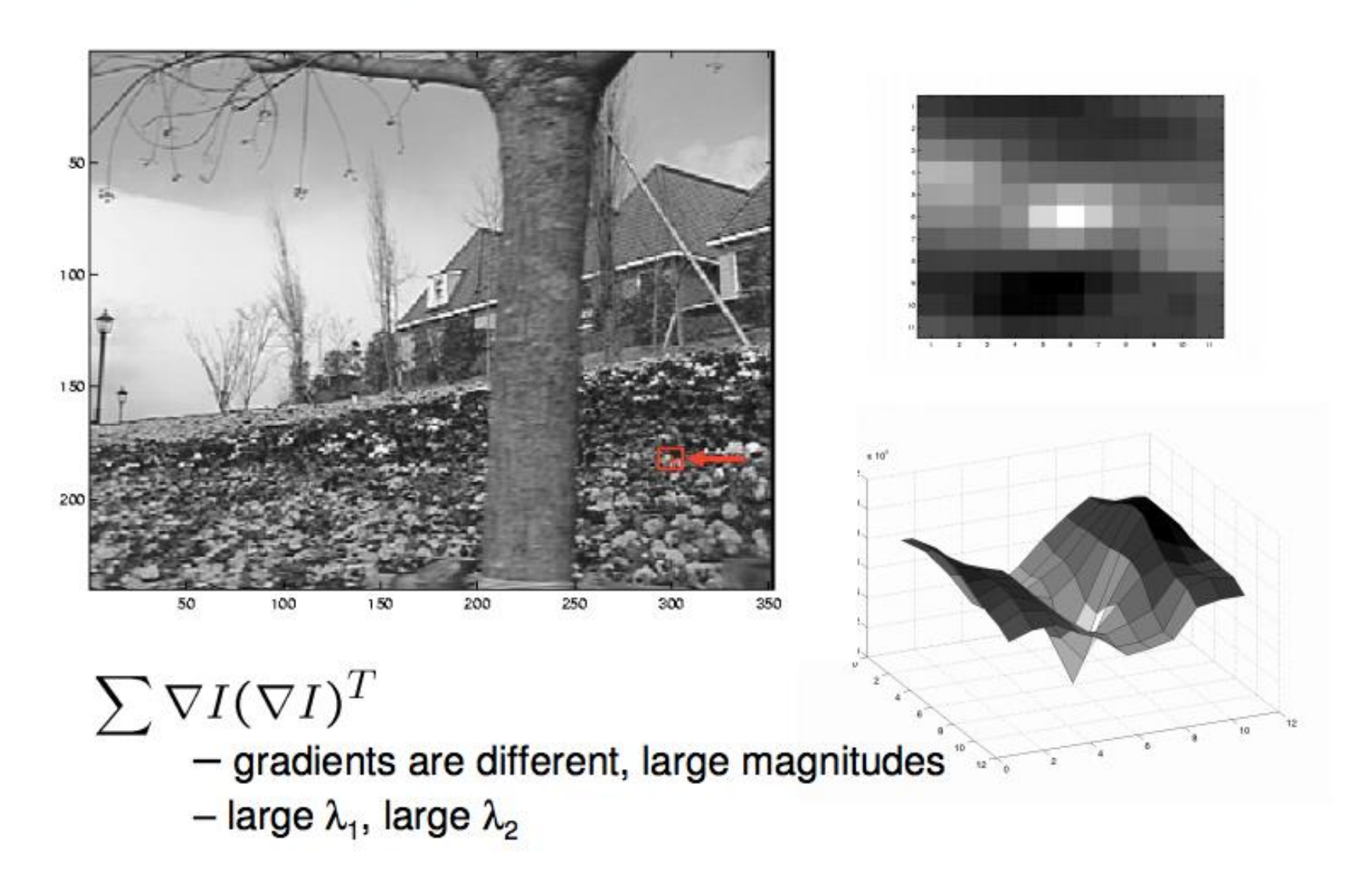

### Errors in Lukas-Kanade

- What are the potential causes of errors in this procedure?
	- $-$  Suppose A<sup>T</sup>A is easily invertible
	- Suppose there is not much noise in the image

#### When our assumptions are violated

- Brightness constancy is **not** satisfied
- The motion is **not** small
- A point does **not** move like its neighbors
	- window size is too large
	- what is the ideal window size?

#### Revisiting the small motion assumption

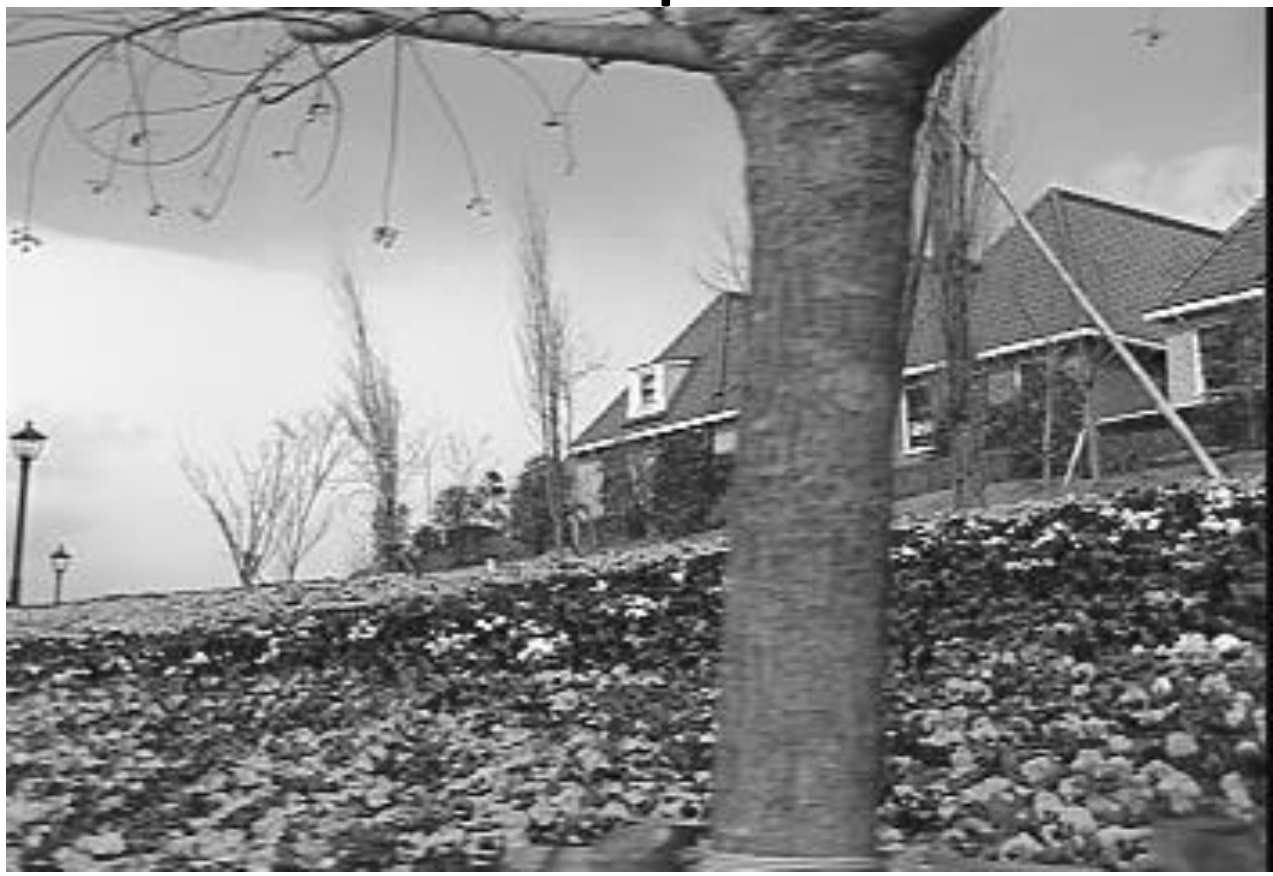

- Is this motion small enough?
	- Probably not—it's much larger than one pixel ( $2<sup>nd</sup>$  order terms dominate)
	- How might we solve this problem?

#### Reduce the resolution!

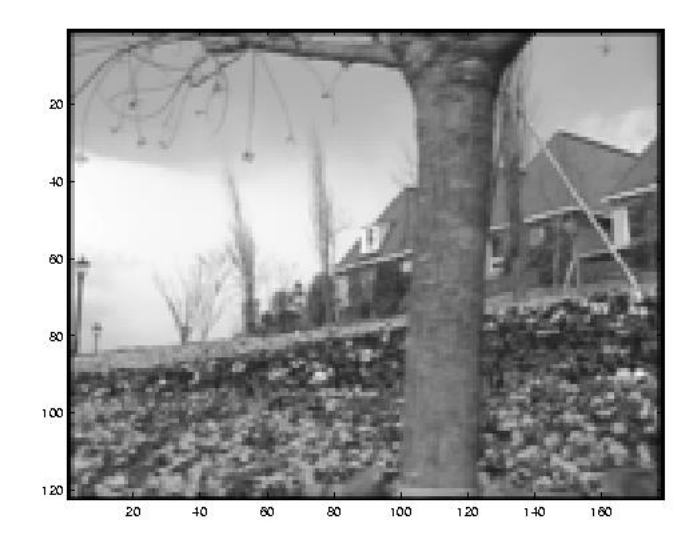

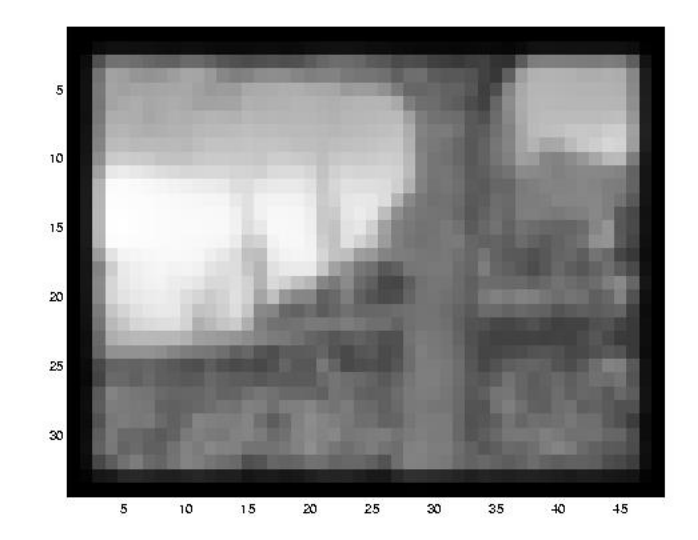

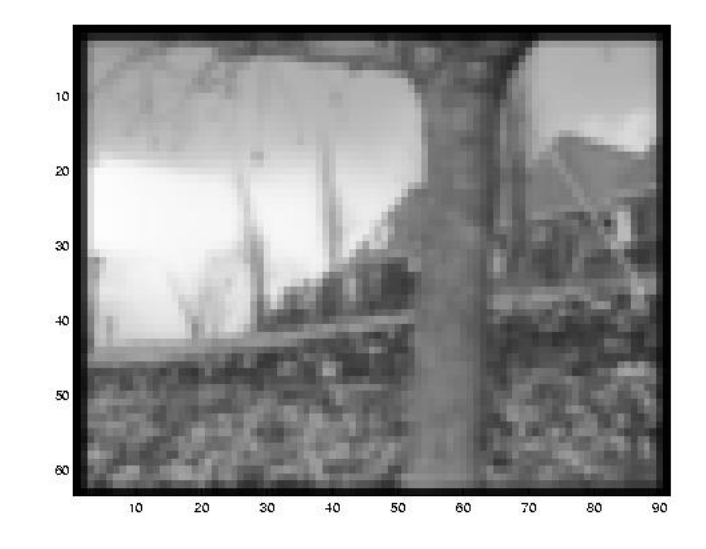

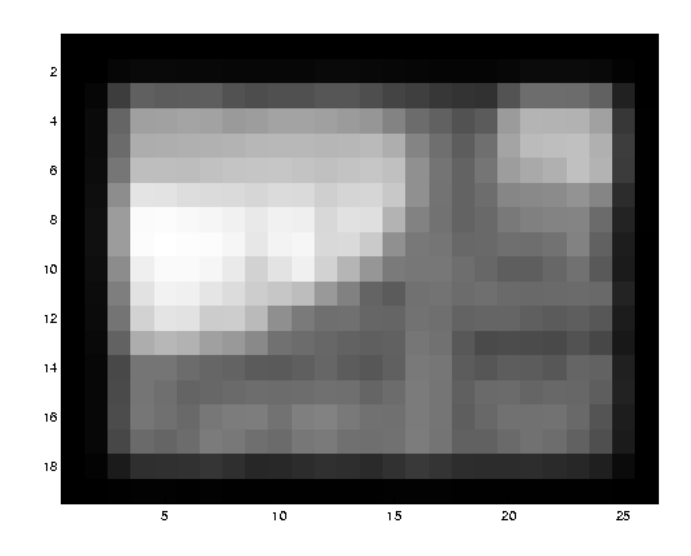

#### Coarse-to-fine optical flow estimation

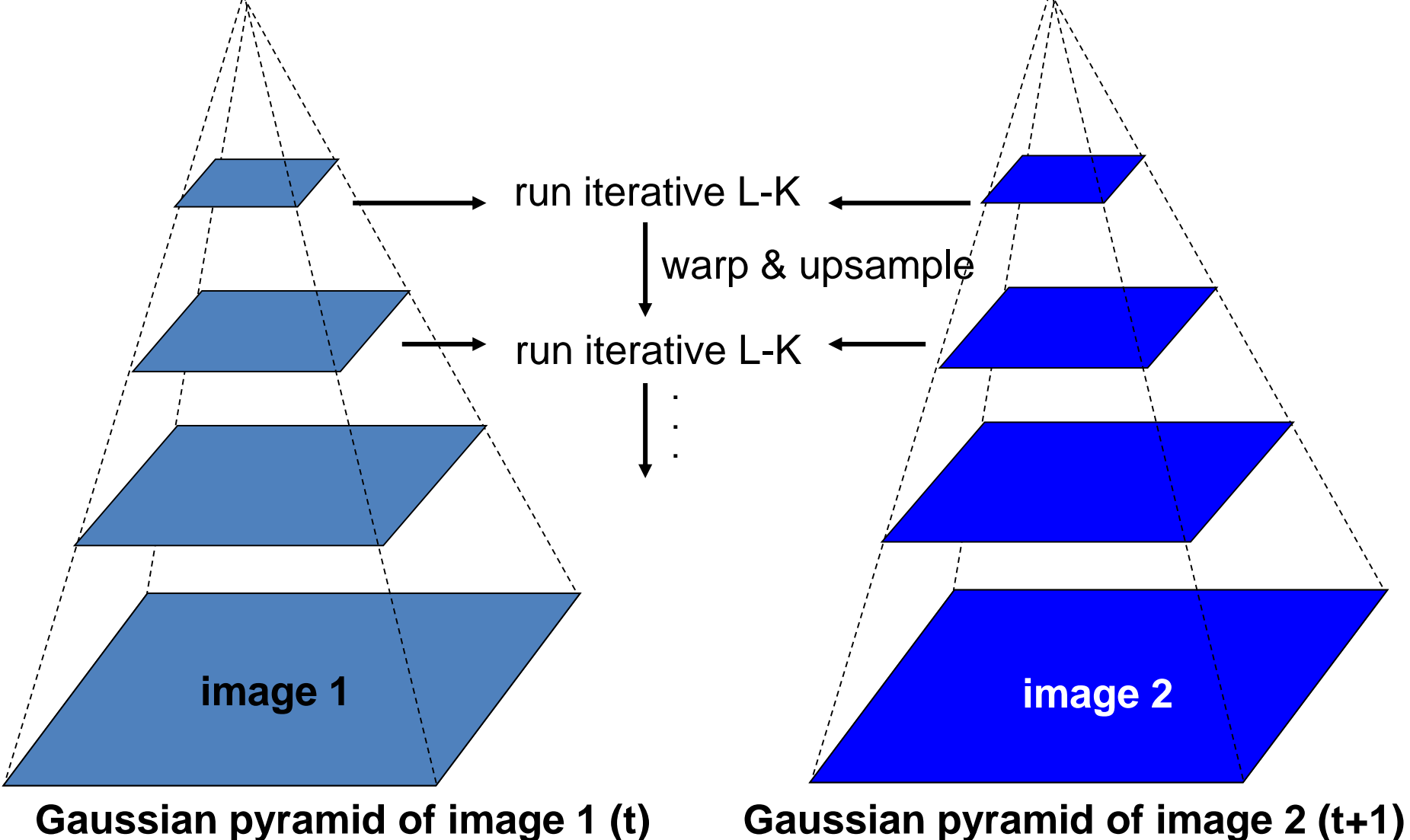

#### A Few Details

- Top Level
	- Apply L-K to get a flow field representing the flow from the first frame to the second frame.
	- Apply this flow field to warp the first frame toward the second frame.
	- Rerun L-K on the new warped image to get a flow field from it to the second frame.
	- Repeat till convergence.
- Next Level
	- Upsample the flow field to the next level as the first guess of the flow at that level.
	- Apply this flow field to warp the first frame toward the second frame.
	- Rerun L-K and warping till convergence as above.
- Etc.

#### Coarse-to-fine optical flow estimation

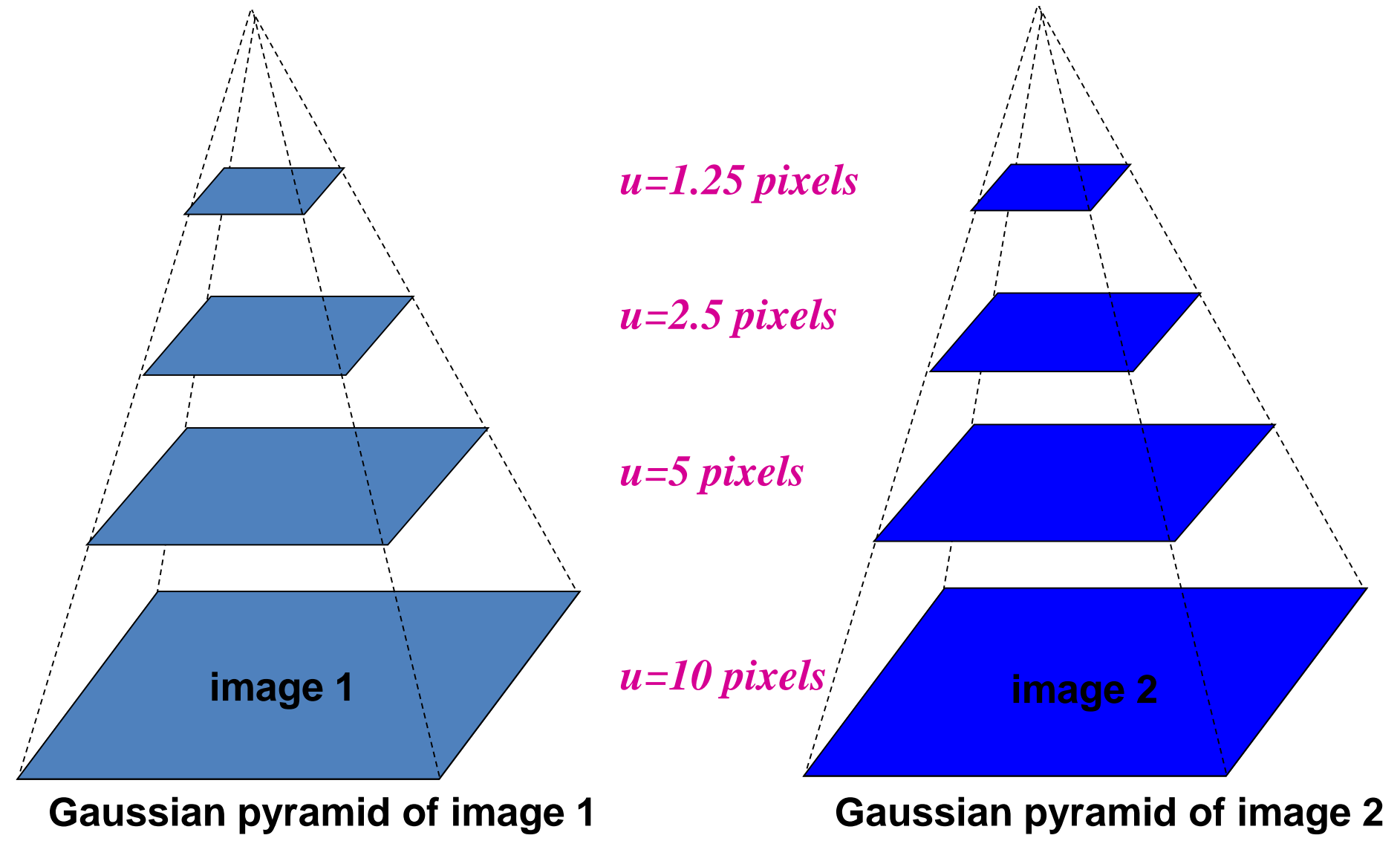

#### The Flower Garden Video

What should the optical flow be?

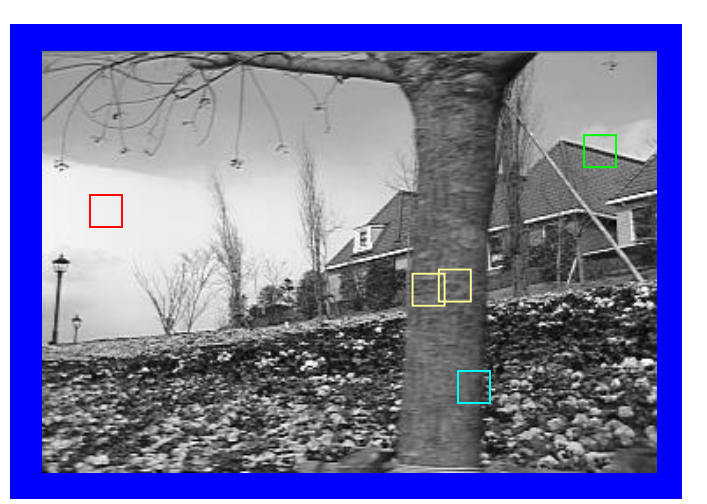

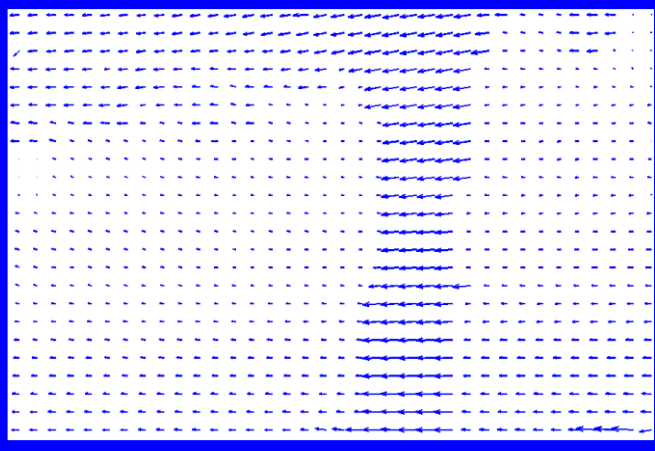

#### Optical Flow Results

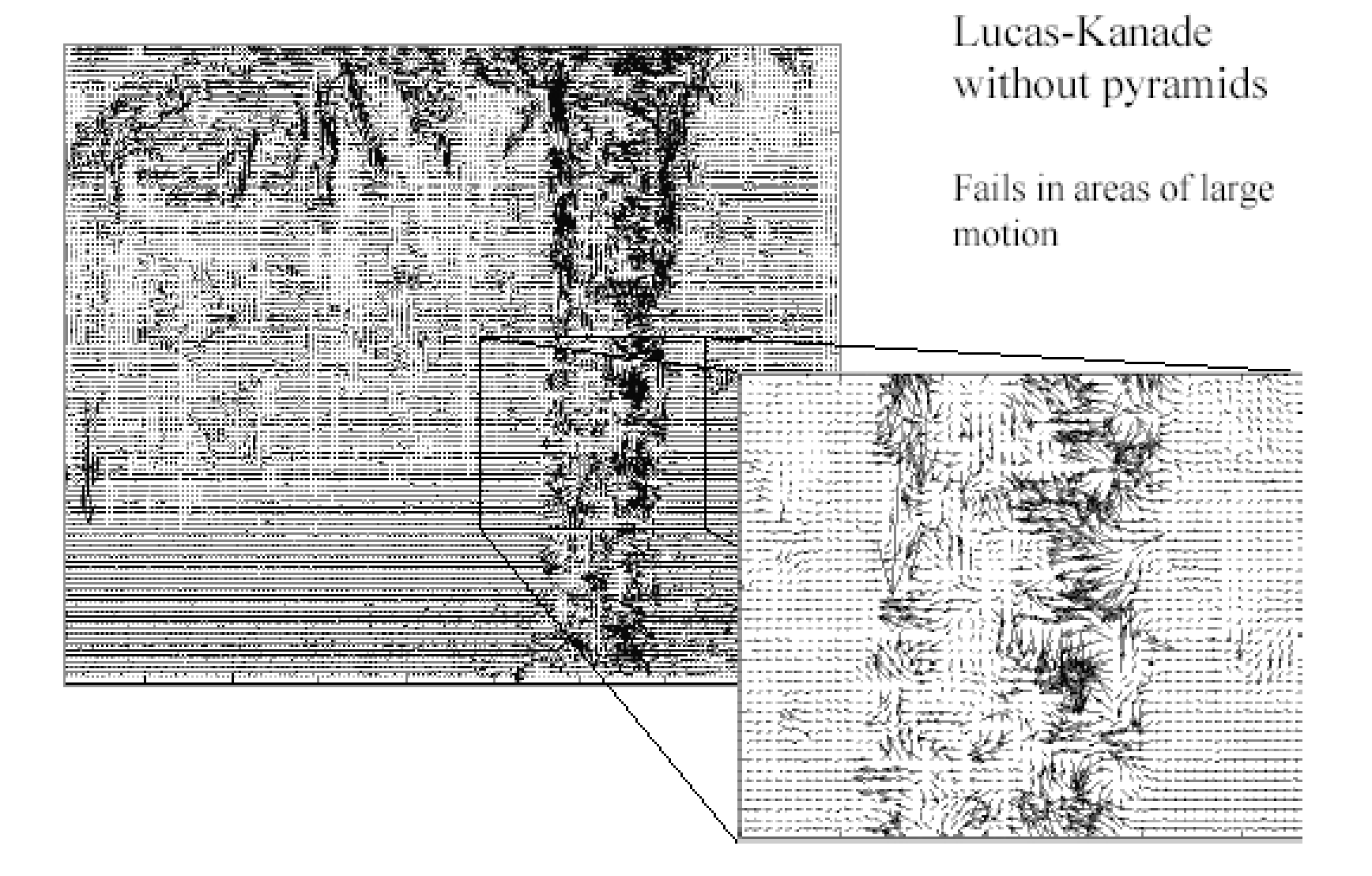

#### Optical Flow Results

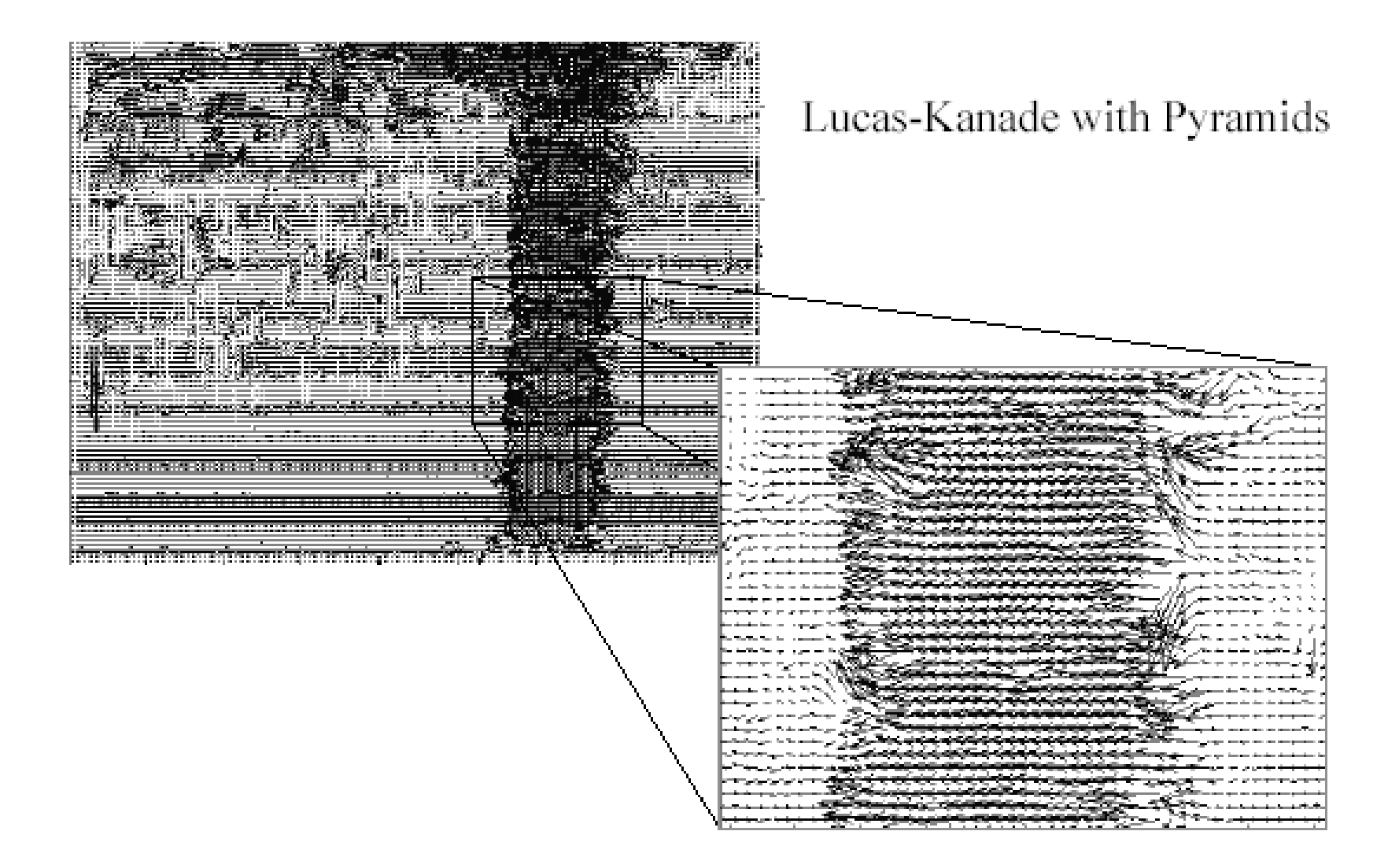

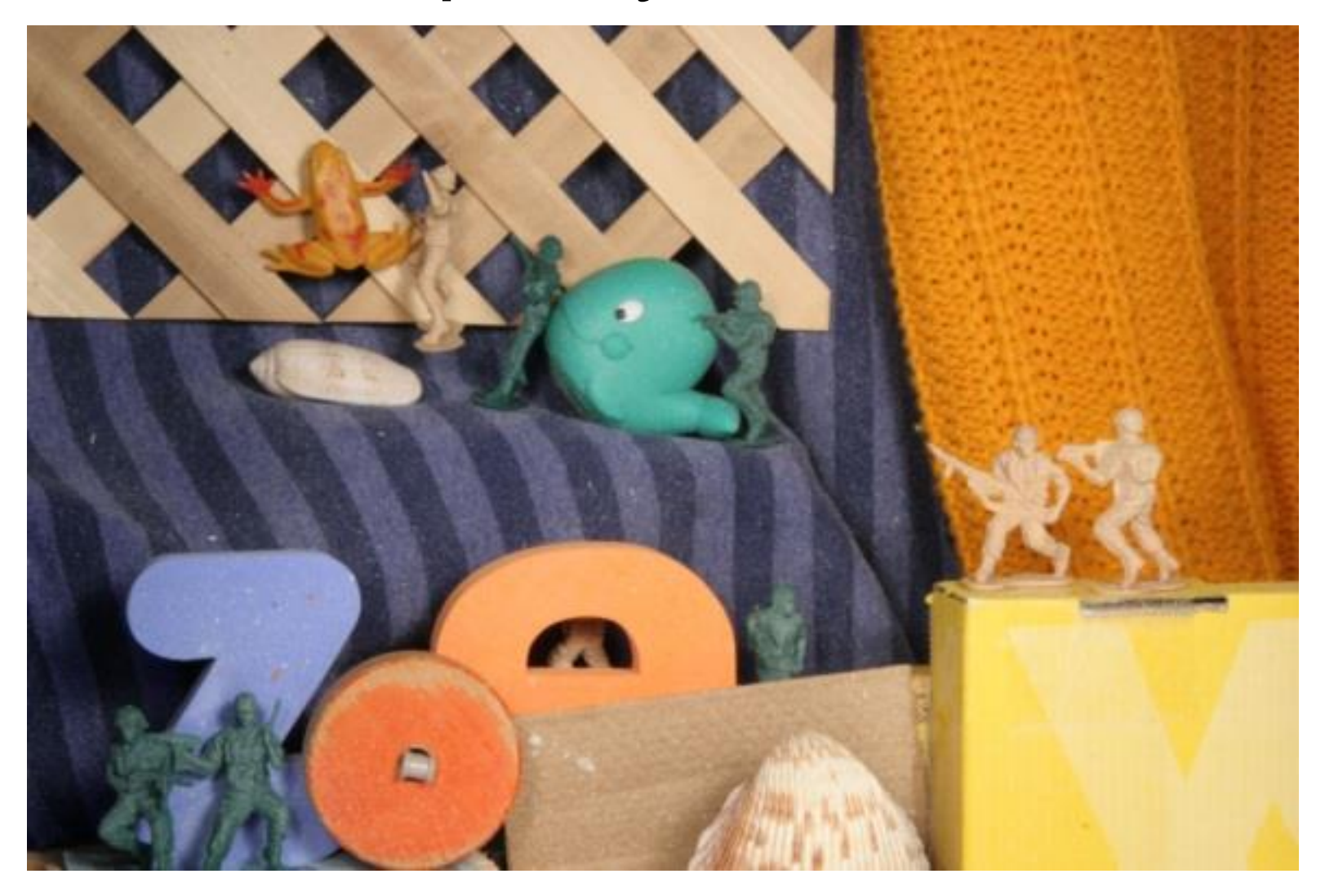

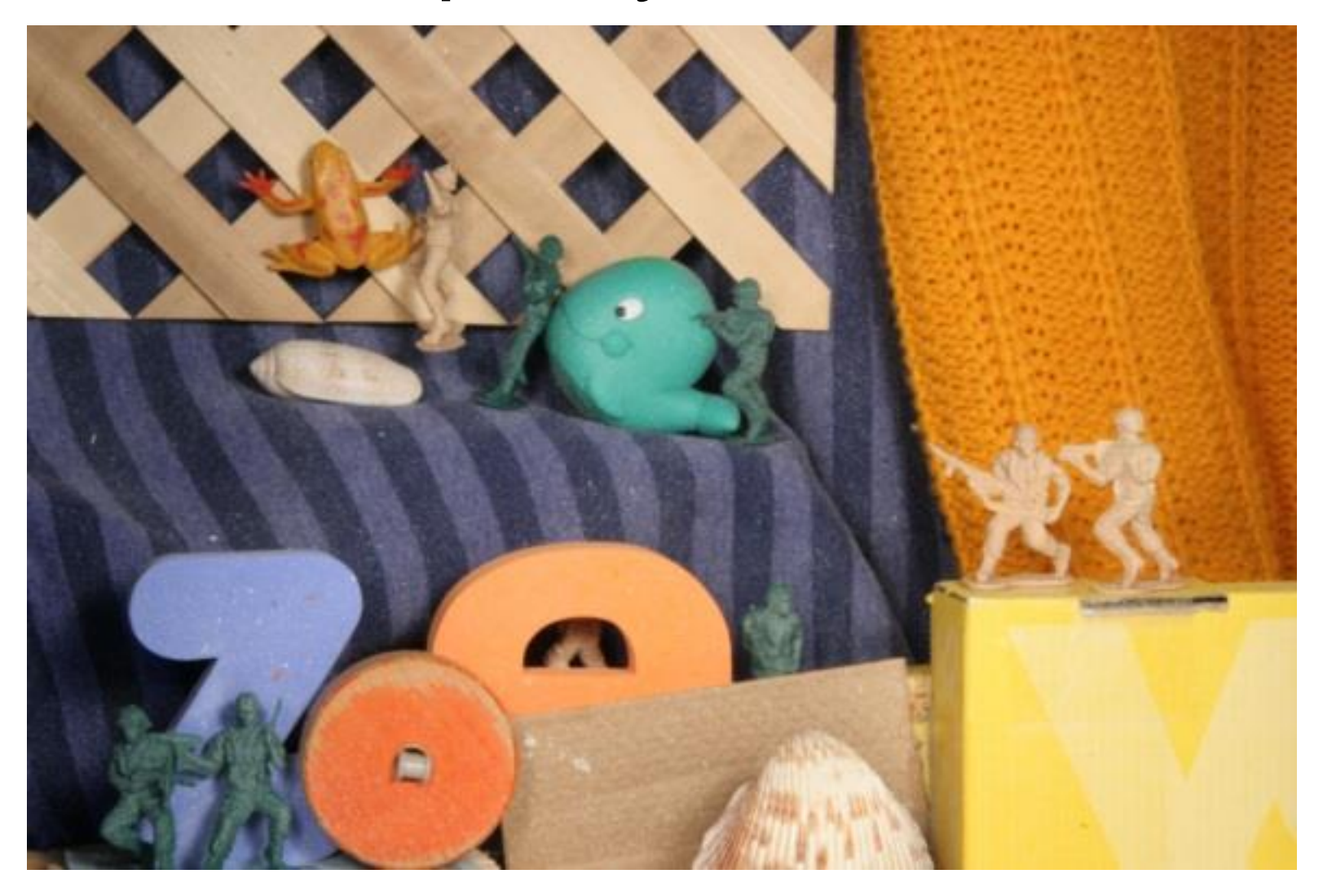

- Middlebury flow page
	- <http://vision.middlebury.edu/flow/>

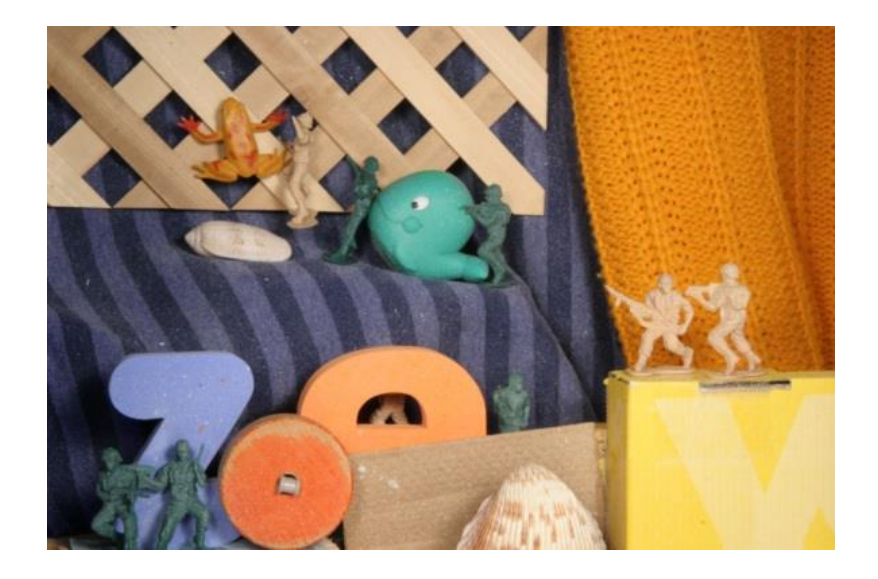

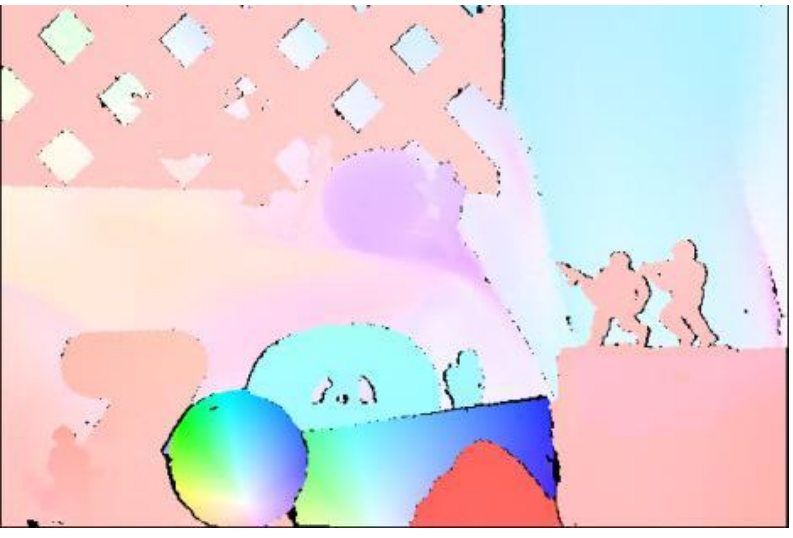

#### Ground Truth

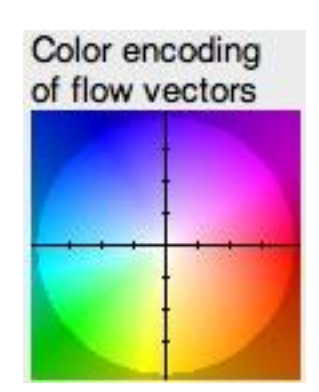

- Middlebury flow page
	- <http://vision.middlebury.edu/flow/>

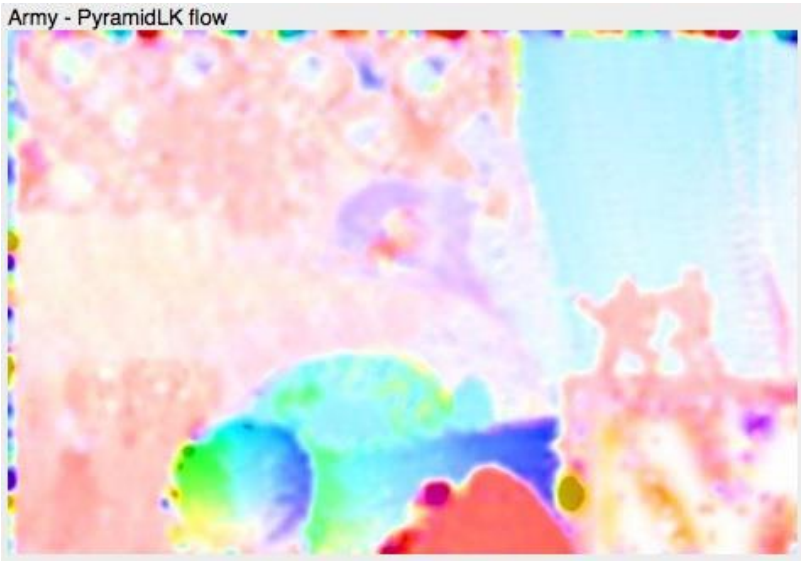

Lucas-Kanade flow Ground Truth

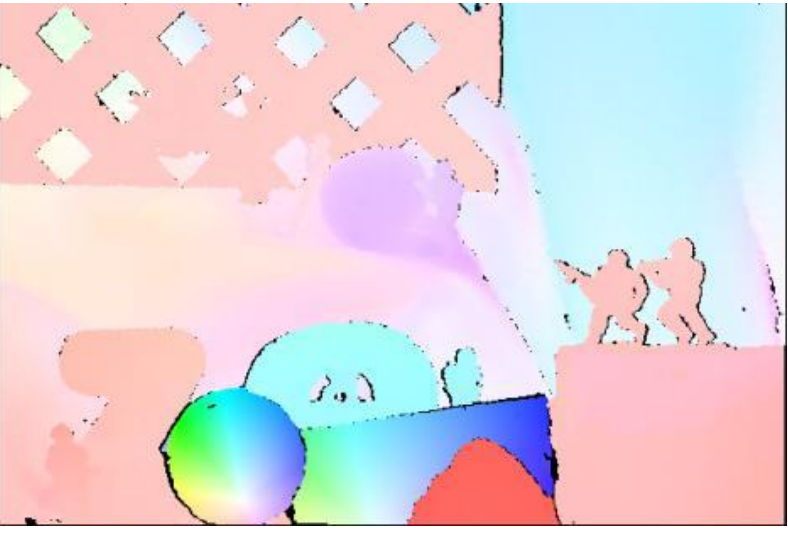

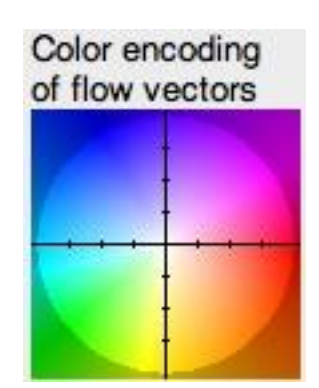

- Middlebury flow page
	- <http://vision.middlebury.edu/flow/>

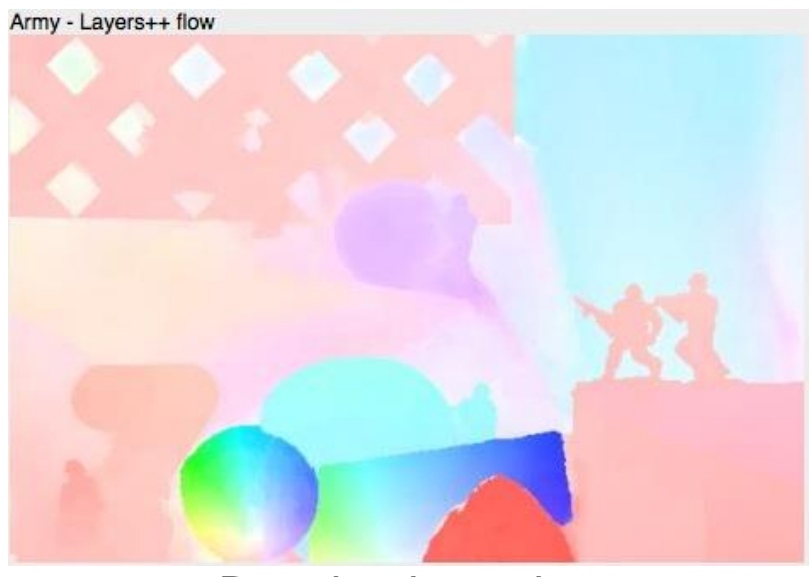

Best-in-class alg Ground Truth

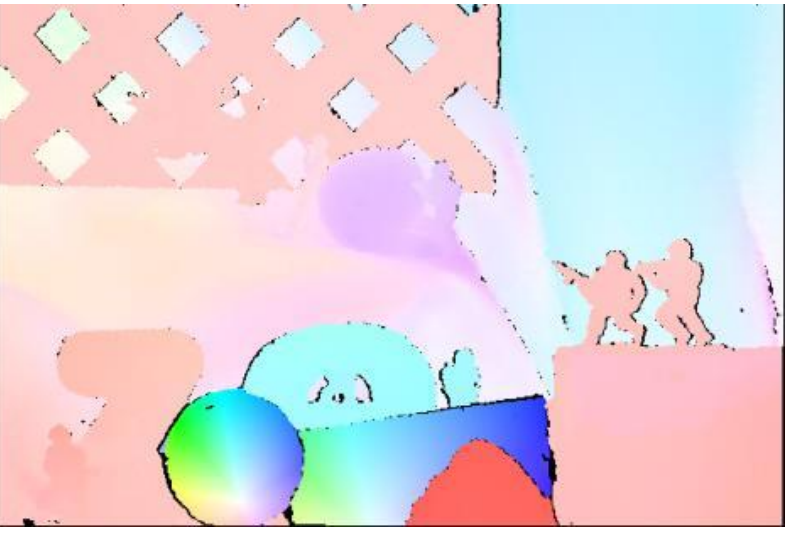

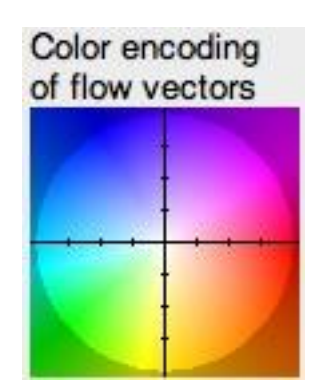

#### Video stabilization

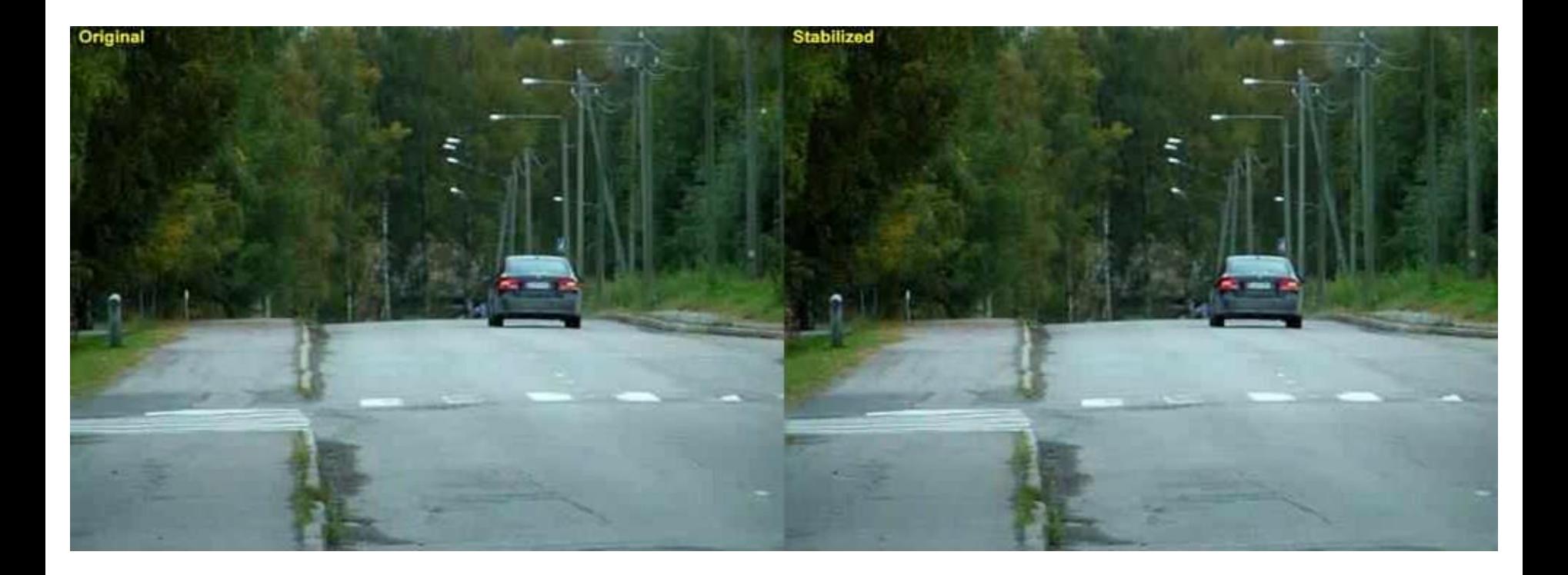

#### Video denoising

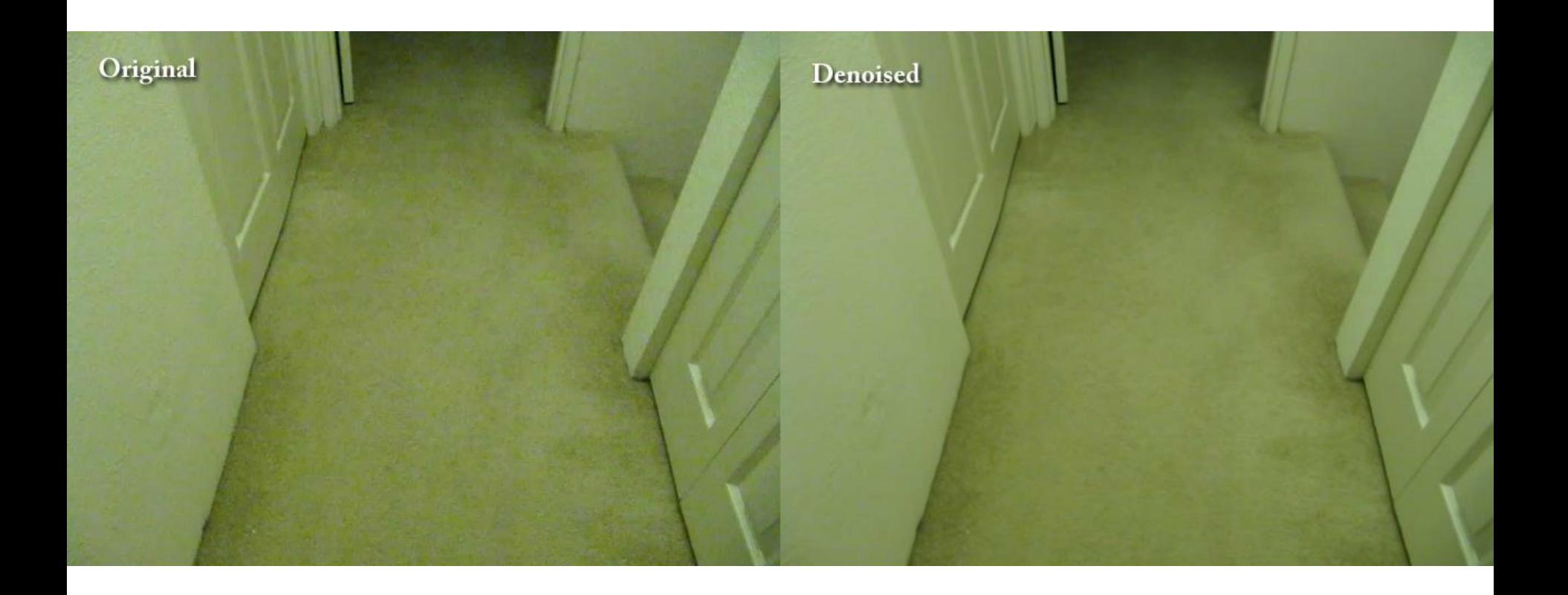

#### Video super resolution

#### Low-Res

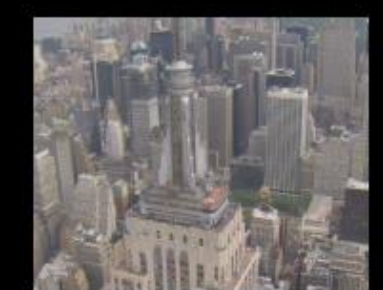

#### Robust Visual Motion Analysis: Piecewise-Smooth Optical Flow

#### Ming Ye **Electrical Engineering University of Washington**

Estimating Piecewise-Smooth Optical Flow with Global Matching and Graduated Optimization

*Problem Statement:*

*Assuming only brightness conservation and piecewise-smooth motion, find the optical flow to best describe the intensity change in three frames.*
#### Approach: Matching-Based Global Optimization

• **Step 1. Robust local gradient-based method for high-quality initial flow estimate. Uses least median of squares instead of regular least squares.**

• **Step 2. Global gradient-based method to improve the flow-field coherence. Minimizes a global energy function**  $E = \Sigma (E_B(V_i) + E_S(V_i))$  **where**  $\mathsf{E}_{\mathsf{B}}$  is the brightness difference and  $\mathsf{E}_{\mathsf{S}}$  is the smoothness at flow vector  $\mathsf{V}_{\mathsf{B}}$ 

• **Step 3. Global matching that minimizes energy by a greedy approach. Visits each pixel and updates it to be consistent with neighbors, iteratively.**

#### TT: Translating Tree

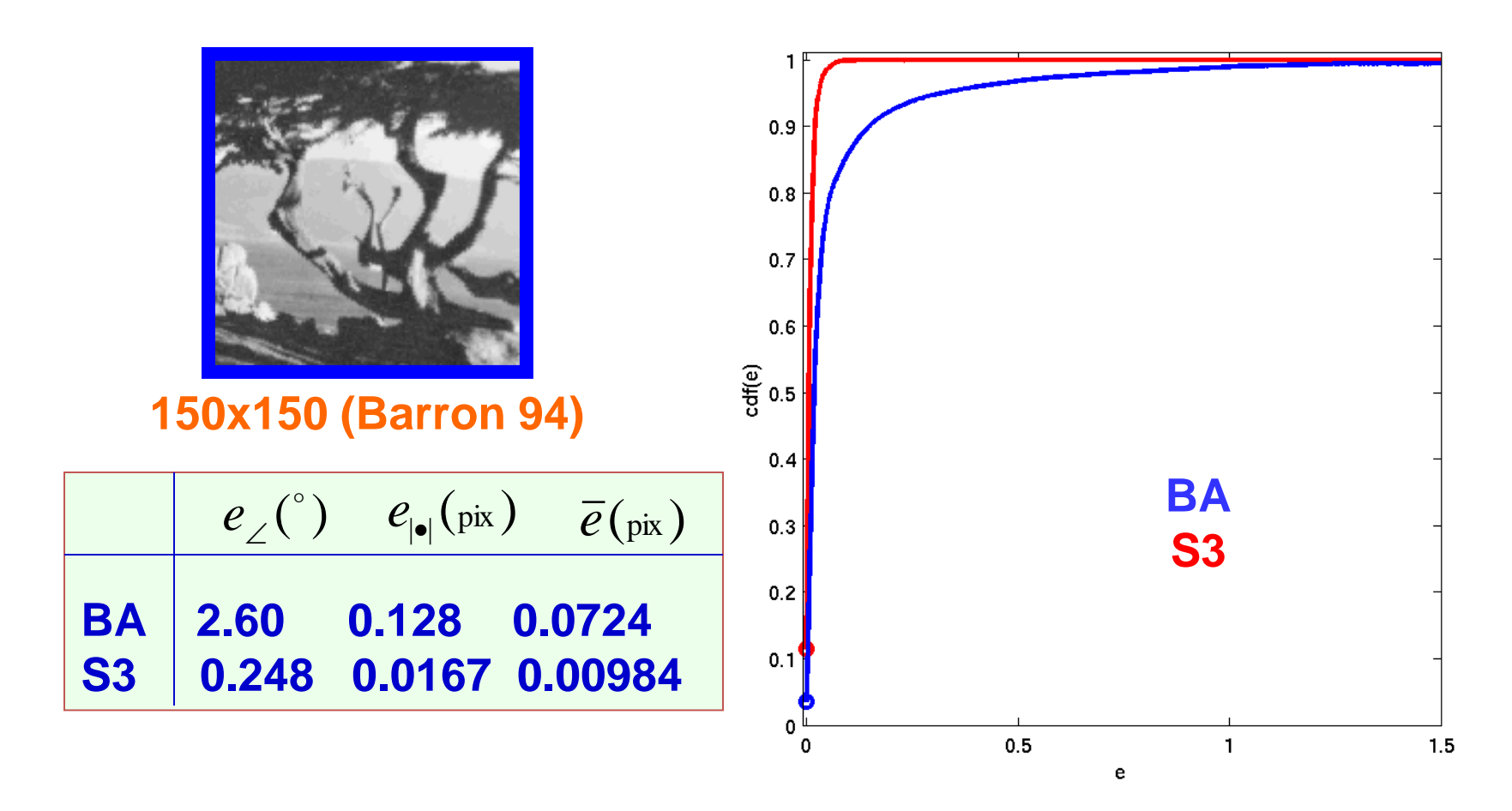

**e: error in pixels, cdf: culmulative distribution function for all pixels**

#### DT: Diverging Tree

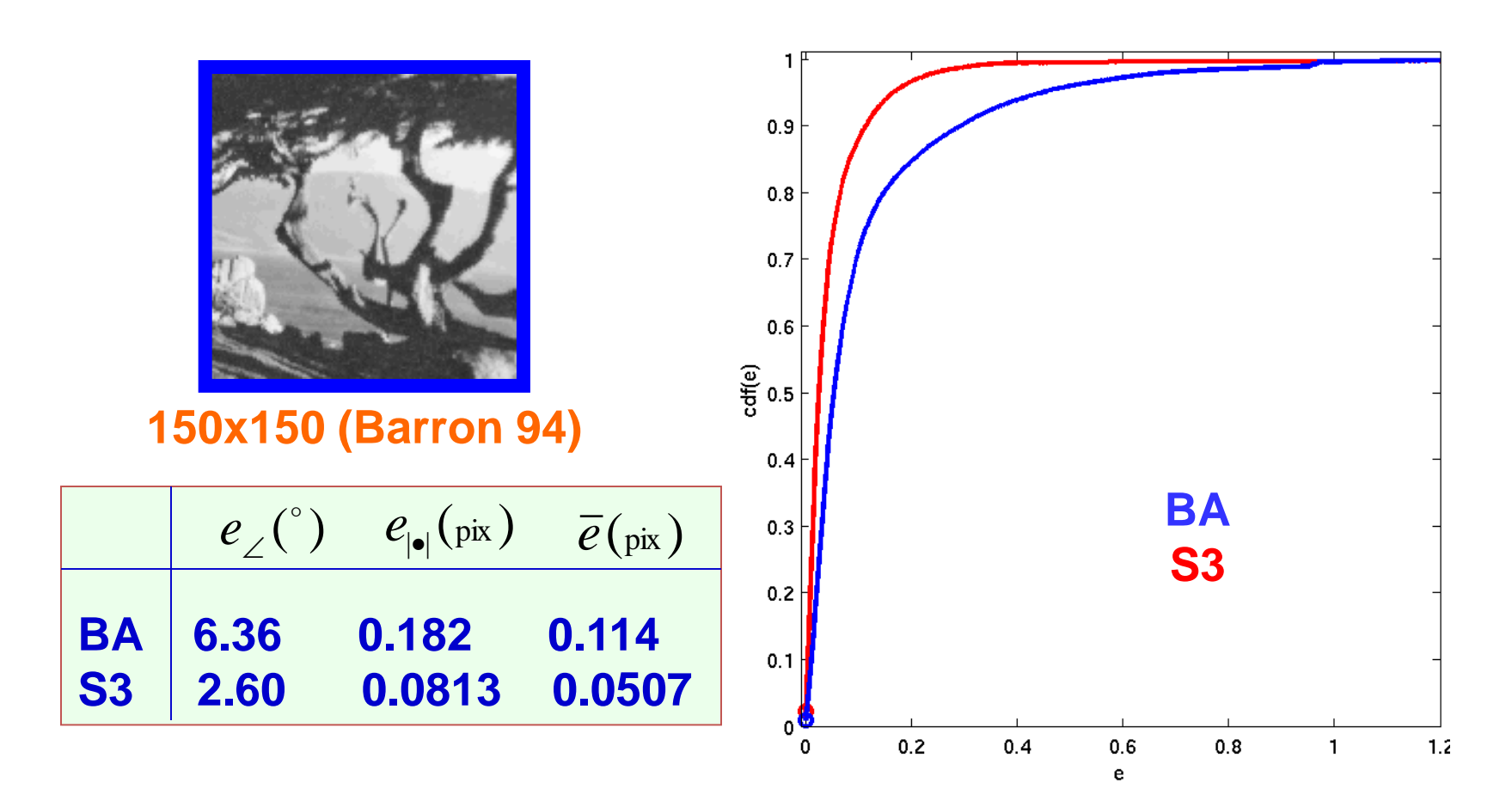

#### YOS: Yosemite Fly-Through

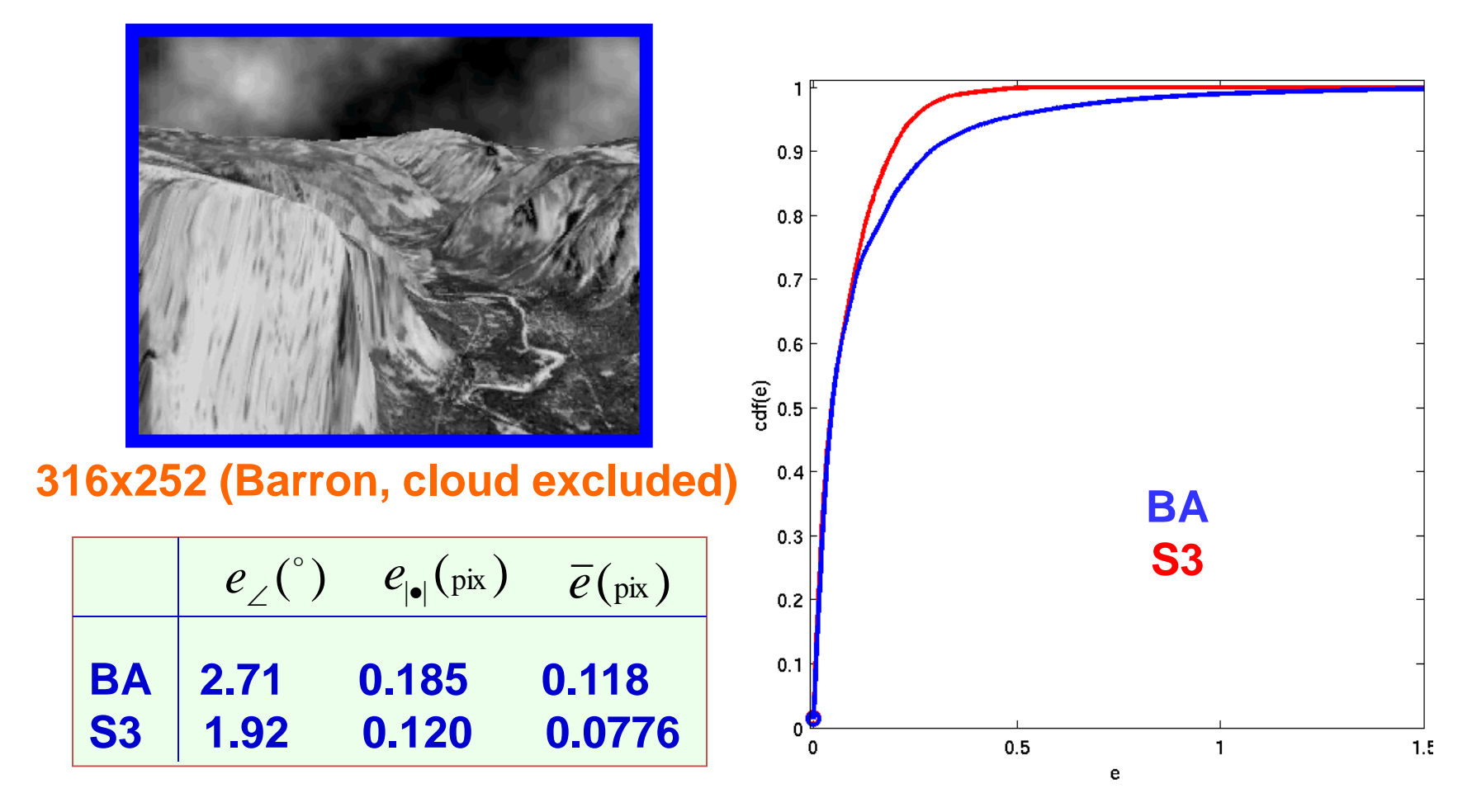

#### TAXI: Hamburg Taxi

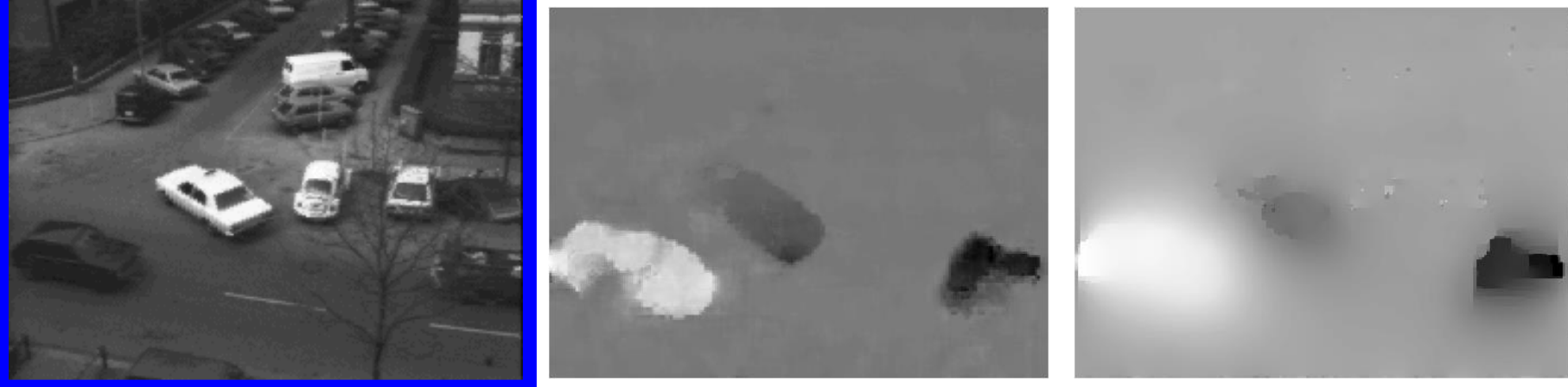

**256x190, (Barron 94) max speed 3.0 pix/frame** **LMS BA**

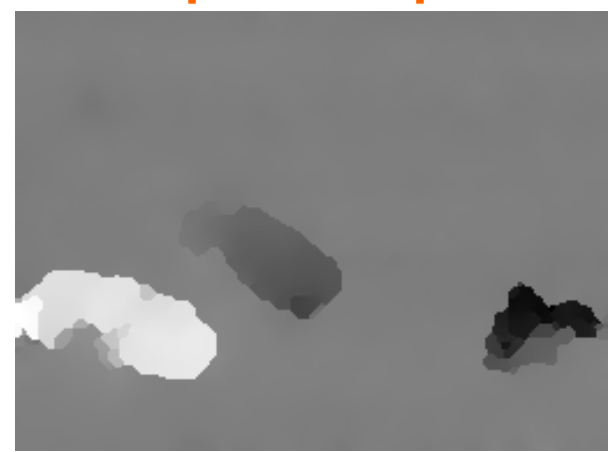

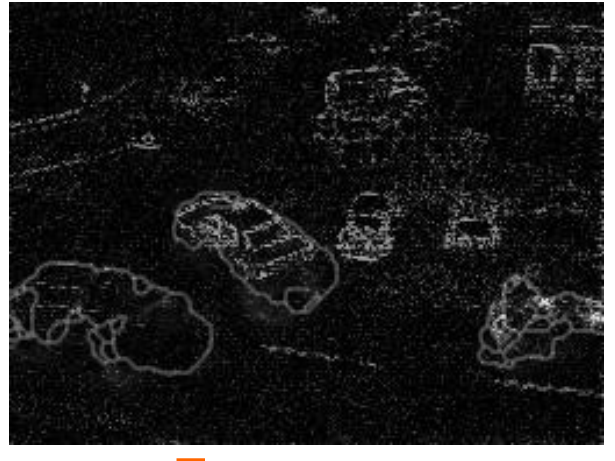

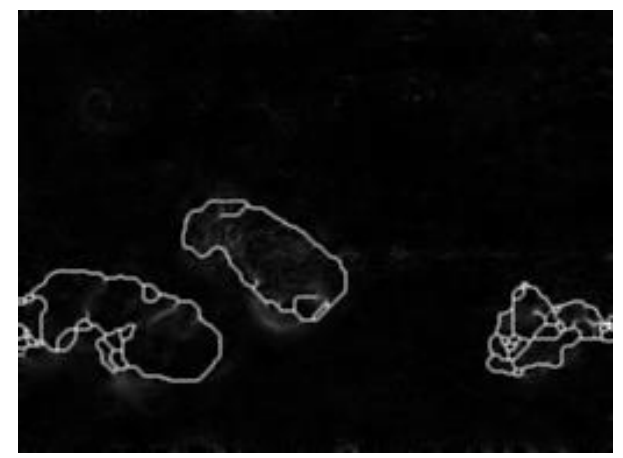

**Ours Error map Smoothness error** 

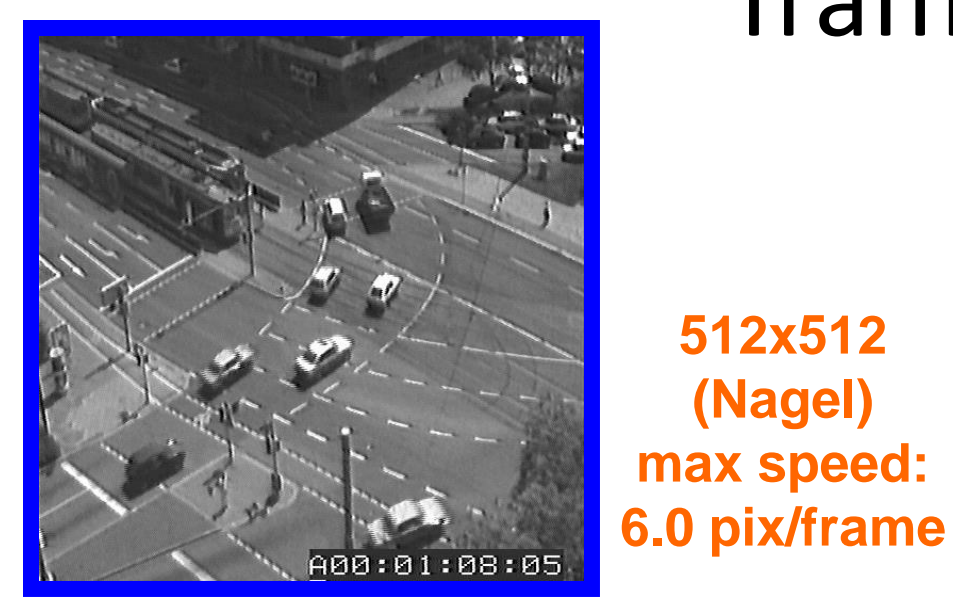

## Traffic

**512x512**

**(Nagel)**

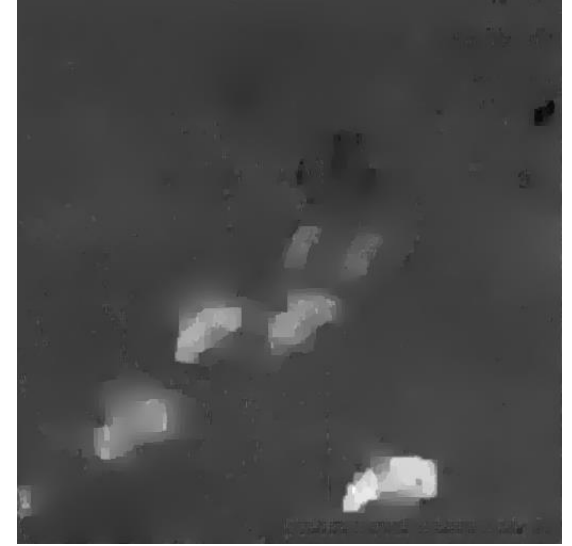

**BA**

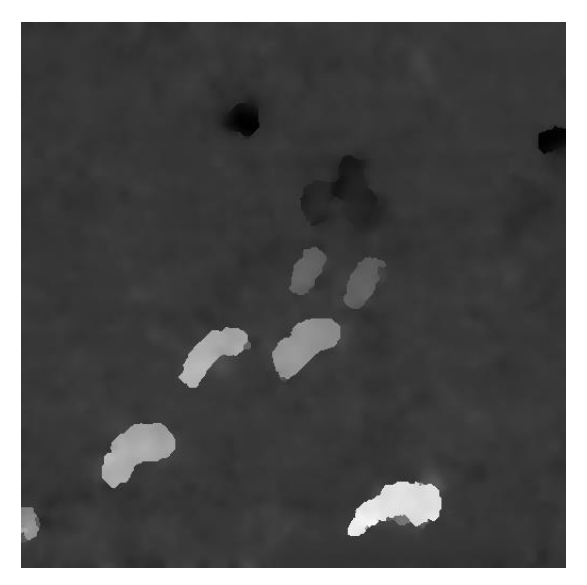

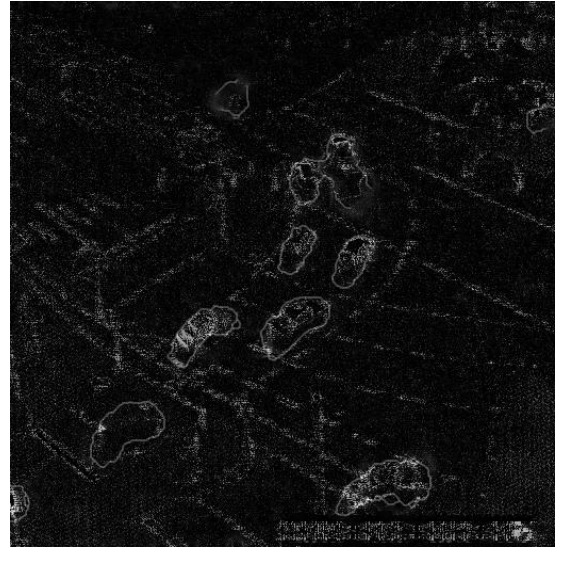

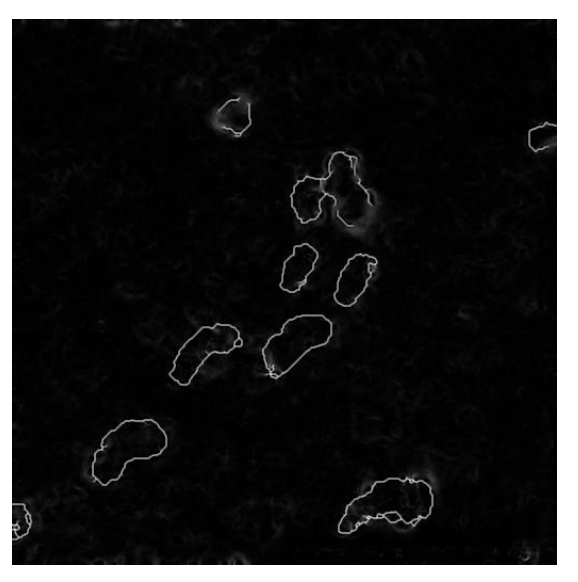

#### **Ours <b>Error map Smoothness error**  $_{78}$

## FG: Flower Garden

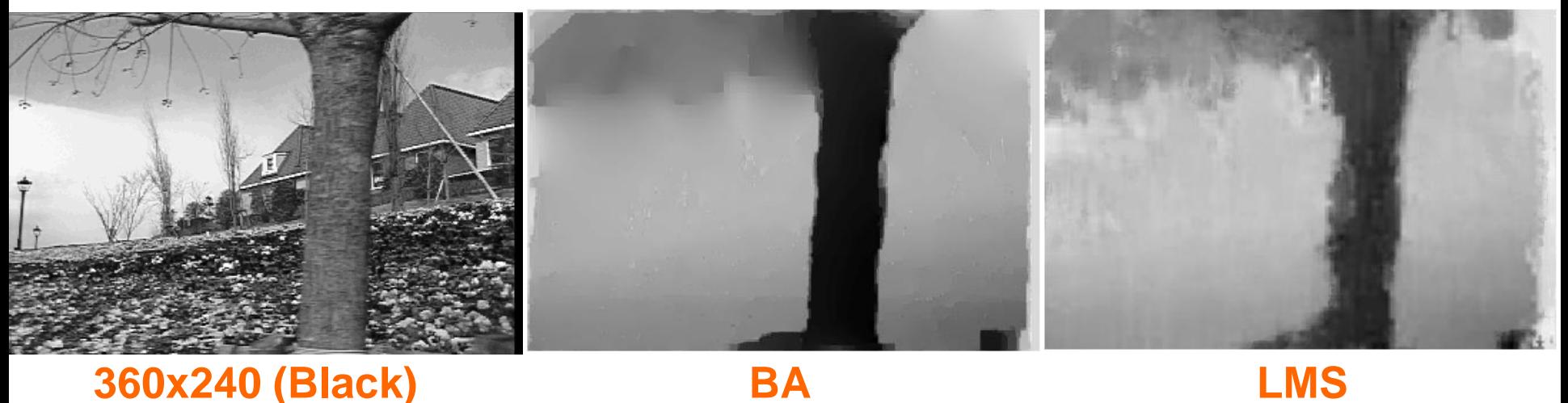

**360x240 (Black) Max speed: 7pix/frame**

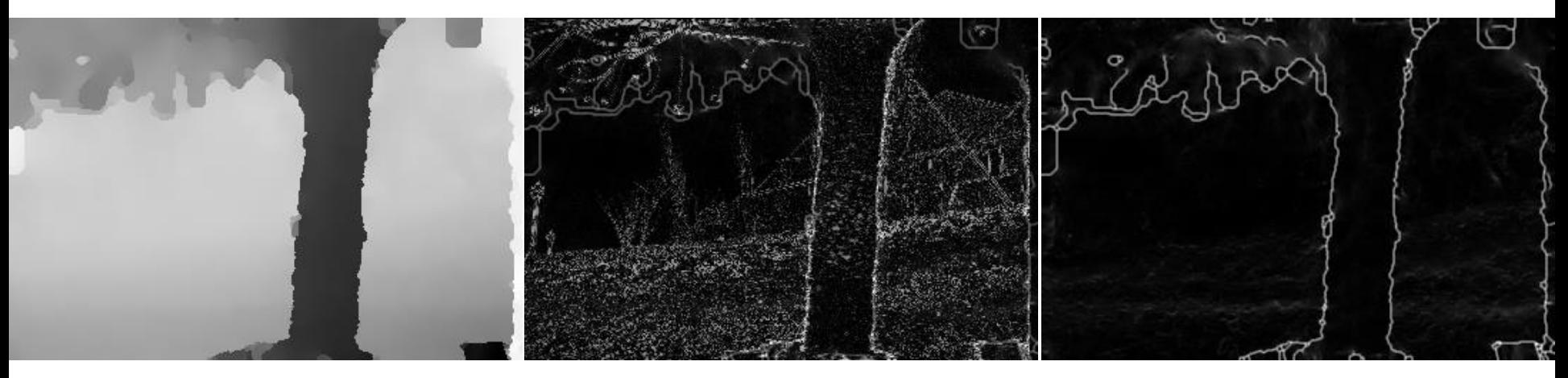

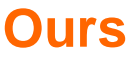

**Ours Error map Smoothness error**

## Representing Moving Images with Layers

J. Y. Wang and E. H. Adelson MIT Media Lab

#### Goal

Represent moving images with sets of overlapping layers

Layers are ordered in depth and occlude each other

• Velocity maps indicate how the layers are to be warped over time

#### Simple Domain: Gesture Recognition

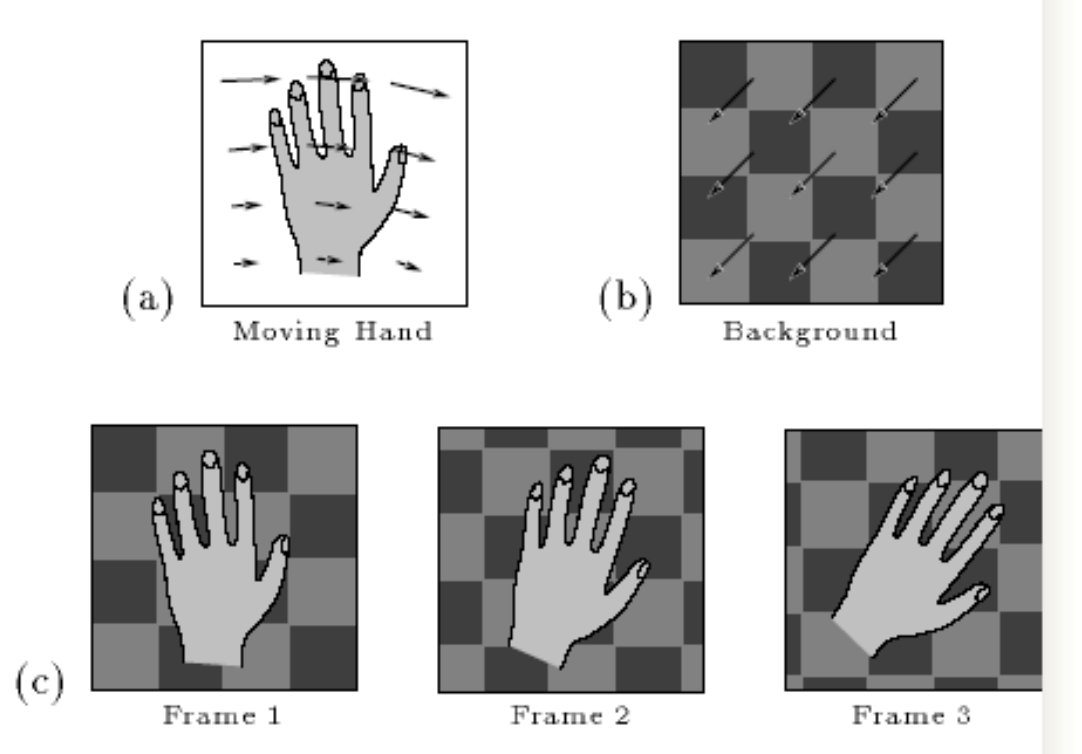

#### More Complex: What are the layers?

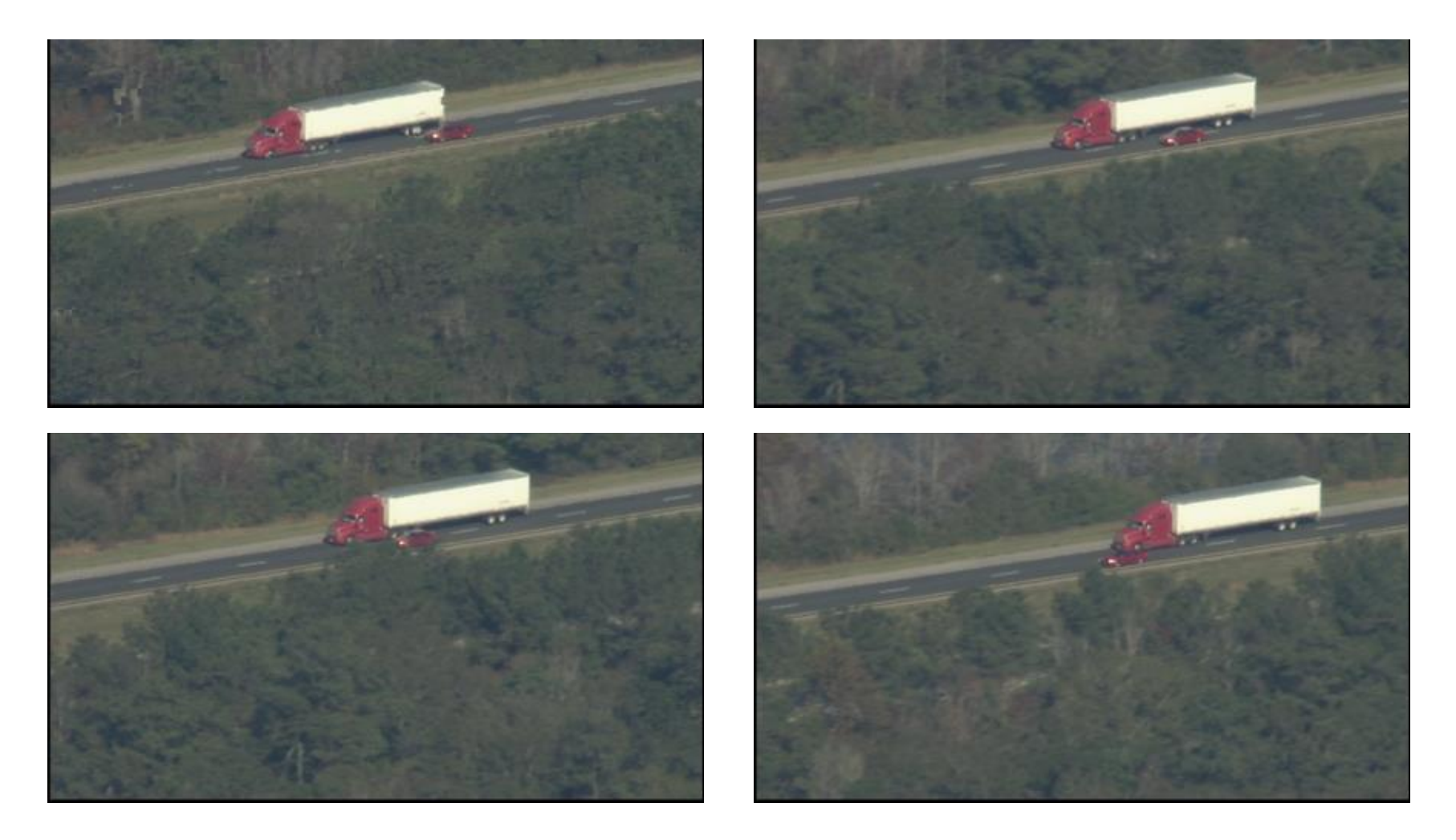

#### Motion Analysis Example

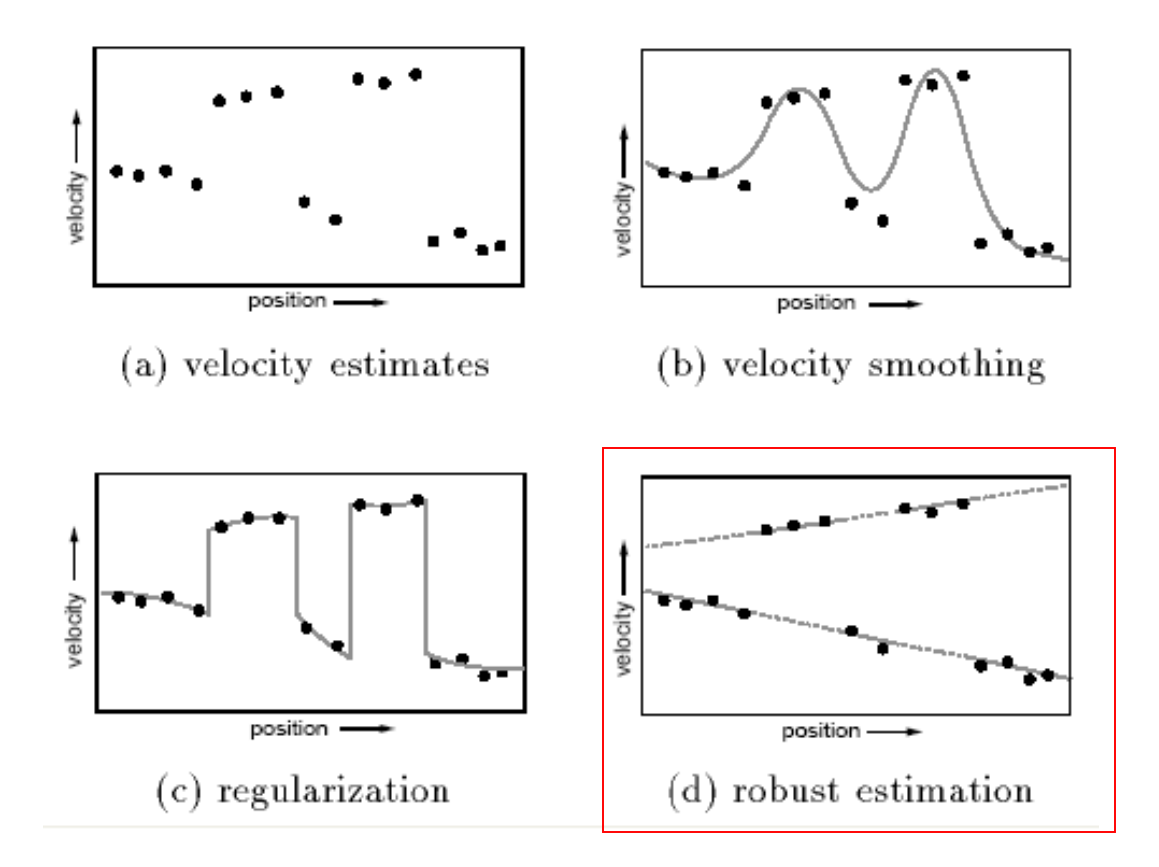

2 separate layers shown as 2 affine models (lines);

The gaps show the occlusion.

## Motion Estimation Steps

1. Conventional optical flow algorithm and representation (uses multi-scale, coarse-tofine Lucas-Kanade approach).

2. From the optical flow representation, determine a set of affine motions. Segment into regions with an affine motion within each region.

#### Results

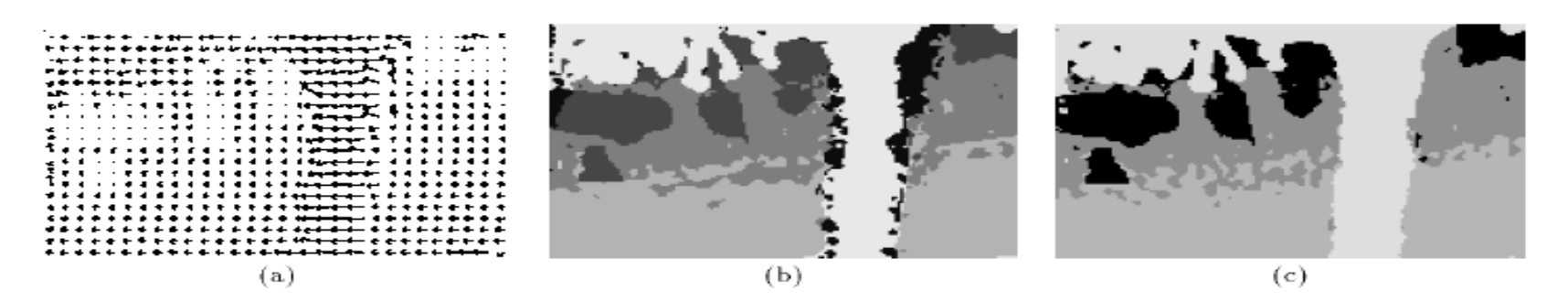

Figure 11: (a) The optic flow from multi-scale gradient method. (b) Segmentation obtained by clustering optic flow into affine motion regions. (c) Segmentation from consistency checking by image warping. Representing moving images with layers.

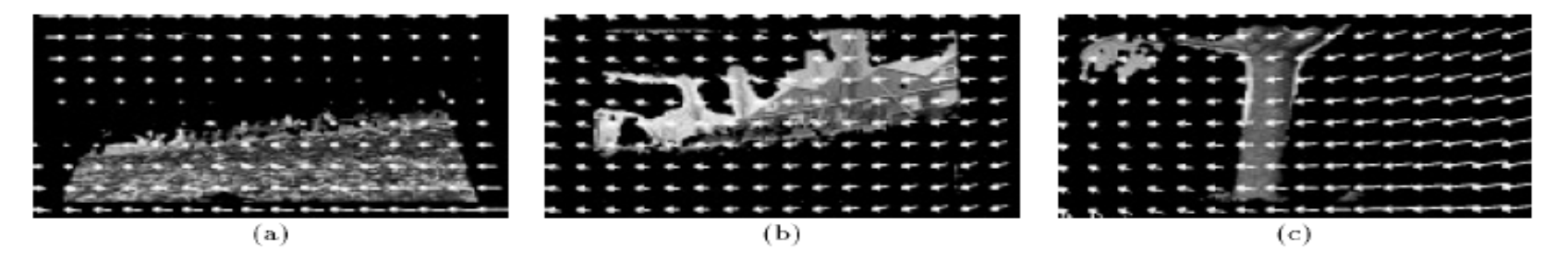

Figure 12: The layers corresponding to the tree, the flower bed, and the house shown in figures (a-c), respectively. The affine flow field for each layer is superimposed.

#### Results

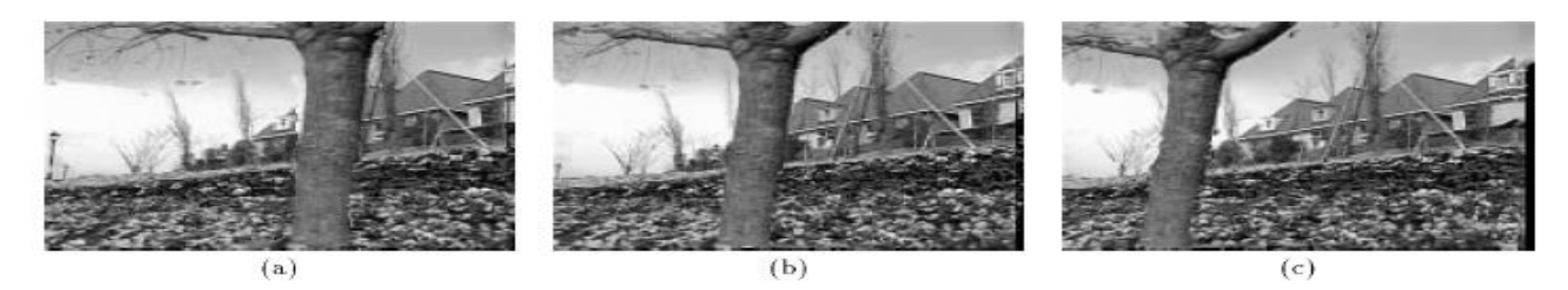

Figure 13: Frames 0, 15, and 30 as reconstructed from the layered representation shown in figures (a-c), respectively.

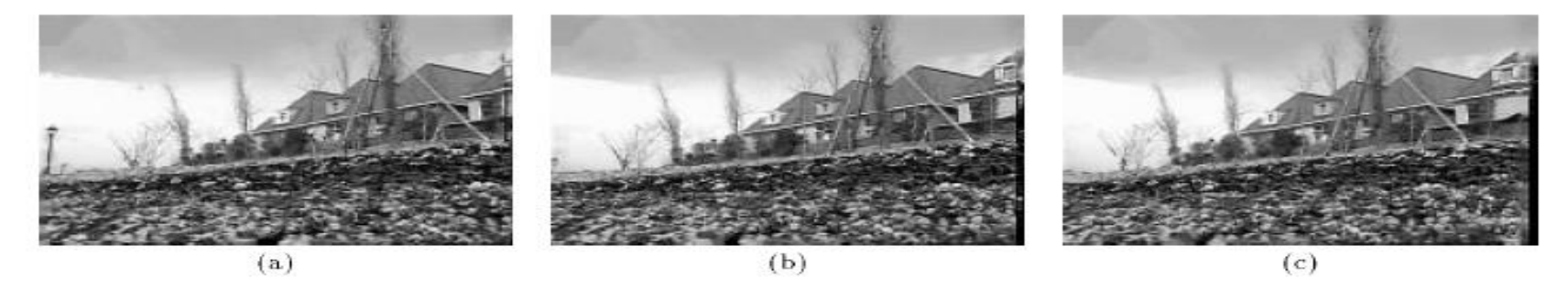

Figure 14: The sequence reconstructed without the tree layer shown in figures (a-c), respectively.

#### Results

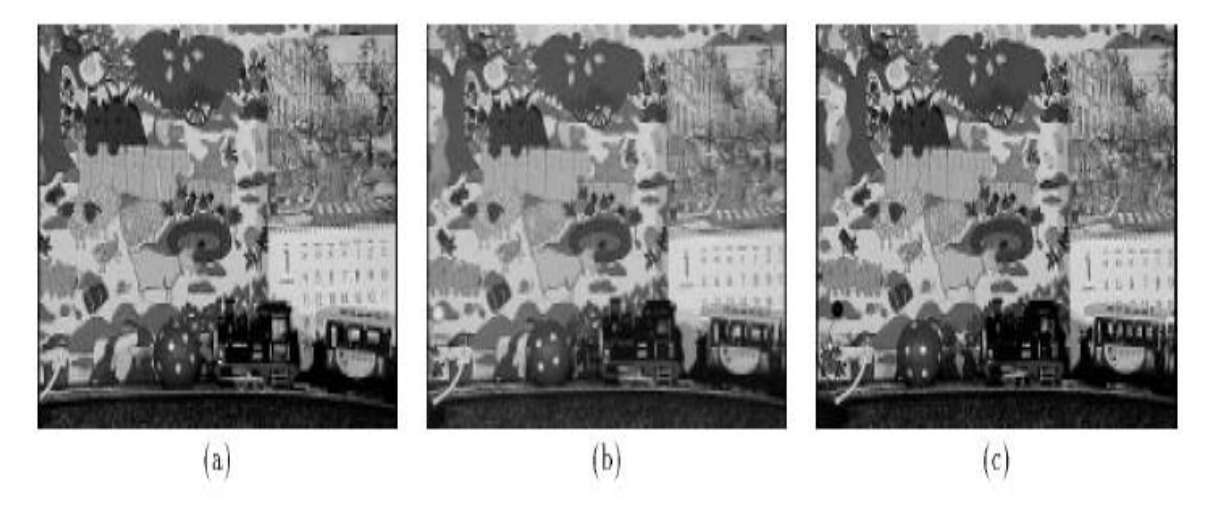

Figure 15: Frames 0, 15 and 30, of MPEG Calendar sequence shown in figures (a-c), respectively.

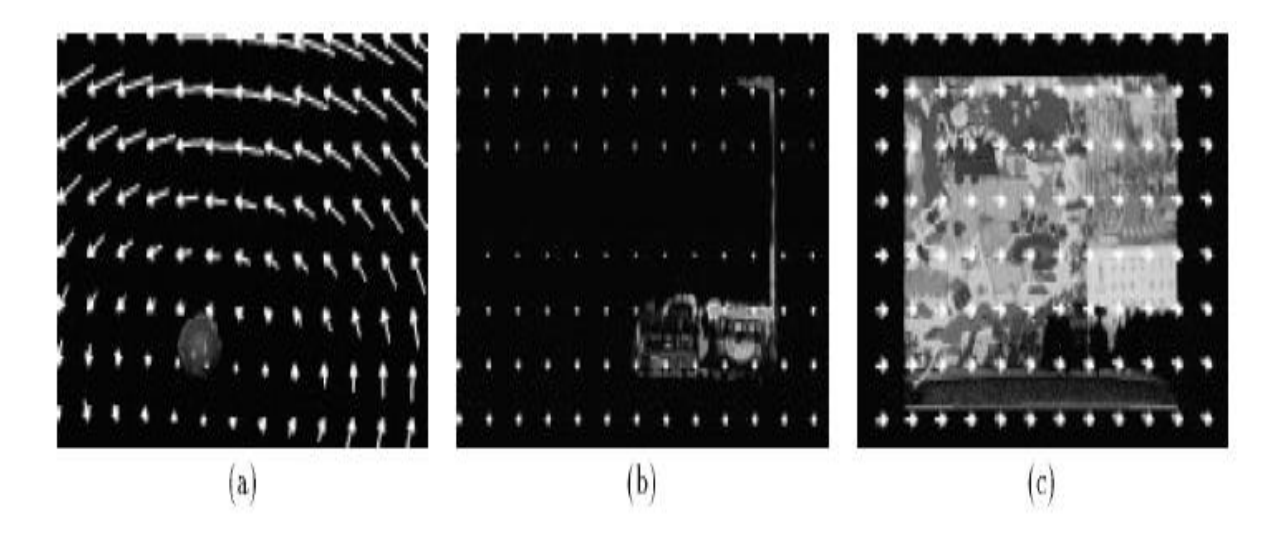

Figure 16: The layers corresponding to the ball, the train, and the background shown in figures (a-c), respectively.

## Summary

- Major contributions from Lucas, Tomasi, Kanade
	- Tracking feature points
	- Optical flow
	- Stereo
	- Structure from motion
- Key ideas
	- By assuming brightness constancy, truncated Taylor expansion leads to simple and fast patch matching across frames
	- Coarse-to-fine registration
	- Global approach by former EE student Ming Ye
	- Motion layers methodology by Wang and Adelson

## Back to the Homework

- For HW 6, you will implement optical flow!
- In particular, you will implement the Lucas-Kanade optical flow finder to find the optical flow between two image frames.

# Homework 6 Optical Flow

# Motion

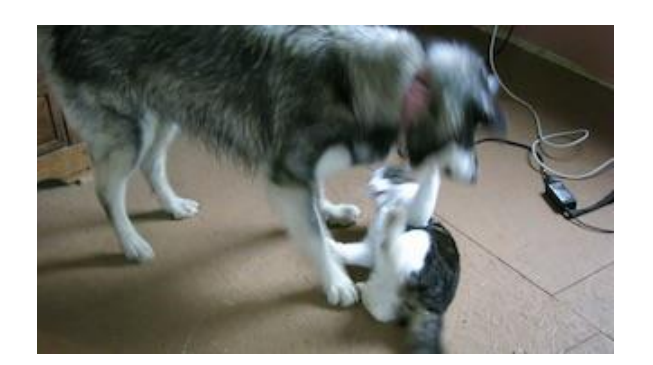

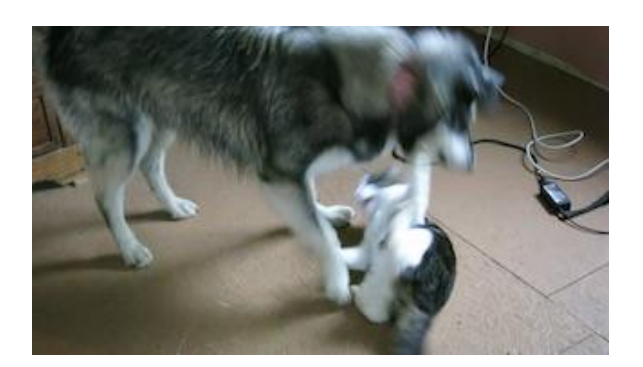

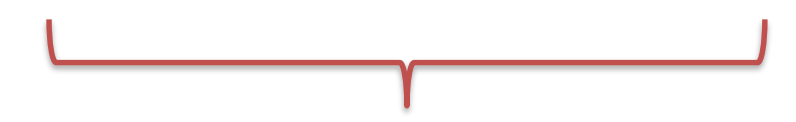

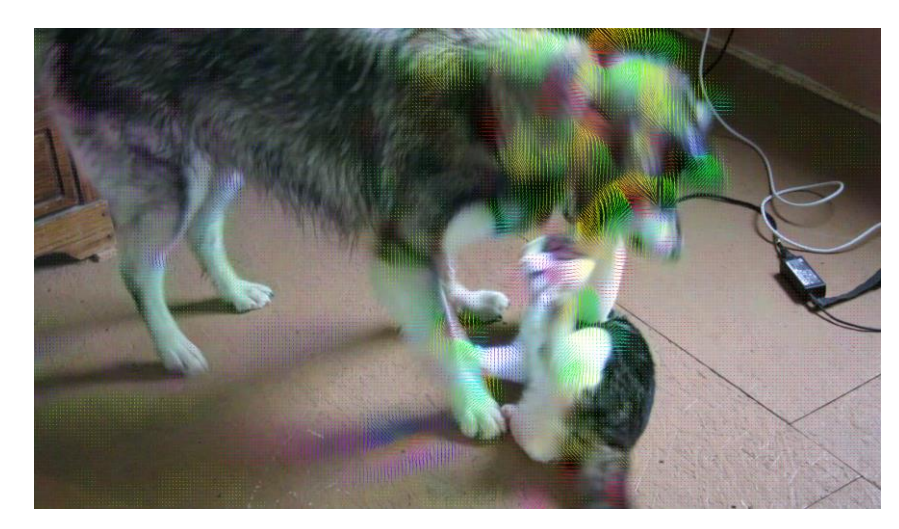

## Overall idea

- We'll use Lucas-Kanade's equation to find the optical flow.
- We'll need spatial and temporal gradient information for the flow equations.
- We'll be calculating structure matrices again, so we need to do aggregated sums over regions of the image.
	- Optical flow has to run on video, so it needs to be fast! we'll use integral images to simulate smoothing with a box filter instead of smoothing with a Gaussian filter.
- We'll calculate velocity from spatial and temporal gradient information and use that to draw the motion lines.

#### 1. Integral Image

- The Integral Image (or Summed Area Table) is used as a quick and effective way of calculating the sum of values (pixel values) or calculating the average intensity in a given image.
- When creating an Integral Image, if we go to any point (x,y), the corresponding Integral Image value is the sum of all the pixel values **above**, to the **left** and of course including the **original** pixel value of (x,y) itself.

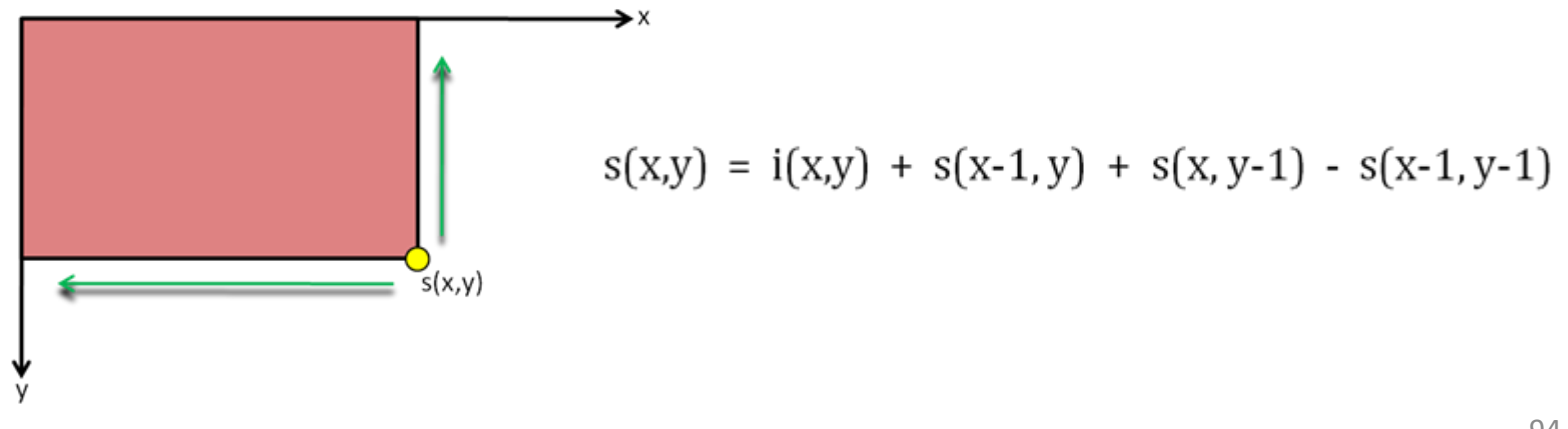

$$
s(x,y) = i(x,y) + s(x-1,y) + s(x,y-1) - s(x-1,y-1)
$$

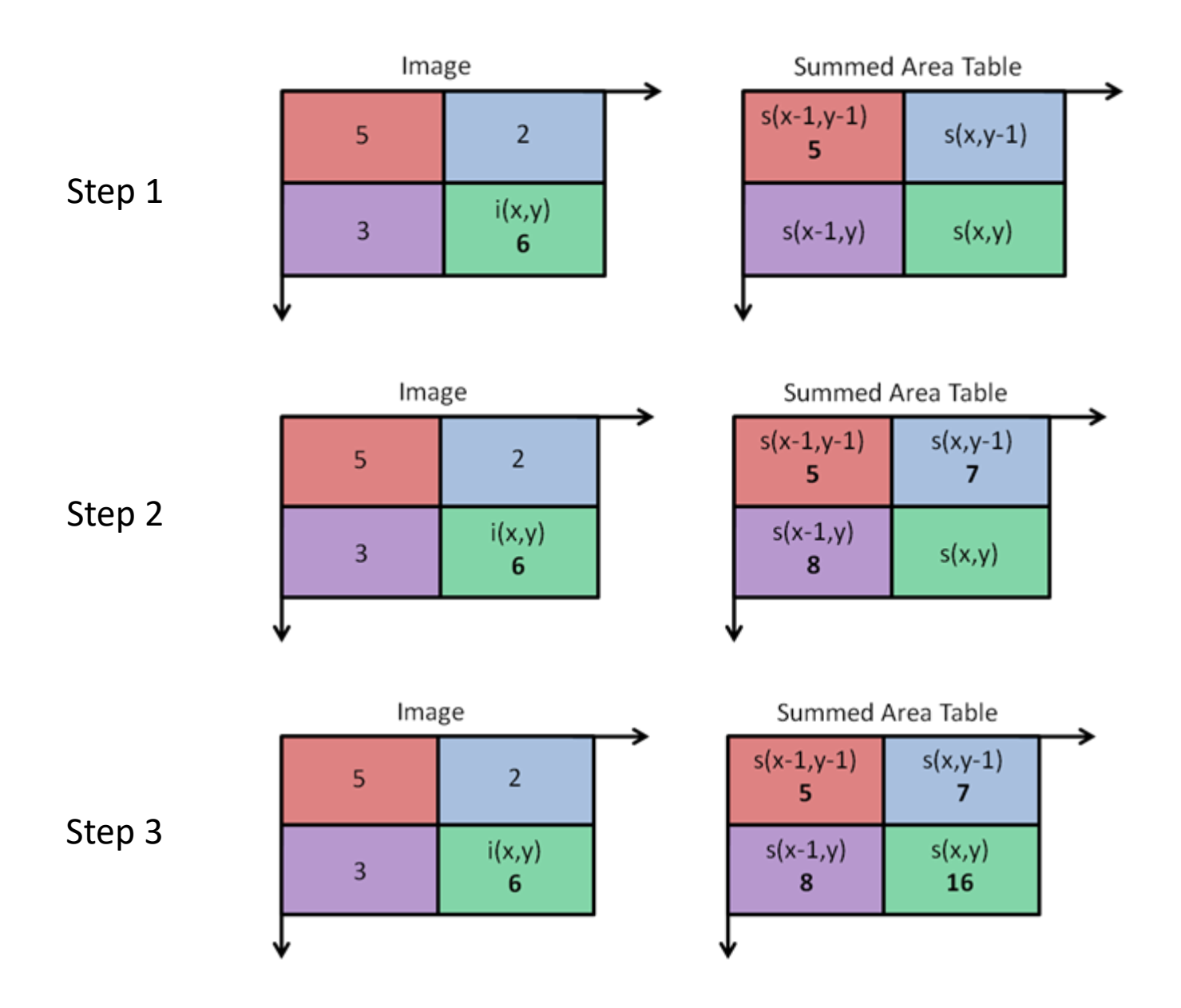

95

#### Calculate average intensity

How to calculate area in original image, using the corresponding integral image:

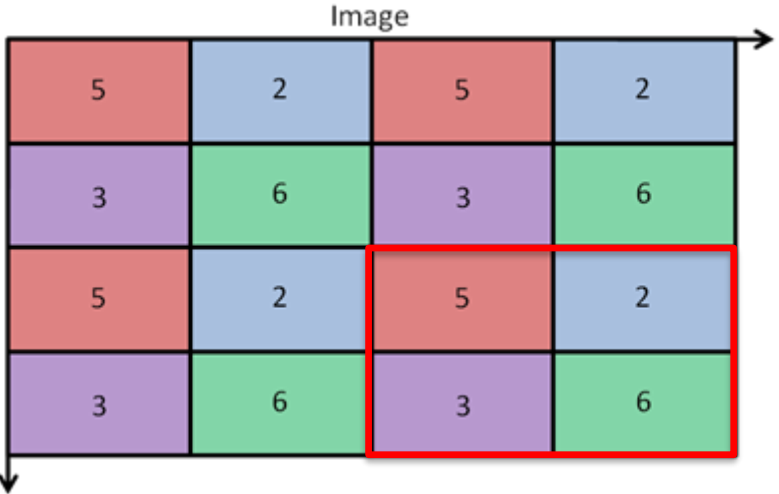

Original:

Area =  $5 + 2 + 3 + 6 = 16$ 

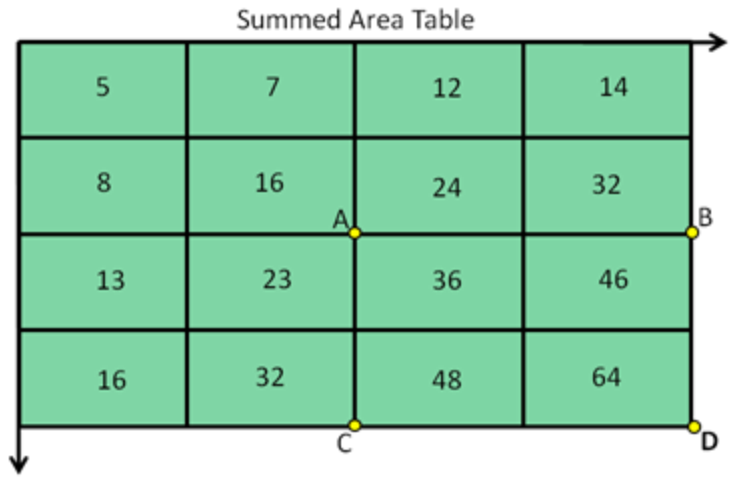

Integral:

Area (in original image)

 $= [S(D) - S(C)] - [S(B) - S(A)]$ 

$$
= (64 - 32) - (32 - 16) = 16
$$

#### Calculate average intensity

#### Original Image **Integral Image Integral Image**

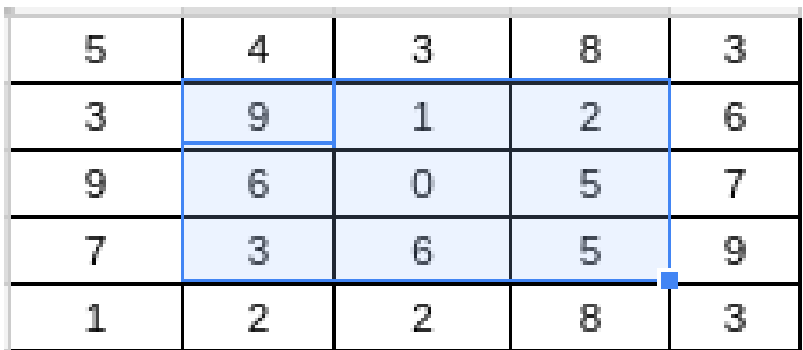

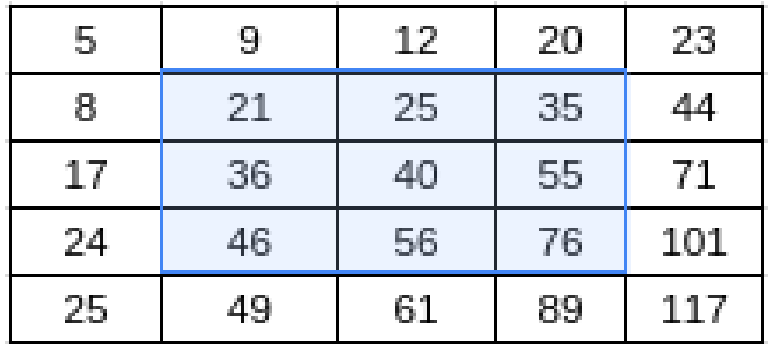

Total of **9** operations.

- $\cdot$  9 + 1 + 2 + 6 + 0 + 5 + 3 + 6 + 5 = 37
- 37 9  $= 4.11$

Total of **4** operations.

•  $(76 - 20) - (24 - 5) = 37$ 

• 
$$
\frac{37}{9} = 4.11
$$

## **TODO #1: Integral Image**

- Don't forget to git pull first. There are a couple of modified images and libraries.
- Fill in image make integral\_image(image im)
	- o This function makes an integral image or summed area table from an image.
	- o image im: image to process
	- o returns: image I such that  $I[x, y] = \sum_{\{i \leq x, j \leq y\}} im[i, j]$

#### **TODO #2:** Smoothing using integral images

- Fill in image box\_filter\_image(image im, int s) so that every pixel in the output is the average of pixels in a given window size s.
- Note that you must call your make\_integral\_image() in this function.
- Be careful, this is not the your old make\_box\_filter() from your other homework. It is using the integral image, and a smooth window size.

#### **TODO #3:** Lucas-Kanade optical flow

• We'll be implementing optical flow. We'll use a structure matrix but this time with temporal information as well. The equation we'll use is:

$$
\left[ \begin{matrix} V_x \\[1mm] V_y \end{matrix} \right] = \left[ \begin{matrix} \sum_i I_x(q_i)^2 & \sum_i I_x(q_i) I_y(q_i) \\[1mm] \sum_i I_y(q_i) I_x(q_i) & \sum_i I_y(q_i)^2 \end{matrix} \right]^{-1} \left[ - \sum_i I_x(q_i) I_t(q_i) \right]
$$

Velocity **Structure Matrix Structure Matrix Time Matrix** 

## **TODO #3.1:** Time-structure matrix

- We'll need spatial and temporal gradient information for the flow equations.
- Calculate a time-structure matrix.
	- Spatial gradients can be calculated as normal.
	- The time gradient can be calculated as the difference between the previous image and the next image in a sequence.
		- $I_t =$  [current image] [previous image]

## **TODO #3.1:** Time-structure matrix

Calculate the time-structure matrix of an image pair:

- Fill in image time\_structure\_matrix(image im, image prev, int s).
	- image im: the input image.
	- image prev: the previous image in sequence.
	- int s: window size for smoothing.
		- $\triangleright$  im and prev to grayscale (given in the code).
		- $\triangleright$  Hint: use sub image to subtract im and prev.
		- $\triangleright$  Calculate gradients and structure matrix and smooth (hint: use your gx and gy functions from HW2)
	- …next slide: return

## **TODO #3.1:** Time-structure matrix

Calculate the time-structure matrix of an image pair:

- Fill in image time structure matrix(image im, image prev, int s).
	- returns: structure matrix which has 5 channels:
		- 1<sup>st</sup> channel is  $I_xI_x$
		- 2<sup>nd</sup> channel is I<sub>y</sub>I<sub>y</sub>
		- 3<sup>rd</sup> channel is I<sub>x</sub>I<sub>y</sub>
		- 4<sup>th</sup> channel is  $I_xI_t$
		- 5<sup>th</sup> channel is  $I_yI_t$
	- Each channel is a vector with the structure of an image.
	- Use make\_box\_filter() to smooth.

**TODO #3.2:** Calculating velocity from the time-structure matrix

Calculate the velocity given a time-structure image

- Fill in image velocity\_image(image S, int stride)
	- Image S is the output of time\_structure\_matrix which you already summed and smooth.
- For each pixel, fill in the matrix M, invert it, and use it to calculate the velocity.

$$
M = \begin{bmatrix} I_x(q_i)^2 & I_x(q_i)I_y(q_i) \\ I_y(q_i)I_x(q_i) & I_y(q_i)^2 \end{bmatrix}
$$

$$
\begin{pmatrix} \nu_x \\ \nu_y \end{pmatrix} = -M^{-1} * \begin{pmatrix} I_{x_t} \\ I_{y_t} \end{pmatrix}
$$

#### Draw motion with optical flow

optical\_flow\_images() will call your time\_structure\_matrix() and velocity\_image(). Then draw\_flow() will draw lines of motion on the image.

Try calculating the optical flow between two dog images using tryhw6.py.

 $a = load$  image("data/dog a.jpg") b = load\_image("data/dog\_b.jpg") flow = optical flow images(b, a, 15, 8) draw\_flow(a, flow, 8) save image(a, "lines")

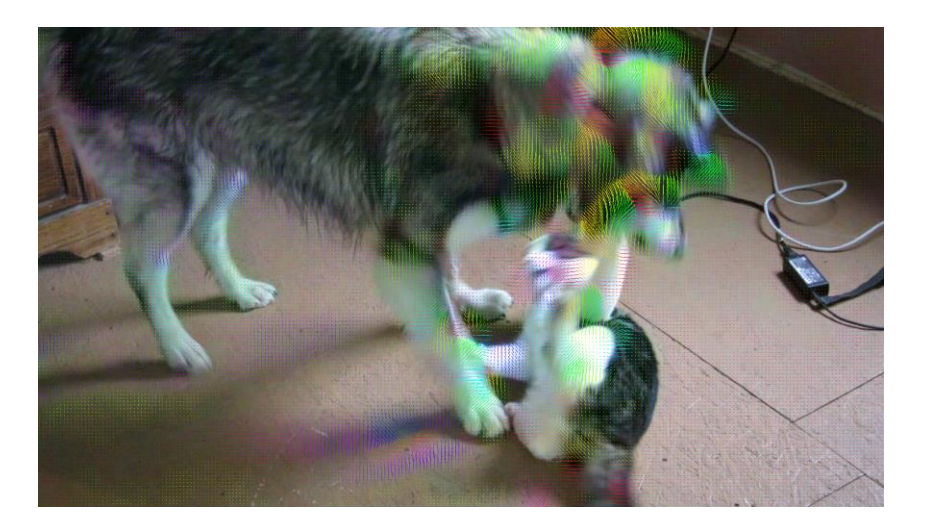

## Have fun!